# **Table of Contents**

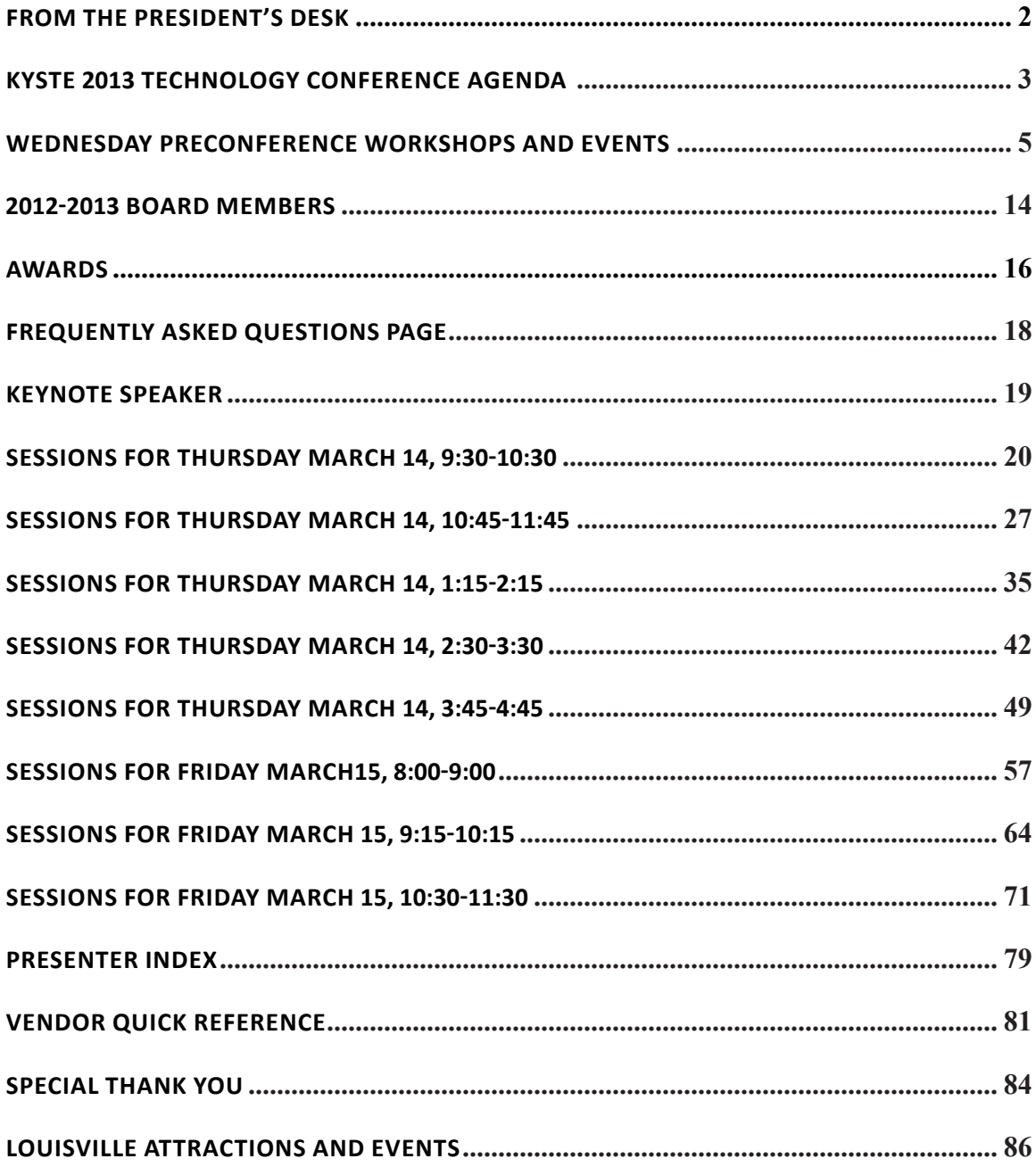

# Welcome from KySTE's President

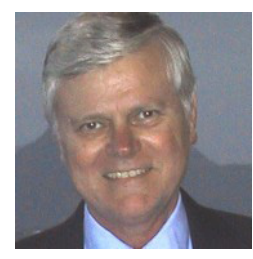

Welcome to KySTE 2013, the education technology conference from the Kentucky Society for Technology in Education. This conference is to help improve learning and teaching by advancing the effective use of technology in PK–12 and teacher education. This year's conference theme is "MISSION POSSIBLE: 21st Century Teaching and Learning". It is fitting that we are holding this conference here in Louisville "Possibility City".

Technology allows teachers to provide instruction that doesn't have to be one-size-fits-all or confined to the classroom. The opportunities afforded by technology should be used to re-imagine 21st-century education, focusing on preparing students to be learners for life.

Last year's we had about 1,600 people attend the conference from around Kentucky, Indiana, and Ohio. KySTE brings leaders of technology for instruction together to help our students to prepare for the 21st century challenges they will face in the future.

I want to especially want to thank our presenters, vendors, volunteers, and the hard-working KySTE Board members. This conference "Mission Possible" could not happen without their collaborative efforts.

Sincerely, Cary Petersen

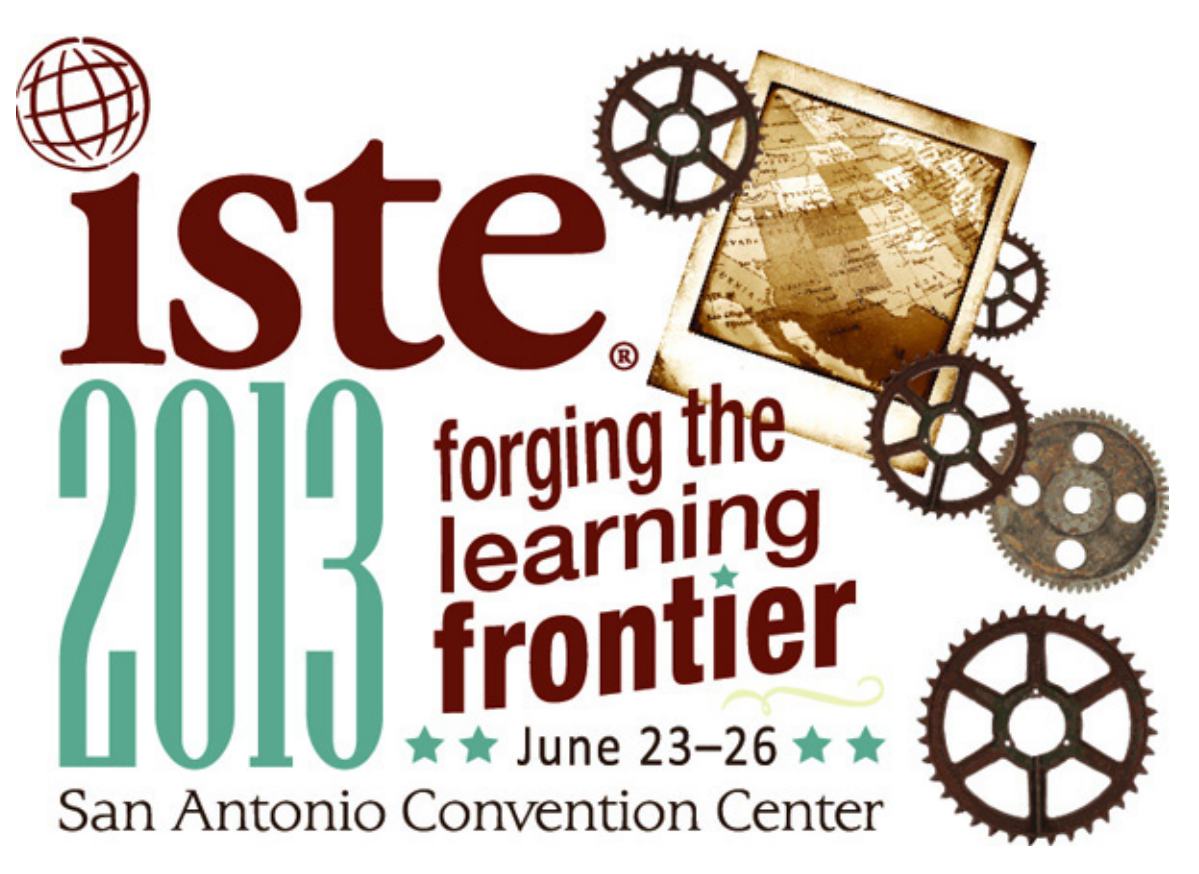

**Don't forget to mark KySTE Member when registering for ISTE**

# MISSION: 21st Century Teaching and Learning March 13-15, 2013

## **Wednesday, March 13, 2013**

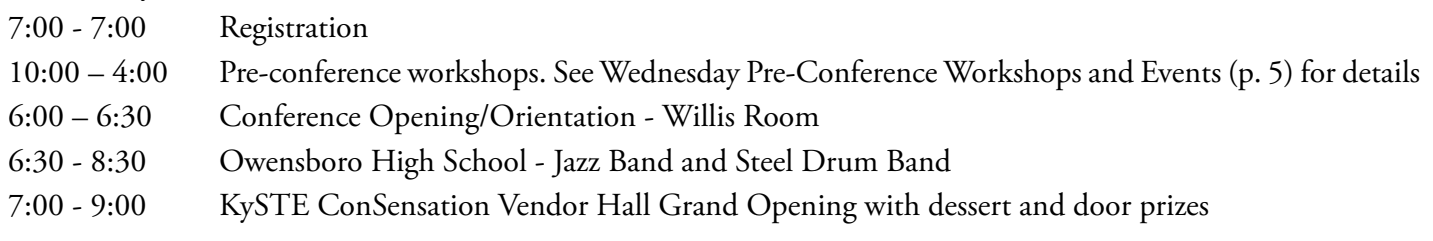

Rossible

## **Thursday, March 14, 2013**

- 7:00 8:00 Continental breakfast, Archibald Ballroom West Tower
- 7:00 5:00 Registration
- 8:00 9:15 KySTE Welcome/Opening Keynote by Michael Jay Archibald Room Galt House
- 9:00 5:30 Exhibit Hall Open
- 9:30 10:30 Concurrent Session 1
- 10:45 11:45 Concurrent Session 2
- 11:45 1:15 Exhibit Hall
- 1:15 2:15 Concurrent Session 3
- 2:30 3:30 Concurrent Session 4
- 3:45 4:45 Concurrent Session 5
- 5:30 7:00 KySTE Connect: Members Only Reception Sports & Social Club 4th Street Live

## **Friday, March 15, 2013**

- 7:00 8:00 Continental breakfast, Exhibit Hall
- 7:00 11:30 Exhibit Hall Open
- 8:00 9:00 Concurrent Session 6
- 9:15 10:15 Concurrent Session 7
- 10:30 11:30 Concurrent Session 8
- 11:45 12:45 Closing Session and door prizes

## **Have a great conference – KySTE Staff**

# COME JOIN US! KETS 20 YEAR CELEBRATION

March 13, 2013  $\alpha$  4:30-6:00 P.M.  $\infty$  Fountain Room, Galt House

**YOU'RE INVITED**

# ALL KETS ALUMNI

WE'LL BE…

SHARING STORIES FROM THE PAST...

LOOKING AT …

WHERE WE ARE RIGHT NOW….

AND WHERE WE'RE HEADED SOON...

WE WANT TO SEE YOU!

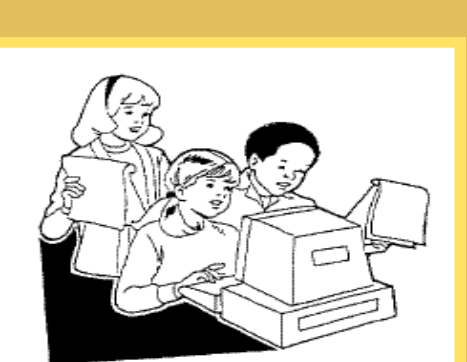

KySTE 2013 Conference

 $\mathcal{A}$ *1992 KETS IN THE BEGINNING*

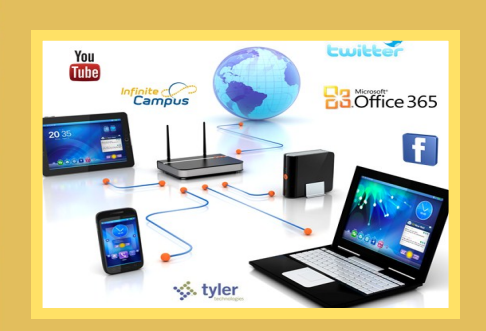

*2013 KETS NOW*  $7.01$ 

**Presented by: The Kentucky Department of Education Office of Education Technology/ Office of KIDS**

# **KySTE 2013 Wednesday, March 13 Workshop Sessions Schedule Matrix**

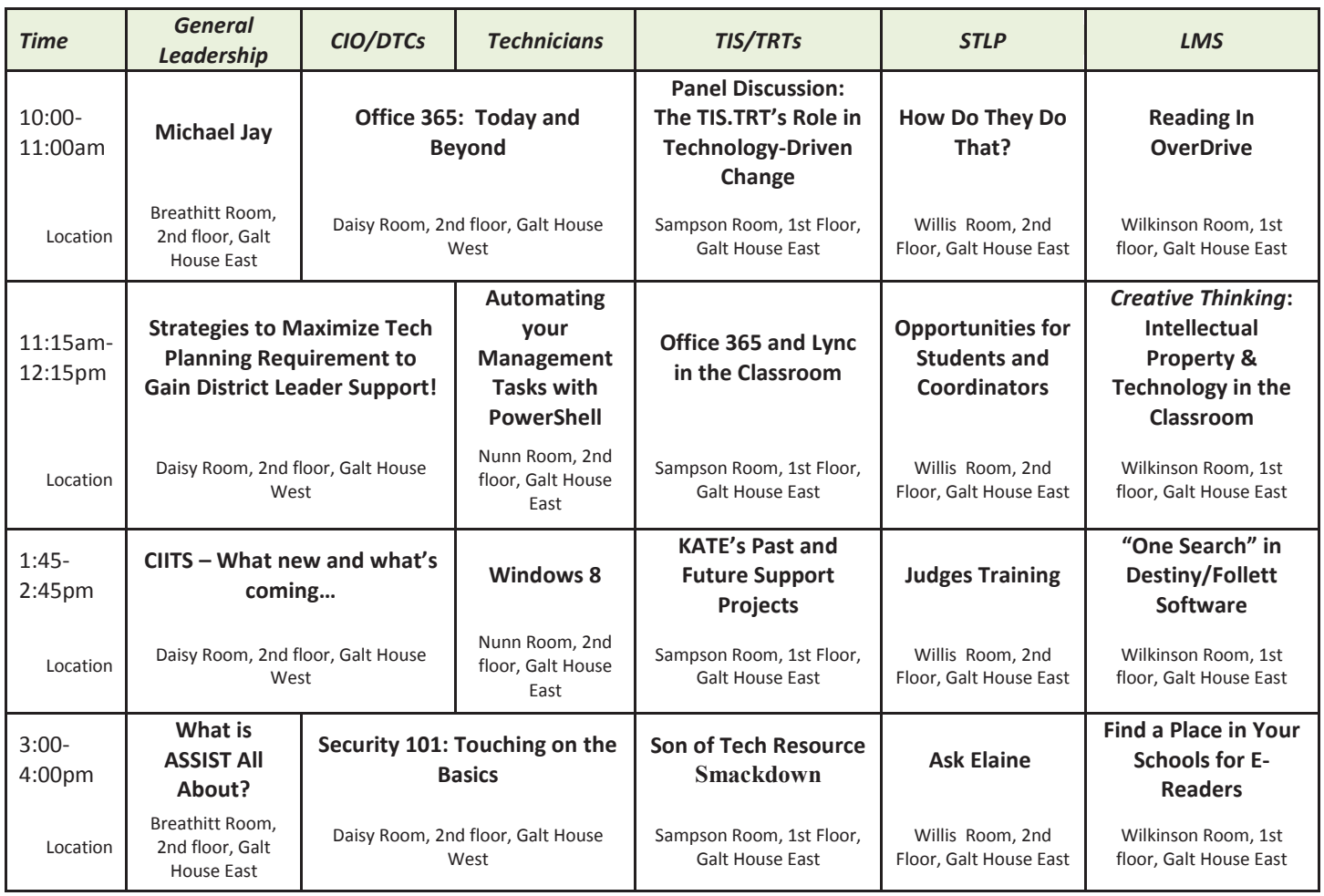

## **Thanks to the following organizations for their contributions to the Wednesday Workshop schedule:**

• Kentucky Department of Education Office of Knowledge, Information, and Data Services, KDE Microsoft New Horizons Computer Learning Centers • Michael Jay/Educational Systemics Diane Goodwin/Ohio Valley Educational Cooperative • Keith Frank/Proven Learning Microsoft ven OHOVALEY EQUCATONAL COOPERATM technology integration that makes a difference EDUCATIONAL<br>SYSTEMICS ns **Computer Learning Centers** 5

## **District Tech Coordinators/CIOs, Techs**

Session 1: 10:00-11:00 a.m.

## **DTC/CIOs, Techs (combined): Office 365: Today and Beyond**

In this session presenters will talk KETS

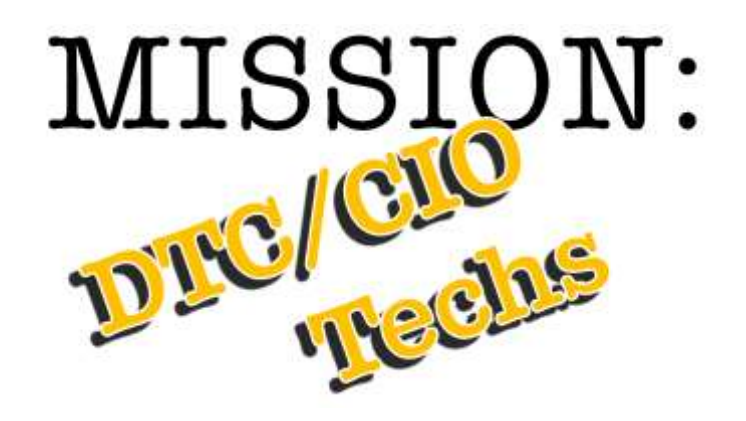

Cloud Strategies, student migration aspects, existing scenarios and benefits – both instructional and administrative, evolving architecture, and what to expect in future releases of Microsoft's Office 365 offerings. Target audience is District Technology Leaders.

*Presenters:*  Chuck Austin Marty Park John Logan Jeff Olander, Microsoft *In the Daisy Room, 2nd floor, Galt House West*

Session 2: 11:15 a.m.-12:15 p.m.

## **DTC/CIOs (with General Leadership):**

## **Strategies to Maximize Tech Planning Requirement to Gain District Leader Support!**

As one-to-one and BYOD schools join the education innovation movement, more and more demands are being placed on the infrastructure of a district network. From the KEN rack, wireless access point, N Computing, and more; district leaders are working to find a path to greater access for both instructional and assessment strategies. In this session, presenters will focus on important timelines, discussions and planning that are needec to help the district achieve its goals. Invited Superintendents and a Finance Officer will share their perspectives to the tech planning process and ways a technology leader might leverage the planning process toward securing dollars for deployment and support needs.

## *Presenters:*

Charlotte Chowning, KETS Engineer/Field Staff – Region 4 Scott Kane, KETS ERATE and Federal Program Manager Sonny Fentress, Interim Superintendent of Owen County Schools Keith Davis, Superintendent of Bullitt County Schools Ruth Ann Cocanougher, Finance Officer, Mercer County Schools *In the Daisy Room, 2nd floor, Galt House West*

## **Techs:**

**Automating your Management Tasks with PowerShell** Learn to use strategies leveraging this tool. *Presenter*: Ann Riggs, *New Horizons In the Nunn Room, 2nd floor, Galt House East*

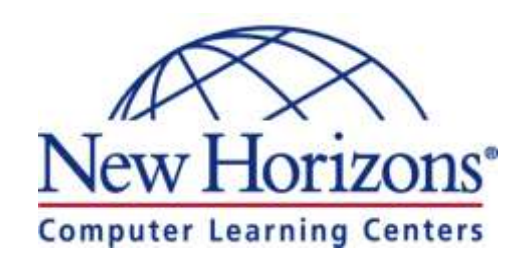

## **DTC/CIOs (with General Leadership):**

## **CIITS – What new and what's coming….**

Join discussion on the new features in CIITS, PD360 and trajectory for the future, Professional Growth and Effectiveness. There will be time for sharing best practices in districts and time for questions and feedback from the audience.

*Presenters:*  DeDe Conner Maritta Horne *In the Daisy Room, 2nd floor, Galt House West*

## **Techs:**

## **Windows 8**

Join Microsoft Education Technology Specialists as they showcase ways to use and manage Windows 8. Focus will be placed on the new Start Menu, touch device enablement, Windows Store, Charms, Sharing, Skydrive integration, keyboard shortcuts, activation, deployment, and hands-on demonstrations with varying device types.

*Presenter*: Microsoft *In the Nunn Room, 2nd floor, Galt House East*

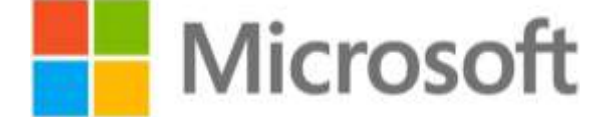

Session 4: 3:00-4:00 p.m.

## **DTC/CIOs, Techs (combined):**

## **Security 101: Touching on the Basics**

In this 1-hour session, the presenter will provide information that should be on everyone's to-do list for increasing their security posture. Topics include: Password Theory and Practice; Data Breach Protocol; Disaster Recovery; and maybe more.

*Presenter:* Bob Hackworth

*In the Daisy Room, 2nd floor, Galt House West*

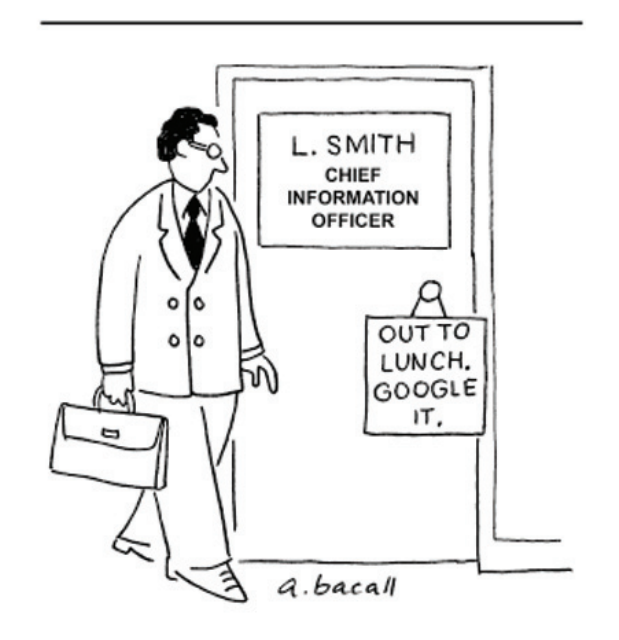

## **General Leadership**

Session 1: 10:00-11:00 a.m.

**Technology's role in supporting educators and students…** …in an environment of continuous change.

*Presenter:* Michael Jay *In the Breathitt Room, 2nd floor, Galt House East*

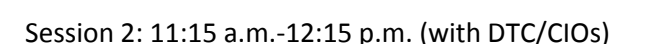

## **Strategies to Maximize Tech Planning Requirement to Gain District Leader Support!**

As one-to-one and BYOD schools join the education innovation movement, more and more demands are being placed on the infrastructure of a district network. From the KEN rack, wireless access point, N Computing, and more; district leaders are working to find a path to greater access for both instructional and assessment strategies. In this session, presenters will focus on important timelines, discussions and planning that are needed to help the district achieve its goals. Invited Superintendents and a Finance Officer will share their perspectives to the tech planning process and ways a technology leader might leverage the planning process toward securing dollars for deployment and support needs.

*Presenters:*

Charlotte Chowning, KETS Engineer/Field Staff – Region 4 Scott Kane, KETS ERATE and Federal Program Manager Sonny Fentress, Interim Superintendent of Owen County Schools Keith Davis, Superintendent of Bullitt County Schools Ruth Ann Cocanougher, Finance Officer, Mercer County Schools *In the Daisy Room, 2nd floor, Galt House West*

Session 3: 1:45-2:45 p.m. (with DTC/CIOs)

## **CIITS – What new and what's coming….**

Join discussion on the new features in CIITS, PD360 and trajectory for the future, Professional Growth and Effectiveness. There will be time for sharing best practices in districts and time for questions and feedback from the audience. *Presenters:*  DeDe Conner Maritta Horne *In the Daisy Room, 2nd floor, Galt House West*

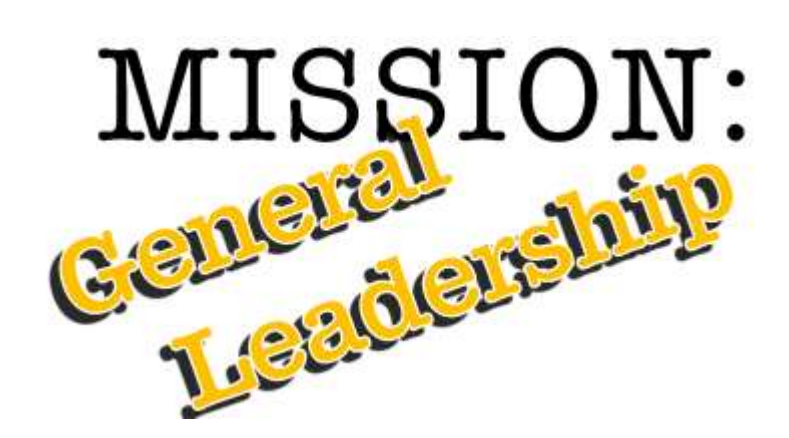

## **What is ASSIST All About?**

This session will put into context what ASSIST is and how it is being used in Kentucky to provide a common platform for common discussions around continuous improvement through comprehensive district and school planning. There will be a demonstration of how the KY School Report Card and ASSIST compliment each other and lessons learned from the first set of CSIP/CDIP submissions in February 2013.

*Presenters:*  Susan Allred

Vivian Bratton

Ginger L. Kinnard

*In the Breathitt Room, 2nd floor, Galt House East*

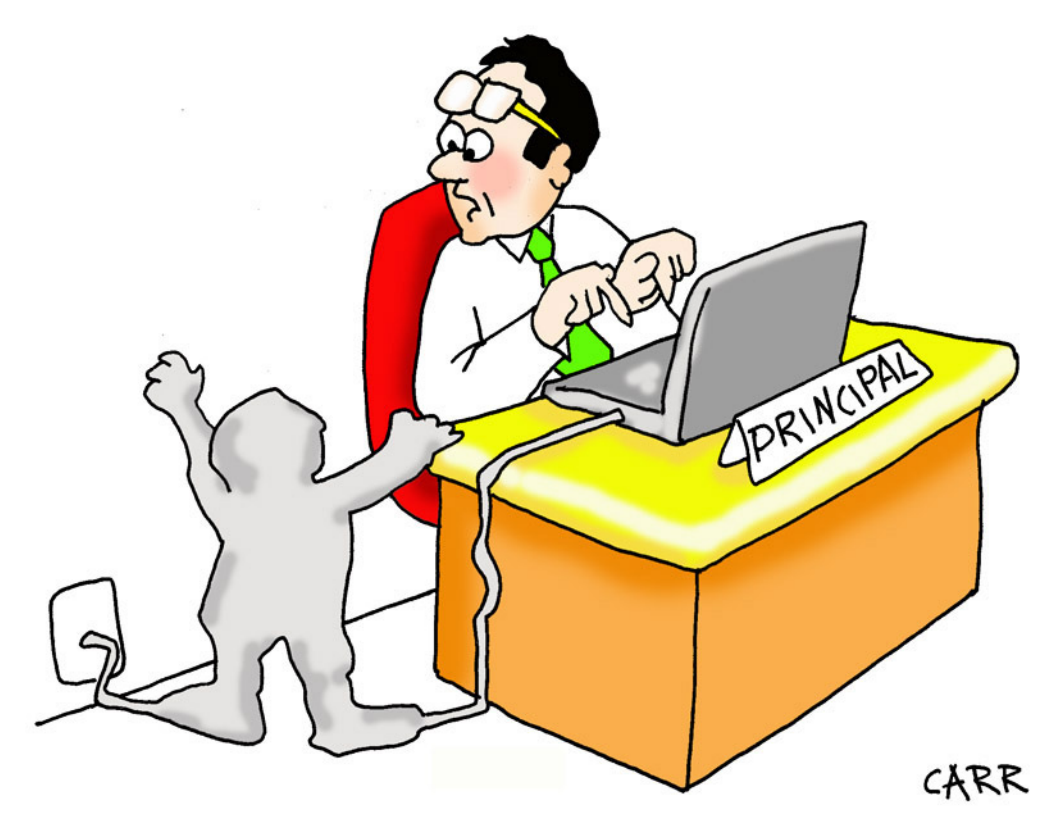

Mr. Johnston didn't realize that the teachers were actually using the technology in their classrooms until they started sending children to his office as email attachments.

## **Technology Resource Teachers/Tech Integration Specialists**

All sessions are in the Sampson Room,  $1<sup>st</sup>$  Floor, Galt House East

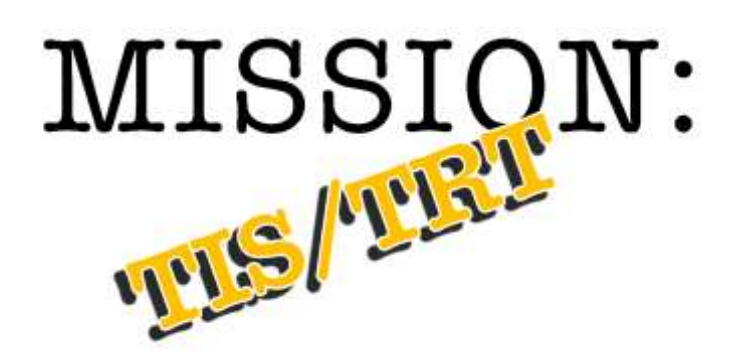

Session 1: 10:00-11:00 a.m.

## **Panel Discussion: The TIS/TRT's Role in Technology-Driven Change**

Join this conversation about what happens to teachers and classroom practice in the face of all of the technology-driven changes coming, including 1-1 initiatives, BYOD, blended learning/"flipped" classrooms, social networking, etc. With attention to the ISTE NETS-S standards behind it all, we'll hear and discuss valuable strategies in how TIS/TRTs can help teachers stay ahead of the coming wave. With Bryan Sweasy, Yvonne Marx, Becky Keith, Amy Johns, Chat Alward, and facilitated by Jeffrey L. Jones

Session 2: 11:15 a.m.-12:15 p.m.

## **Office 365 and Lync in the Classroom**

Hear from Microsoft on how Lync and the coming tools under the Office 365 umbrella can support instructional practice, and the interests of technology integration/resource specialists. *Presenter:* Microsoft

Session 3: 1:45-2:45 p.m.

## **KATE's Past and Future Support Projects**

The Director of the Kentucky Academy of Technology Education (KATE) will review some of the past projects in which they have been involved with schools (and in which you might be interested in your district) and also will look for your ideas on future undertakings that might be of interest in your district or region. *Presenter:* Ron Milliner

Session 4: 3:00-4:00 p.m.

## **Son of Tech Resource Smackdown**

For this repeat of last year's session, bring your best Web 2.0 site, free/cheap hardware/software solution, or instructional idea. Do a quick, 5-minute presentation. Everyone present will vote for the best one, and the winner gets a prize!

*Facilitators:*  Susan Jenkins Keith Frank, Proven Learning

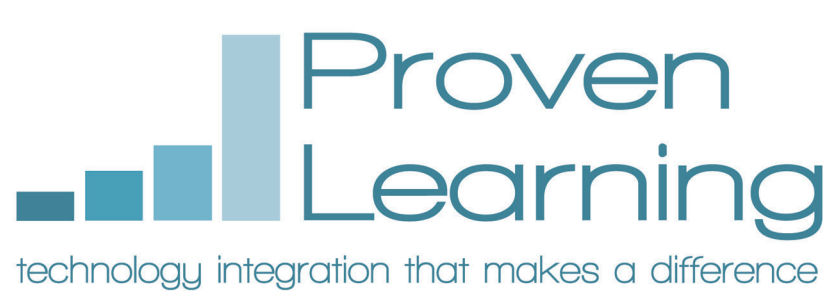

**Student Technology Leadership Program (STLP)** All sessions are in the Willis Room, 2<sup>nd</sup> Floor, Galt House East All presentations by Elaine Harrison Lane, with Paul Shoemaker

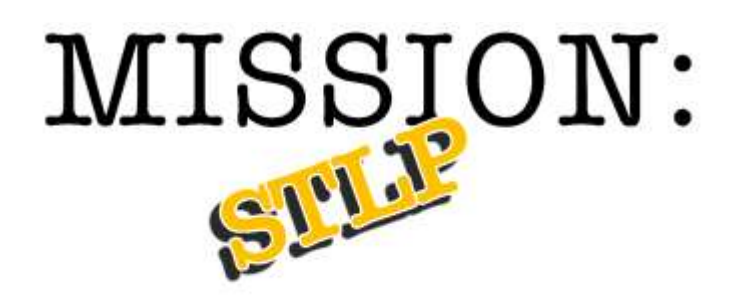

Session 1: 10:00-11:00 a.m.

## **How Do They Do That?**

Getting organized and getting STLP students involved at school, regional and state events.

Session 2: 11:15 a.m.-12:15 p.m. (with DTC/CIOs)

## **Opportunities for Students and Coordinators**

Going beyond the classroom and inspiring students to achieve.

Session 3: 1:45-2:45 p.m.

### **Judges Training**

First time or new showcase project judges can be certified for State Championship.

Session 4: 3:00-4:00 p.m.

### **Ask Elaine**

What is on your mind?

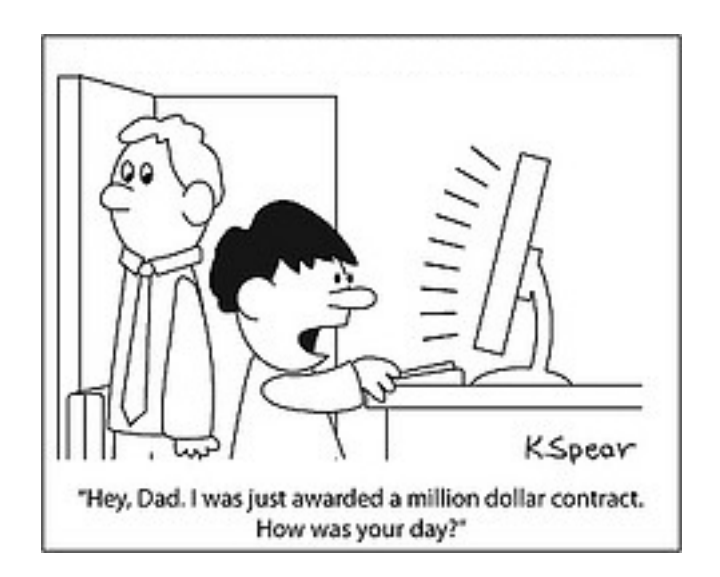

## **Library Media Specialists (LMS)**

All sessions are in the Wilkinson Room, 1st floor, Galt House East

Session 1: 10:00-11:00 a.m.

### **Reading In OverDrive**

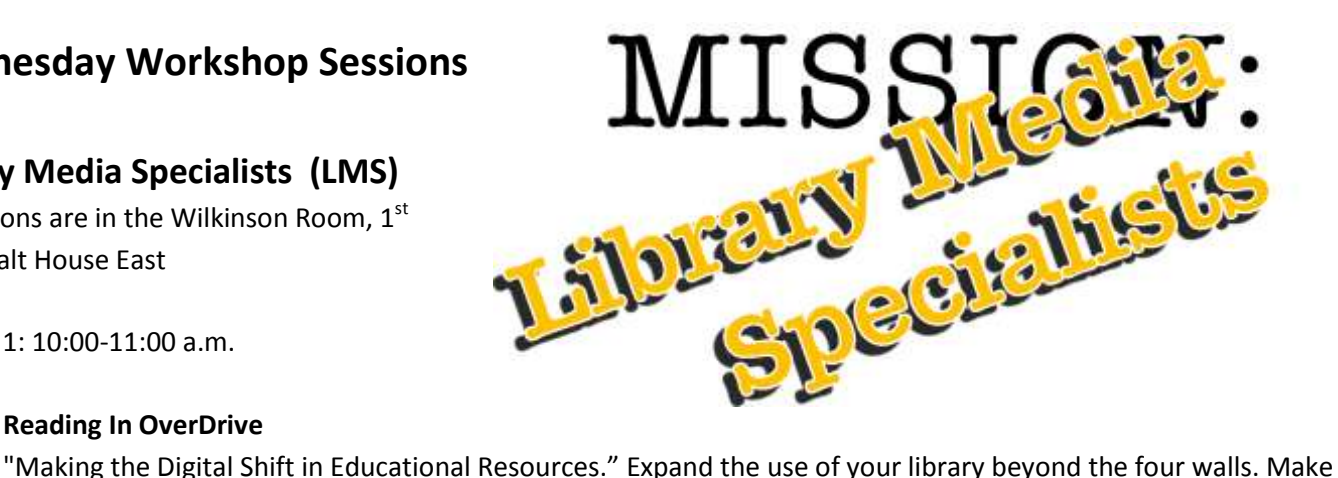

READING COOL by providing check outs on devices that's kids love! It's all about Accessibility and Mobility! Presenter: Tana Penn, LMS, Taylor County High School

Session 2: 11:15 a.m.-12:15 p.m. (with DTC/CIOs)

## *Creative Thinking***: Intellectual Property & Technology in the Classroom**

Presenting engaging curriculum tied to educational standards for tweens to young adults in multiple disciplines. Content of lessons promote research honesty and copyright consciousness for students, including ethical and legal aspects. See http://creativethinking.nku.edu/ for more.

*Presenter*: John Schlipp, Associate Professor of Library Services/Manager of Intellectual Property Awareness Center(IPAC), Steely Library, Northern Kentucky University (Highland Heights).

Session 3: 1:45-2:45 p.m.

## **"One Search" in Destiny/Follett Software**

One Search (OS) is a function in Destiny that is so easy to use that it encourages students to use your library's catalog for all their research. It also records statistical usage data for you. OS allows patrons to search your library's collection as well as Free Online databases, Paid database subscriptions (bring your Vendor ID for paid subscriptions), Public access websites, Search engines. This session is designed to help you set up OS in your library. Bring a personal device with you and we will "get ' r done!" *Note:* Please check with your DTC before attending to make sure the One Search tab has been activated in your Destiny account. Otherwise, it will not allow the set up to take place. *If you cannot make the session, email me at mary.parker@bullitt.kyschools.us and I will email you the OS Set Up handout.* 

*Presenter:* Mary C. Parker, LMS, North Bullitt High School

Session 4: 3:00-4:00 p.m.

### **Find a Place in Your Schools for E-Readers**

In recent years, society has adopted e-readers as a mode of technology for the enjoyment of books and other forms of historically printed text. Although media centers and libraries have desired to utilize this technology, the adoption and implementation has proven challenging. In this session, we will discuss implementation, initia steps and practical uses for e-readers in our schools.

*Presenter:* Stephanie Griffith, LMS, Highlands Middle School, Fort Thomas

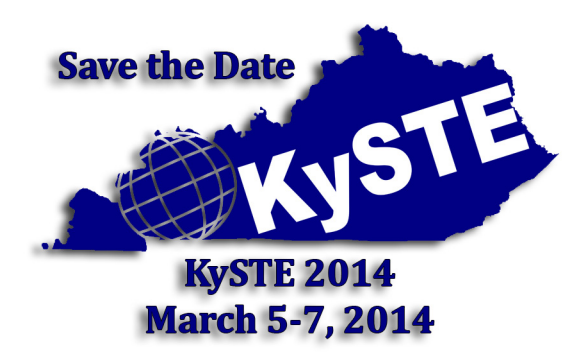

# KySTE Executive Director Welcome

Welcome to the KySTE 2013 conference. I hope that you will enjoy the wide selection of sessions and learn many new things that will help you in the world of Educational Technology. KySTE is your organization! KySTE's mission is to support its membership through first-class professional development opportunities, including our legendary annual conference. It's also poised to help you ad-

vocate for the role technology plays in today's school. We welcome to the membership DTC/CIO, school and district administrators, teachers, TIS/TRT's and media specialists.

KySTE also partners with organizations in Kentucky and beyond to provide benefits to KySTE members. Check out our webpage on partnerships which include the KySTE Outreach Program. This conference brings together many vendors, educators, and others to share their knowledge and expertise. There are over 215 sessions to select from and the exhibit hall sold out. I would like to offer my thanks to all who have been a part of the organizing, participating, and preparing of this event. It is unbelievable the amount of effort that all of the directors and committee members have given. I thank all of you.

In organizing this conference, we have had many new suggestions and ideas. This is the first year of having a special interest day in partnership with Kentucky Library Media Specialist (KLMS), with two days of general sessions. Please let us know how this format works for you. We hope that we have developed a meaningful conference for you. I would welcome any concerns that you may have to share. Please contact me at gary.grant@kyste.org. I would love to hear from you.

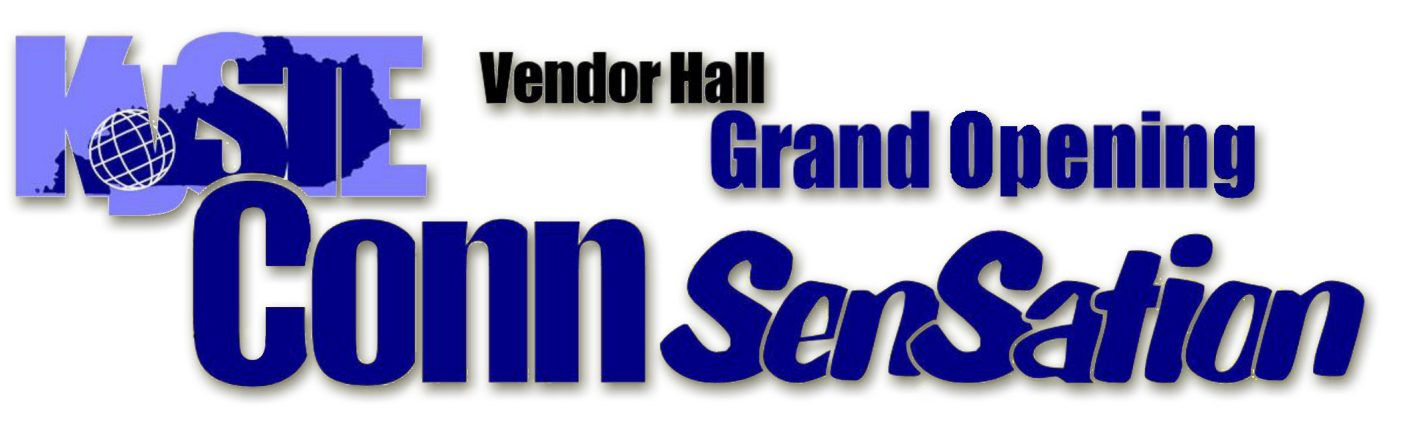

**Wednesday, March 13** ntertainment 6:30-8:30 **Exhibit Hall Open 7:00-9:00** 

# 2012-2013 KySTE Board of Directors

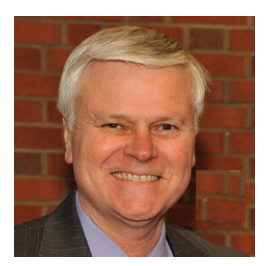

Cary Petersen President Jefferson County

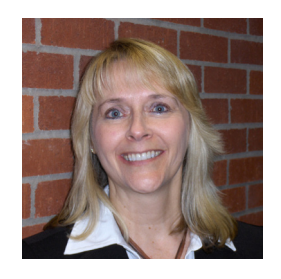

Diana McGhee Vice President Fort Thomas Independent

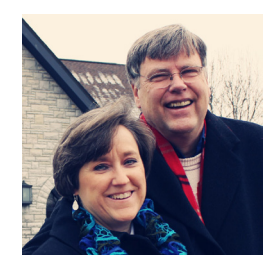

Jeffrey L. Jones Past President **Communications** Fayette County

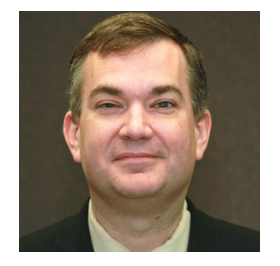

Matthew Constant Treasurer Owensboro Independent

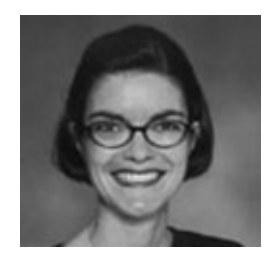

Greta Casto Secretary Russell Independent

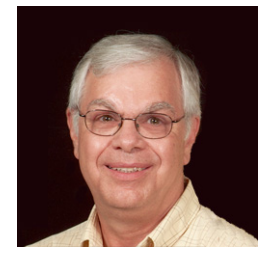

Gary Grant Executive Director

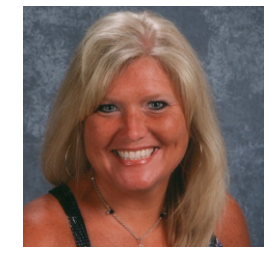

Michele Crowley ISTE Liaison

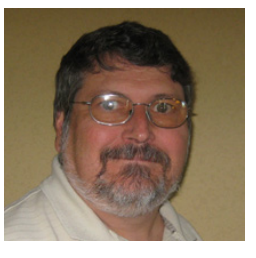

Tony Carr KDE Liaison Greenup County

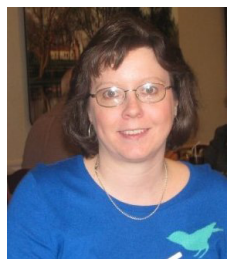

Susan Jenkins Parliamentarian Bullitt County

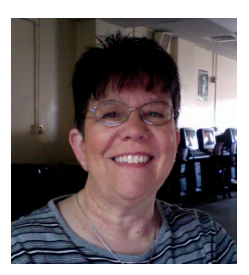

Karen Wallace Region 1 Rep Dawson Springs Ind.

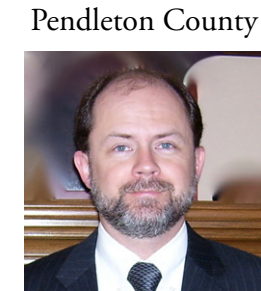

Robbie Forsythe Region 2 Rep Warren County

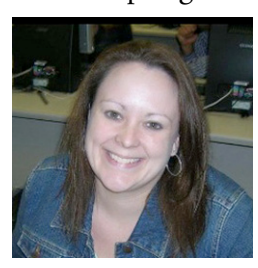

Erin Waggoner Region 5 Rep Jessamine County

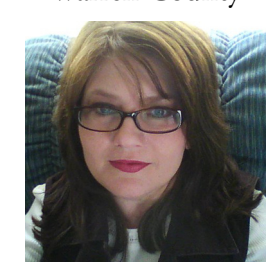

Carla Perkins Region 6 Rep Adair County

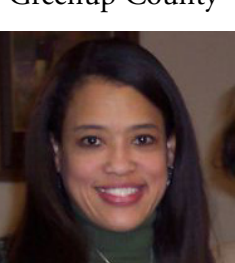

Sharis Lattimore Region 3 Rep Jefferson County

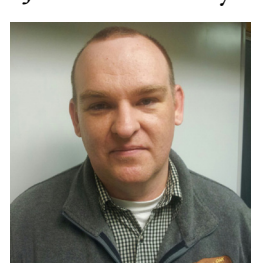

Andrew Conyers Region 7 Rep Rowan County

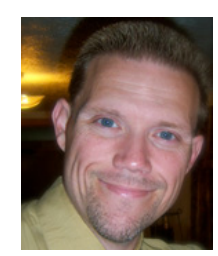

Jeff Coots Region 8 Rep Jackson Independent

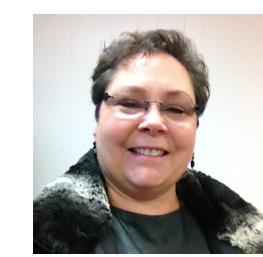

Angie White Region 4 Rep Gallatin County

# **TOOLS for** KET **21st CENTURY LEARNING**

See why students and teachers across Kentucky and the nation turn to KET for high-quality media, engaging curriculum, and innovative digital-learning resources, including:

- KET EncycloMedia An online collection of multimedia resources, lesson plans, and professional development for the digital classroom, accessed more than 1.5 million times annually
- **KET Distance Learning** Engaging and effective online classes including AP and Honors Physics, Latin, German, Mandarin Chinese, and Arts & Culture
- **Innovative Digital Resources** Enhancing the classroom experience with digital-learning tools like the award-winning Scale City STEM resource; multimedia Arts Toolkits in dance, drama, visual arts, and music; the online Virtual Physics Lab; and so much more

Plus, to help educators make the best use of digital learning in the classroom, KET's Education Consultants are available to provide hands-on training for teachers, pre-service teachers, and students.

*Register to win a iPad Mini! Stop by the KET booth #1007 to learn more about our exciting classroom resources.* 

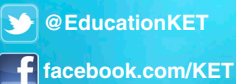

**ket.org/education 800-432-0951**

**Explore Kentucky.** Explore the World.

# AWARDS

# **Outstanding Leader: Lisa Simmons**

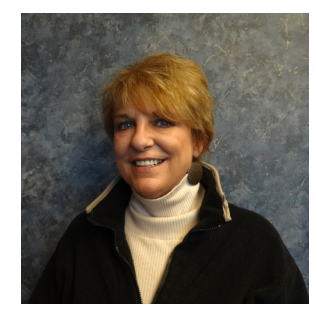

Lisa Simmons began her education career in 1988 after many years in the private sector. Prior to becoming an educator, she was an investment broker for Hilliard & Lyons, and trained store managers for Dollar General Corporation among other things. Lisa then returned to Western Kentucky University to obtain her teaching certificate. She taught for a short time before becoming District Technology Coordinator (DTC) in 1989 in the Allen County School District. During this time, the state was undergoing the Kentucky Education Reform Act, and Lisa, along with many other DTC's, spent much of her time in the state board room at the Capital Plaza Tower as they watched the birth of the Kentucky Education Technology System.

Lisa has been involved in every aspect of technology during her tenure at Allen County. Along with being Chief Information Officer (DTC), she eventually took on the role of Purchasing Director and Assistant Finance. Today, she has these duties and more since becoming Director of Business Operations. Upon retirement in June, Lisa and her husband Emil plan to take up part-time residence in Ecuador, South America and continue their passion of traveling the world.

# **Outstanding Teacher: Angela Cunningham**

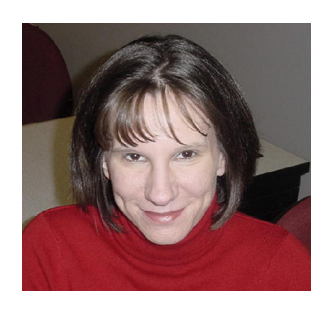

Angela Cunningham has thirteen years of experience as a high school social studies teacher. In 2010, she was recognized by the Civic Literacy Initiative of Kentucky as an Outstanding Civics Education Leader.

In addition to the time she spends with students, Angela is also an active member of #sschat, an online social studies community, and is on the organizing teams for both EdCamp Social Studies and EdCamp Louisville. She has spoken at numerous conferences, including the annual National Council for the Social Studies Conference and the EdTechTeacher's Summer Workshop Series.

Angela holds a B.A. in History from Western Kentucky University and a M.S. in Secondary Education from Indiana University Southeast and currently teaches AP U.S. Government and Politics and AP U.S. History at Bullitt Central High School in Shepherdsville.

# **Outstanding Tech Support: Andrew Conyers**

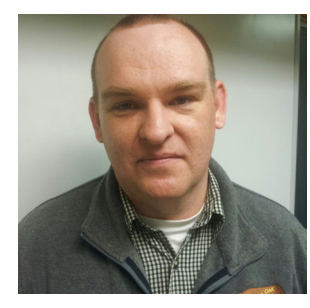

During his time at Rowan County, Andrew has served the district as a social studies teacher and, over the time, showed his precise knowledge of computer systems and information technology. Time and time again, Andrew was asked to help with everything from teacher computer problems and technical support for assemblies to maintaining and monitoring security cameras. In an effort to better serve the teachers and students of Rowan County through technology, he left the classroom to be the full time technology resource teacher at RCSHS and McBrayer Elementary School. Andrew was promoted to be the Network Engineer/Technology Integration Specialist/Technology Resource Teacher. Collaboration is at the forefront of Andrew's strengths. At any given time he is assisting teachers and admin-

istrators in a variety of technology related areas. Andrew is always available to help teachers to implement technology related curriculum and even offers professional development to educate teachers on how to integrate new technology into their classrooms. Andrew lives on a small farm in Bath County with wife of 15 years, two kids (6 year old boy and 2 year old girl) and a bunch of cows.

# AWARDS

# **Making IT Happen Award - Chuck Austin**

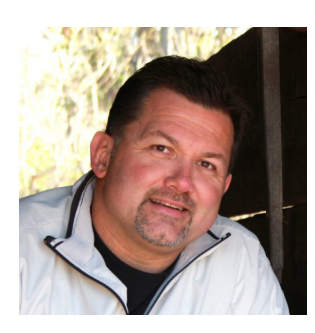

 Chuck Austin is truly a person that touches the technical and instructional side of education technology. Chuck joined the Kentucky Department of Education in 1993 as a Regional Engineer in Region 1. Chuck truly meets all the criteria of the Making it Happen nominee.

He sees and appreciates the value and impact that technology can make in education. His world revolves around change. His work is to upgrade or improve services or products being used in education, either at the state or district levels. He is a true advocate and team player for our state!

He is married to wife Stephanie since 1987 and father of three wonderful children (Meghan and Mackenzie, 21, Student Teaching at Murray State, and Tucker, 13, Anderson Co. Middle School)

Making IT Happen is an internationally recognized awards program for educators in the field of educational technology integration in K–12 schools. The program identifies and rewards educational technology leaders around the world for their commitment and innovation. KySTE as an affiliate of ISTE is pleased to present this year's Kentucky winners of the "Making IT Happen" Award.

Recipients of the awards are educators who:

- Apply available technology now
- Move forward and don't look back
- See students as real people
- Teach through relationships, inspiring, encouraging, nurturing
- Recognize that further change is necessary, but understand that it is a process
- Realize that teacher empowerment is the key element to technology integration
- Expect success
- Motivate through awareness and access to information

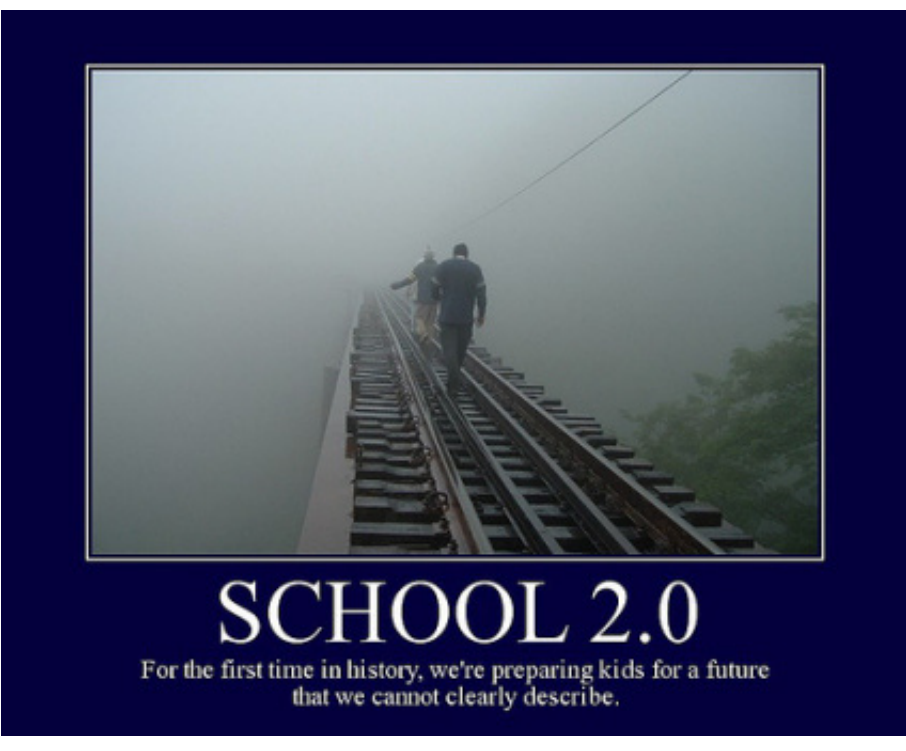

# Frequently Asked Questions

- Who can help me at the conference? KySTE board members will be wearing red polo shirts with the KySTE Logo on them Thursday, black shirts with the KySTE Logo on them Friday. KySTE member volunteers will be wearing a yellow tee shirt with conference logo. Ask us!
- **Where do attendees get their Parking garage ticket validated? If you are staying at the Galt House Hotel there** is no need to get your ticket validated, as you received a reduced parking rate charged to your room. If you are a day attendee pick up your voucher at the KySTE registration desk, East Tower. Upon exit of the parking garage, insert original ticket in machine and then follow with the ticket voucher for reduced payment.
- **• When is breakfast/lunch?** Wednesday, March 13, lunch 12:15 1:15 on your own. KySTE will sponsor dessert snacks during the Grand Opening of the exhibit hall at 7PM. Thursday, March 14, KySTE will sponsor a Continental Breakfast from 7:00 – 8:00 in the Archibald Ballroom - West Tower. Friday, March 15, KySTE will sponsor a Continental Breakfast from 7:00-8:00 in the Exhibit hall.
- **• How do I register to win all the prizes?** Wednesday door prizes a ticket is in your registration packet. Place this ticket in the drum near the registration desk. At the Closing Ceremony name tags will be collected for door-prize drawings. The only prizes you will have to register for to win are the ones being given away by the vendors at their booths. Visit the vendor's booths to find out more!
- **Do I have to be present to win a prize?** Yes, you do have to be present to win. Sorry, no exceptions.
- **When will you be drawing for the door prizes?** On Wednesday, March 13, during the Grand Opening of the Vendor Hall we will have a drawing for door prizes donated by KySTE every 30 minutes from 7:30 - 9:00. On Friday, we will be giving away a huge amount of door prizes (too many to list here) at the closing session, beginning at 11:45 AM.
- **Where do I go if I need information?** You can stop by the registration area on the 2nd floor */East Tower*, and the booth outside the Archibald/Cochran Ballroom, 3rd floor/West Tower.
- **Where do I sign up for EILA credit?** Sign up for EILA on the 2nd floor/East Tower at the registration counter. EILA Credit Certificate is only available for Wednesday sessions. Some school districts allow up to 6 hours for Thursday/Friday if the attendee provides proof of conference attendance to their EILA coordinator.
- **When/Where do I pick up my EILA certificate?** We can mail it to you or you can pick it up on Friday, any time before 11:45. If you want it mailed to you, please print your mailing address neatly on the form so we can take care of that for you.
- **Is there a lost and found?** Yes, it is located on the 2nd floor/East Tower at the registration booth. Find any KySTE staff member and they will be able to help you.
- **How can I evaluate the conference?** The conference evaluation will be done on-line this year by going to: www.kyste.org. However, you can also jot down your thoughts, suggestions, comments, complaints or compliments on the designated page in the back of this booklet and drop it in the "KySTE Conference Comments" box on the information table located on the 2nd floor/East Tower by the registration area.
- **• What is the hashtag for Twitter feeds?** The Twitter hashtag is #kyste2013 be sure to share your conference experience on Twitter. The KySTE twitter username is @KYSTETECH.
- **What is the KySTE FaceBook Page?** The KySTE FaceBook page is Kentucky Society for Technology in Education - KySTE. STLP Cyber-reporters will post pictures throughout the conference.
- **Where are the Birds of a Feather held?** All Birds of a Feather are held in the Poplar Room, West Tower, with the exception of KYLMS Listserv. It is in the Wilson Room There is plenty of space. Come and join the group of interest.
- **Do you have any information about next year's conference yet? YES! Next year's conference has been scheduled** to be held here, at the Galt House March 5-7. The theme will be Redefining Horizons – Moving Learning Forward Diana McGhee (incoming KySTE President) and KySTE's Executive Director, Gary Grant will be coordinating the event.
- **Is conference content available electronically?** Yes! PDF copies of the conference book are available online at www.kyste.org. There are conference apps at both the iTunes store and Android Marketplace for smart phones and phone-OS tablets. Search for KySTE 2013.

# **Thursday, March 14, Opening Keynote Rethink learning, Teaching, & School in an Information Rich World Michael Jay - President Educational Systemics**

A long time educator, Michael taught Science in California where he also worked in developing the first set of Technology in the Curriculum materials for the State of California. In 1986 he joined Apple Computer's Classroom of Tomorrow (ACOT) research and development project and later served as Apple's Education Competitive Analyst and lead major curriculum related marketing initiatives. He remained a contributor to science education through many projects including being one of the authors of California's ground breaking Science Framework of 1990.

Michael left Apple Computer to pursue the development of a technology of his design that dynamically indicates the relationship between curriculum, curriculum standards, and instructional resources for which he received patents in 1998. As founder of Mediaseek Technologies, Inc. he laid the groundwork for many of the innovations in standards implementation and instructional resource integration that

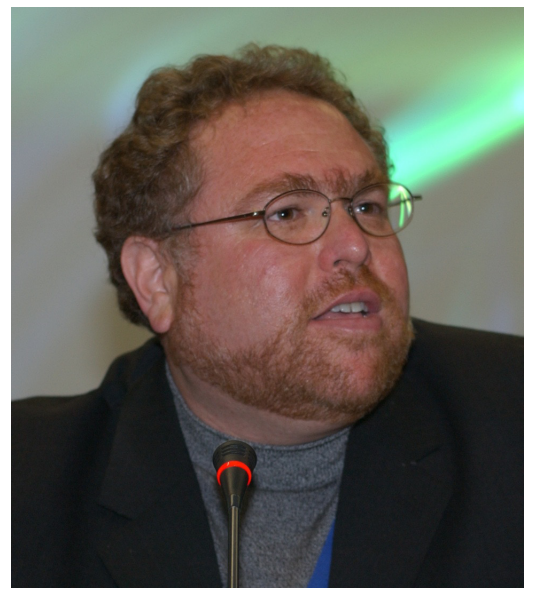

followed. He continued the development of tools for children and educators as Director of Education Business Development at N2H2 and VP and GM of Brainium Technologies in the following years where he worked on challenges associated with sustainable 1:1 computing in schools.

Michael served on the Board of the Schools Interoperability Framework (SIF) Association for thirteen years playing a central role in the development of data specifications around teaching and learning. He served on the Software and Information Industry Association (SIIA) Education Board for 10 years, 3 as co-chair and is in his second year of co-chairing the Association of Educational Publishers (AEP) Content in Context conference. Most recently he and organization have been tasked with managing the proof of concept associated with the implementation of the Learning Resource Metadata Initiative (LRMI) under contract to the AEP.

Michael and his associates create lasting change in how we learn and educate through their work with corporations and educational institutions. Their clients have benefited through increased efficiency, improved understanding of the K-12 market, and the development of innovative yet sustainable solutions. Their diverse expertise representing educational and corporate leadership, market analysis, development, instructional design, and tested knowledge of all facets of K-12 education are married with a vision that generates success for their clients while advancing their vision for education.

# **Keynote Sponsored by:**

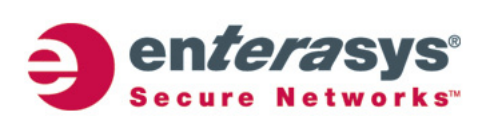

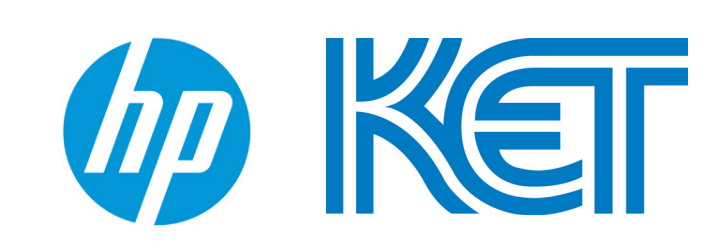

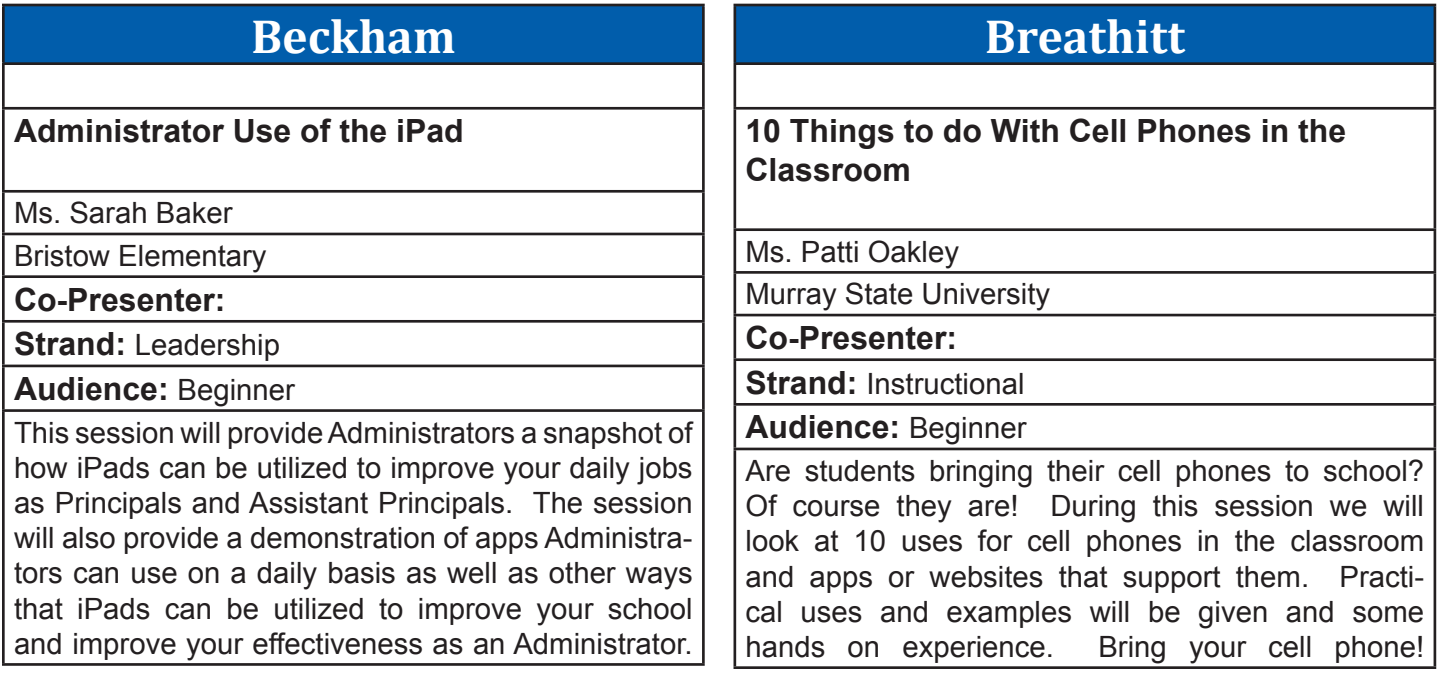

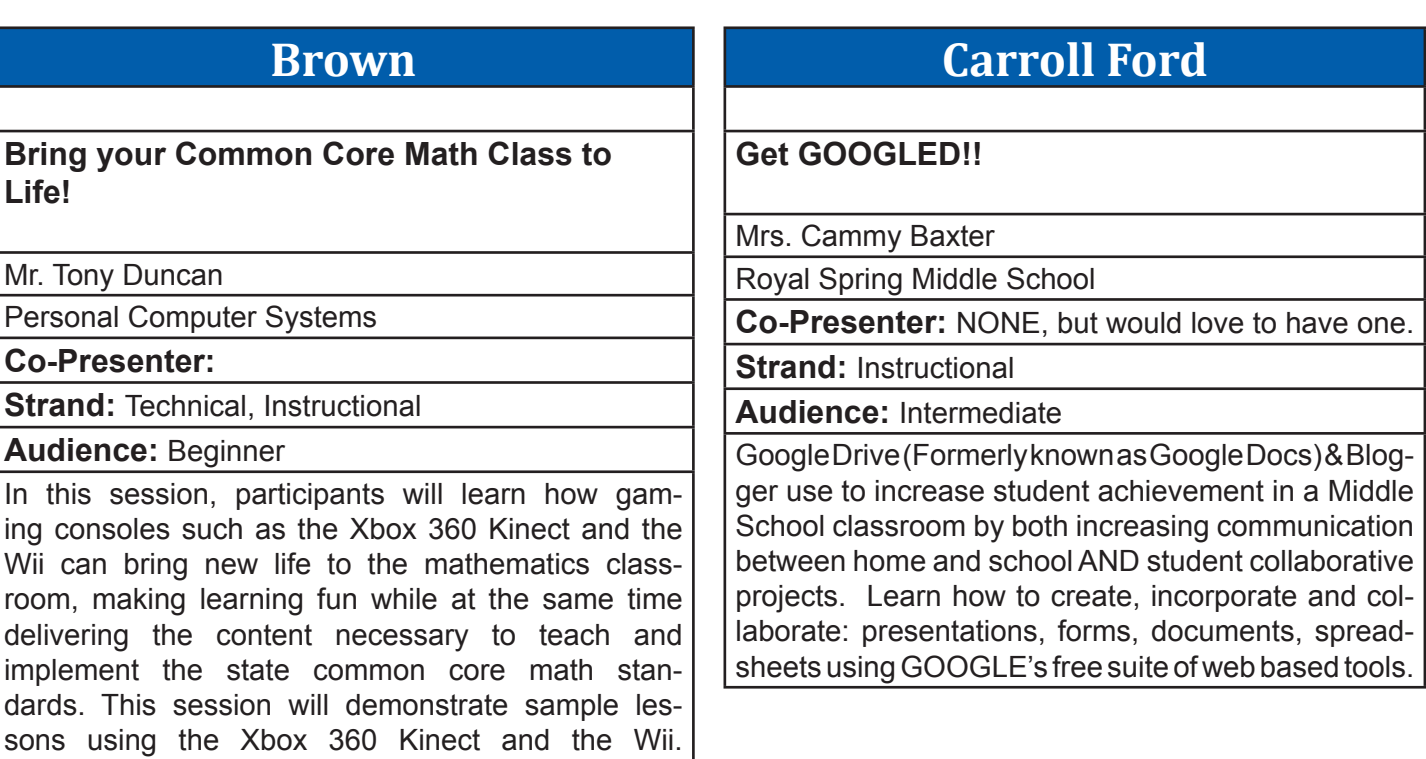

**HINT - Rooms named after Trees and Flowers are located in the West Tower. Trees on the third floor and Flowers on the second floor.**

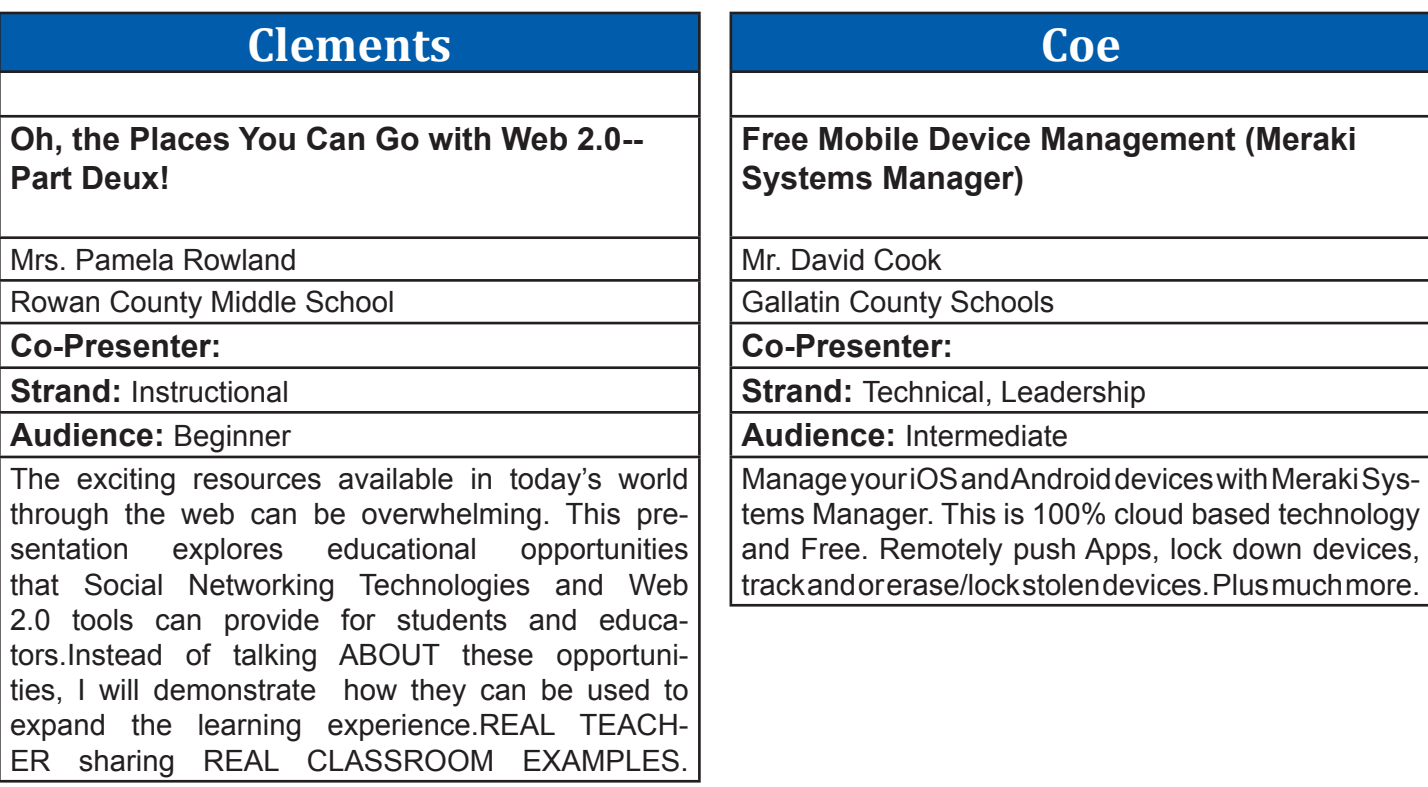

# **Collins**

## **Streaming Video for Distance Learning**

Ms. Julia Walters

IDSolutions Inc

**Co-Presenter:** Zac Cook

**Strand:** Technical, Instructional, Leadership, Library Media

## **Audience:** Beginner

Presentation will cover how school districts can utilize Video Streaming technologies to support distance learning or flipped classroom initiatives. Items discussed will include: Virtual Field Trips, Webcasting, Video Asset management and distribution, School announcements, Classroom lecture recording and distribution, TV distribution, and more.

# **Combs Chandler**

**Take it to the Clouds with the new SkyDrive**

Ms. Deborah Schweitzer

The Phoenix School of Discovery

## **Co-Presenter:**

**Strand: Instructional** 

**Audience:** Beginner

Take a test drive in the clouds and try out the New SkyDrive. Access your files anywhere or anytime and share and edit with anyone at the same time. Store any types of file like documents, notes, photos, and videos and more. They can bey automatically available from your phone and computers.

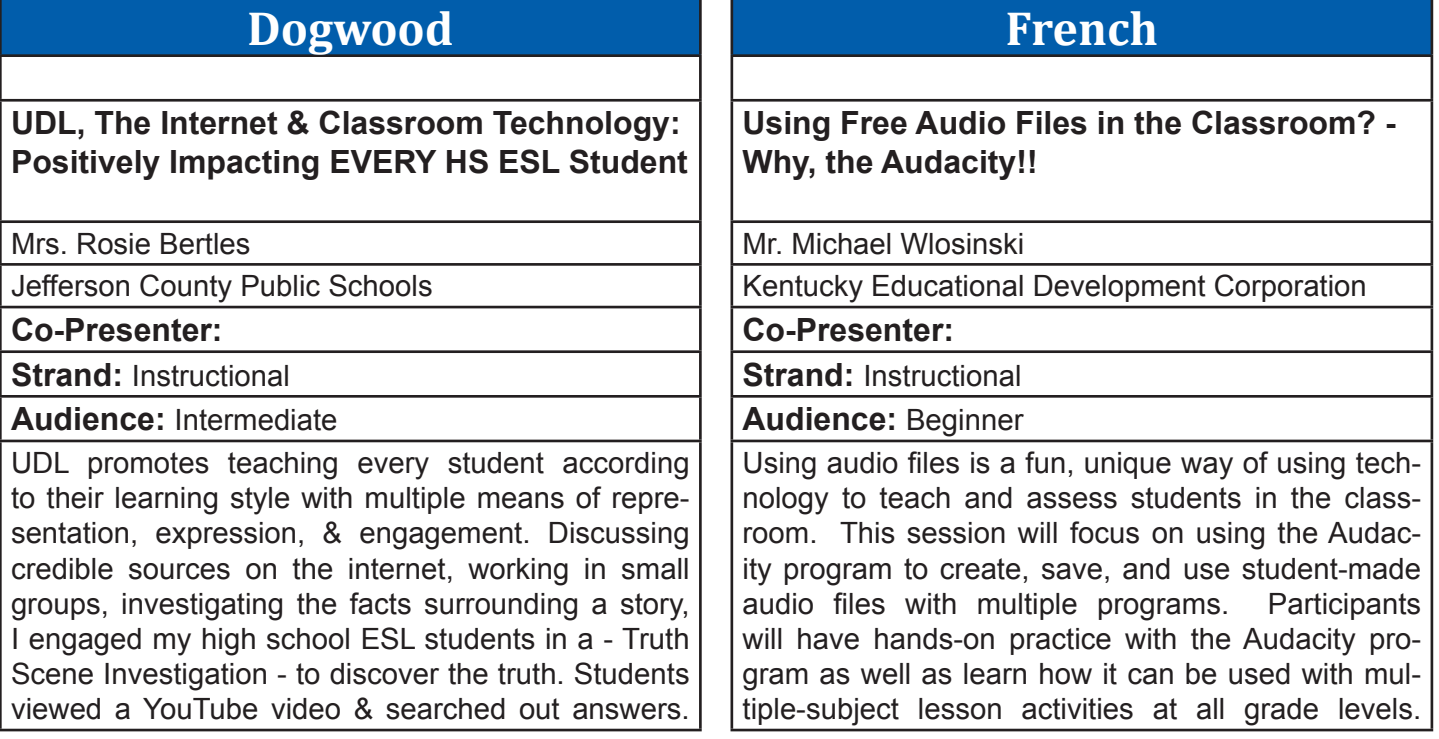

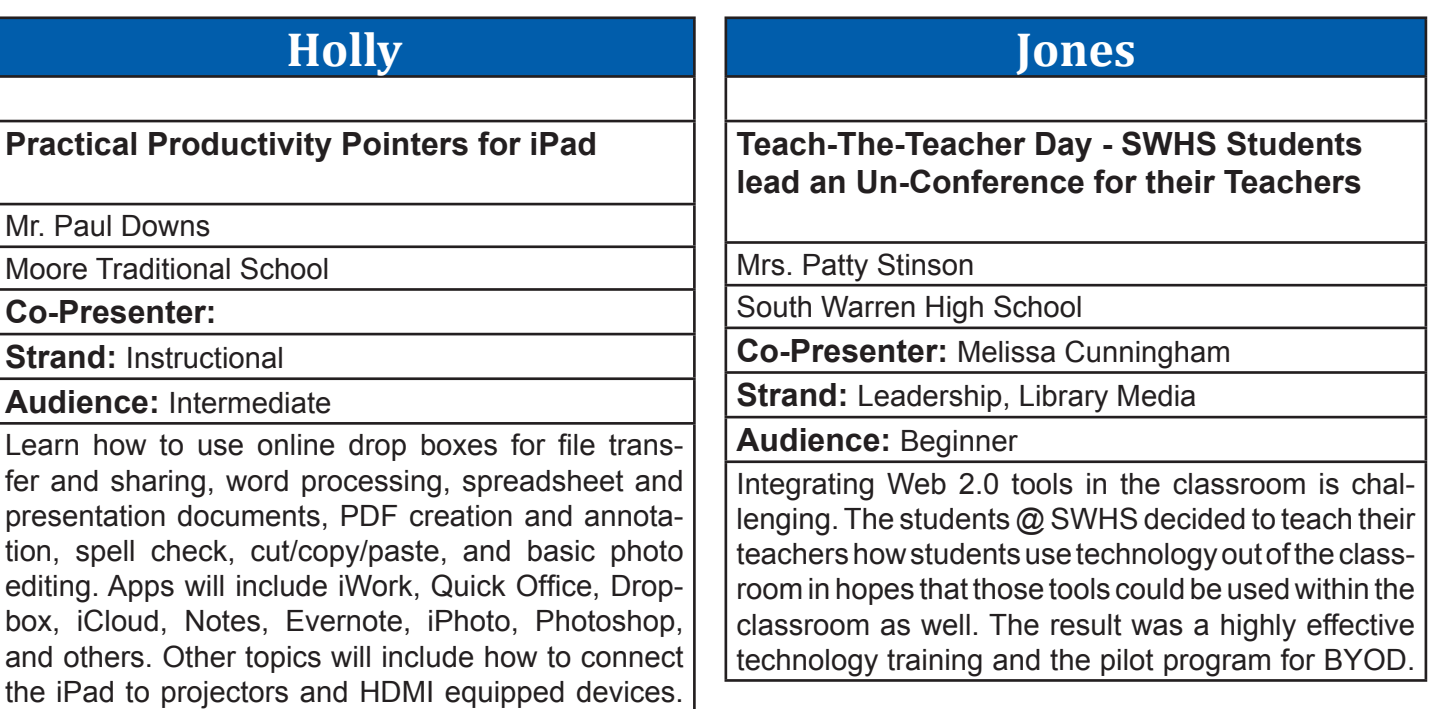

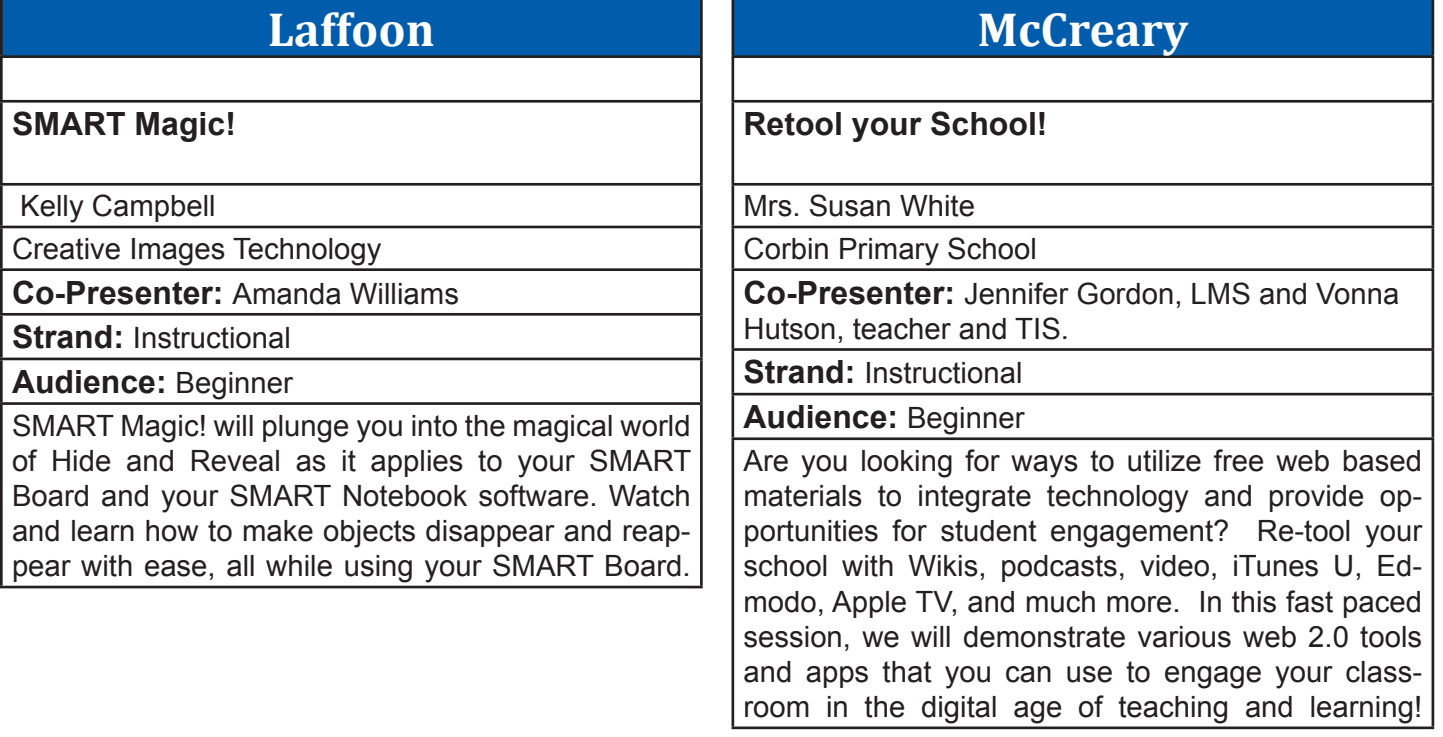

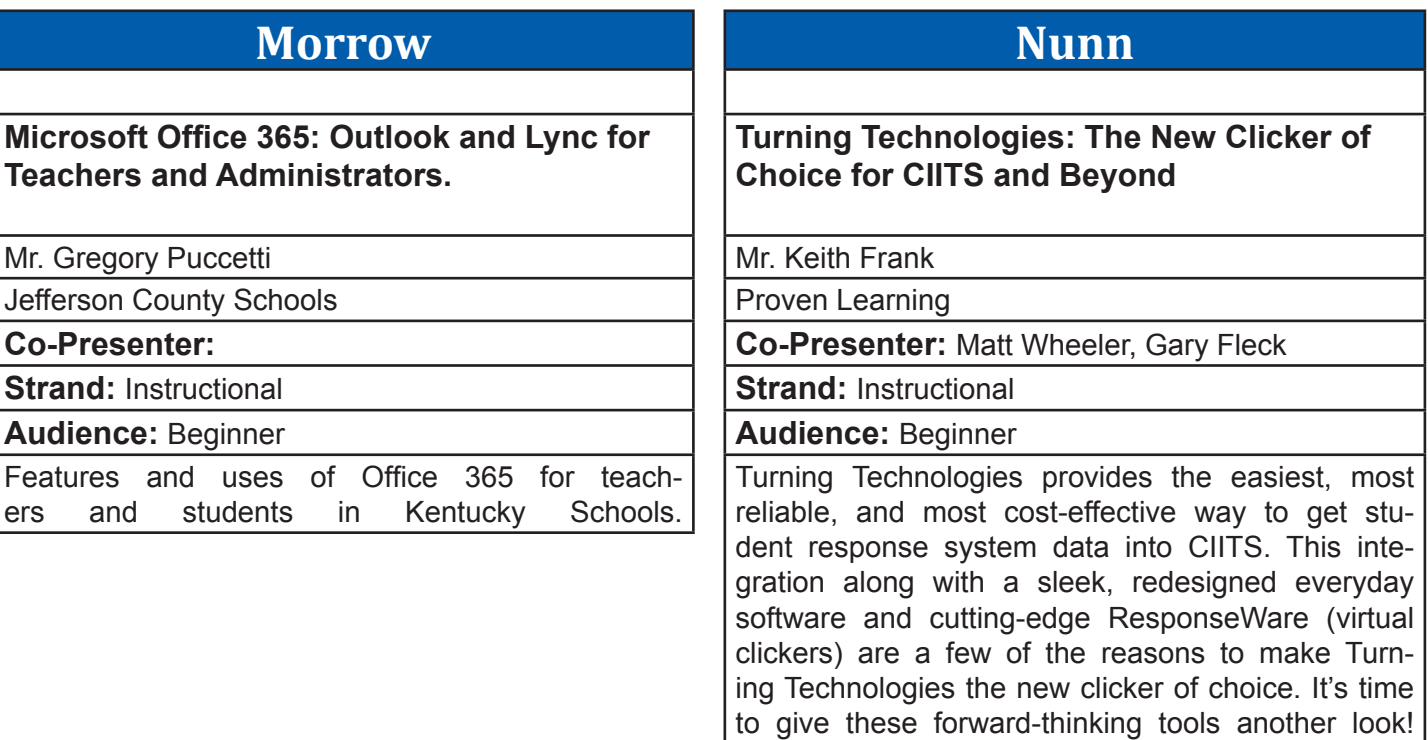

# **Poplar**

**Birds of a Feather: Video Conferencing with Lync, Skype, H.323, and webinar platforms**

Bryan Sweasy

Erlanger Schools

**Co-Presenter:** 

**Strand:** 

**Audience:** 

A community meeting for techs, teachers, leaders, and interested parties who use (or are interested in using) real time conferencing with video. Platforms include Lync (a part of Office365), Skype, H.323 (Polycom/Tandberg), and webinar platforms like Adobe Connect. Come share your experiences, or come with questions!

# **Sampson**

## **iPads in the Art Room**

Mrs. Kelli Combs

Bristow Elementary

**Co-Presenter:** 

**Strand: Instructional** 

**Audience:** Beginner

This session will provide participants a look at how art and technology combine to provide a motivating and therapeutic art experience for students. Art apps and other instructional meth-<br>ods will be demonstrated. Bring your iPads! ods will be demonstrated.

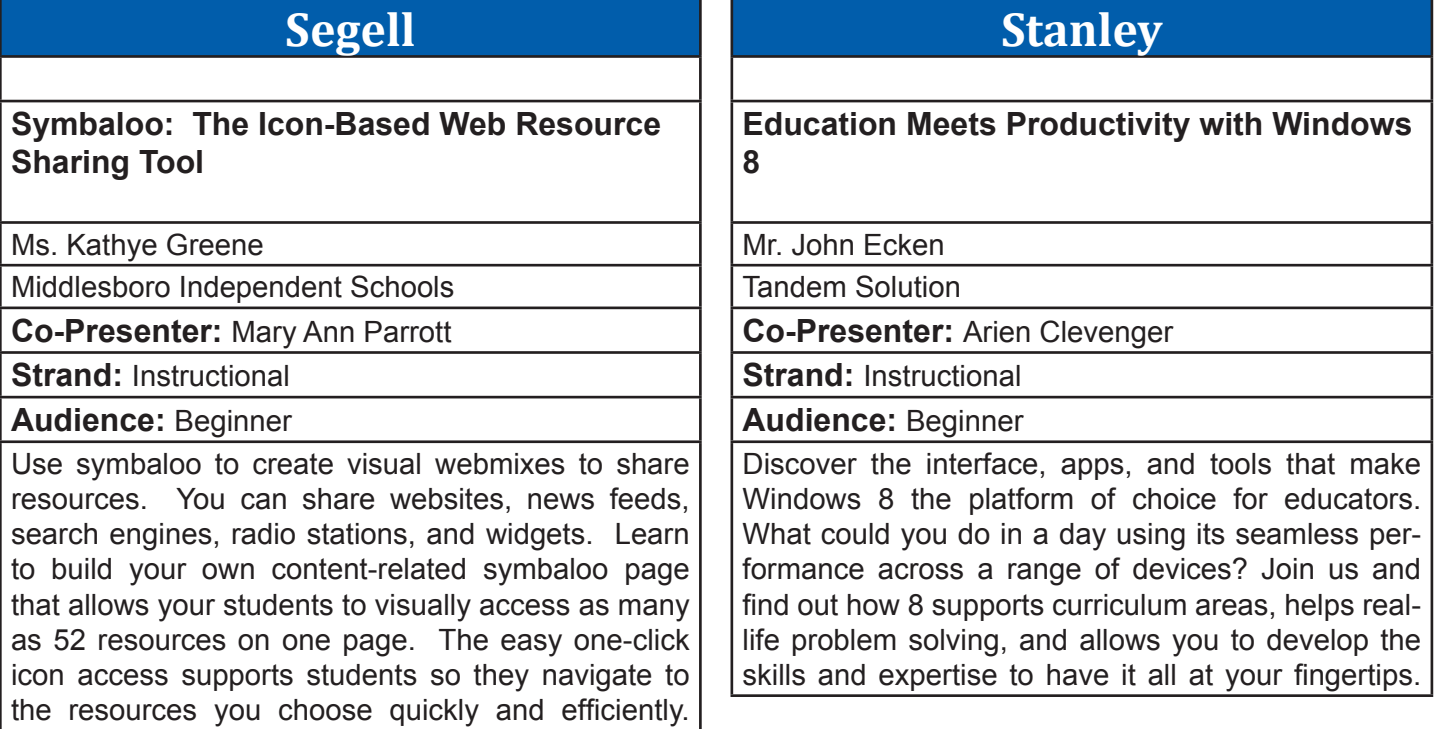

### **Stopher Getting the Most from PD 360: Professional Learning at Your Fingertips through CIITS** Mr. Jeff Stamper Kentucky Department of Education **Co-Presenter:** Chris Stott, School Improvement **Network Strand: Instructional, Leadership Audience:** Beginner Learn how to navigate the many features of PD360 and Common Core 360 - online, anytime, anywhere professional learning available through CI-ITS. Using technology, professional learning can now be tailored to individual needs - find out how to take full advantage of this great new resource. **Taylor Make Your Own Smartboard** Mrs. Jill Mattingly North Oldham High School **Co-Presenter:** Susan Ecton **Strand: Instructional Audience:** Beginner Do you wish you had a Smartboard system, but can't afford it? Come and learn what inexpensive resources you can use to create a Wiimote Smartboard for your classroom! This session will cover resources, cost, and the how-to of setting up this innovative piece of technology. Attendees will receive handouts and have the opportunity to test the technology for themselves during the session.

# **Walnut**

**Video Conferencing and the Agile Classroom**

Mrs. Tonia Carriger

Center for Interactive Learning and Collaboration

**Co-Presenter:** Julia Shildmyer-Heighway

**Strand: Technical, Instructional** 

## **Audience:** Beginner

Whether we are considering STEM or STEAM initiatives or embracing an instructional strategy like the Flipped Classroom, our goal should be to encourage the intentional use of video conferencing. This presentation will strive to address the challenges teachers face and offer strategies to help them create engaging student experiences. How can video conferencing help us create an agile classroom?

# **Wilkinson**

## **Microsoft Licensing Update**

Mr. Jeff Olander

Microsoft Corporation

**Co-Presenter:** Tom Wampler

**Strand:** Leadership

**Audience:** Beginner

A number of items have changed or have been updated in the past year. This session will focus on those changes and provide an overview of the Enrollment for Education Solutions.

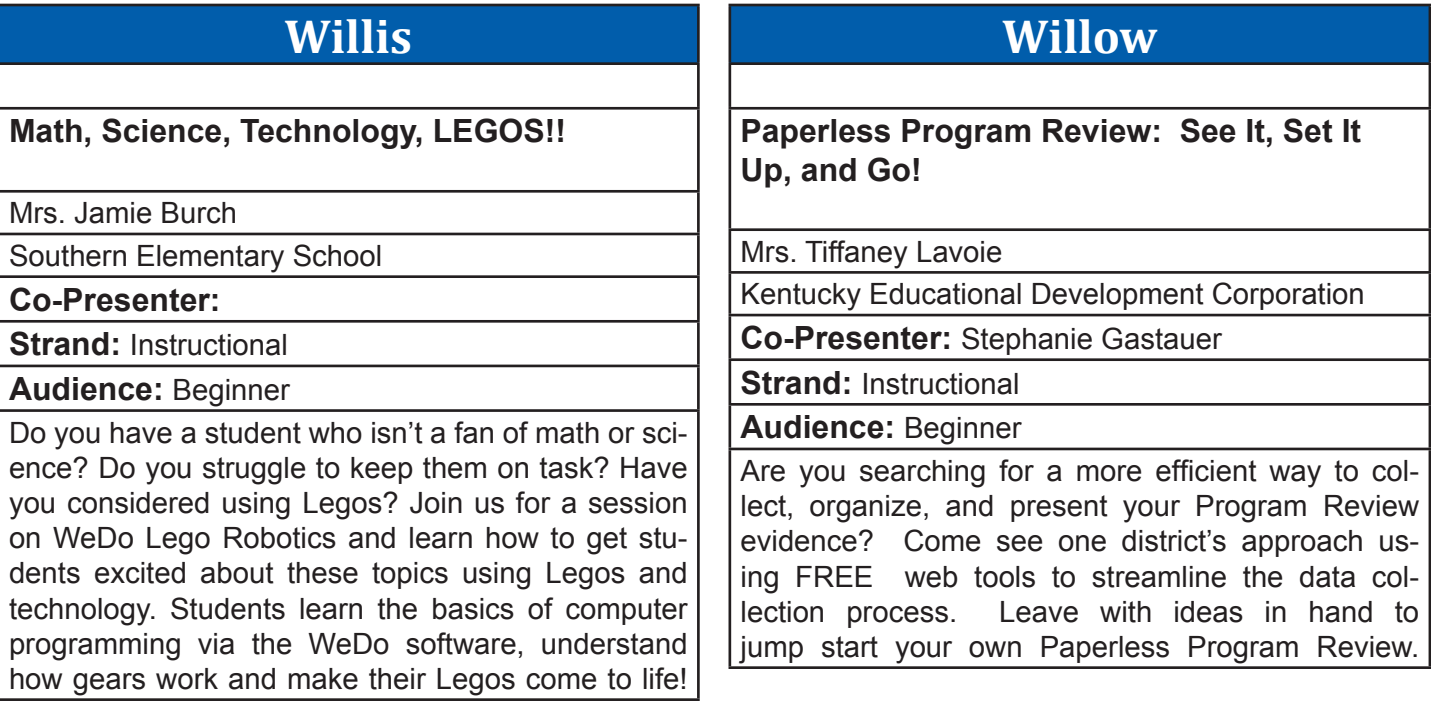

# **Wilson**

## **Mythbusting - Debunking The VDI Myths**

Mr. Bruce Noe

MCPc

**Co-Presenter:** Benjamin Compton

**Strand: Technical, Instructional** 

**Audience:** Intermediate

This presentation will focus on VDI in a Box and the simplicity of the technology. It will show how to effectively implement VDI in a school. It will show comparison to nComputing and Microsoft Multi-Point and the efficiency it can bring to a school. This presentation will include a rolling rack with live demo's in order to show the differences.

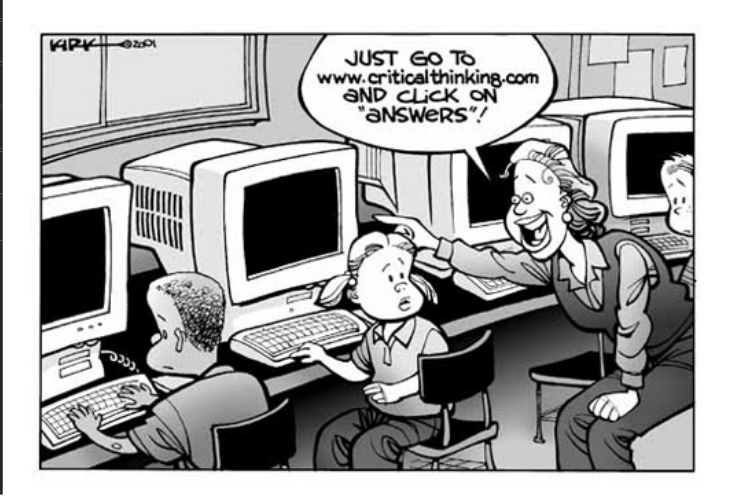

# **Beckham**

**Crawling Through the Wreckage: Traditional Classroom meets BYOD/1-1/Flipped Instruction**

Mr. Jeffrey Jones

Fayette Co. Schools

**Co-Presenter:** 

**Strand: Instructional, Leadership** 

**Audience:** Beginner

Do you remember when information and ideas came almost exclusively from teachers? Today, a student has more instantaneous information in his pocket than most teachers received in their entire teaching degree program. Come to this session to share experiences, ideas, problems, and collisions between traditional instruction and the information age. Learn how to brace for impact now!

## **Breathitt**

## **Bloom's Taxonomy for a Digital Age**

Mr. Keith Frank

Proven Learning

**Co-Presenter:** Emily Starr

**Strand: Instructional** 

**Audience:** Intermediate

We know our students need to be problem solvers, but how do we foster critical thinking with digital tools that keep our students engaged and excited? In this session, you will learn how to use interactive digital content with interactive whiteboards, response systems, and tablets to encourage higher order thinking skills at every level of Bloom's Taxonomy.

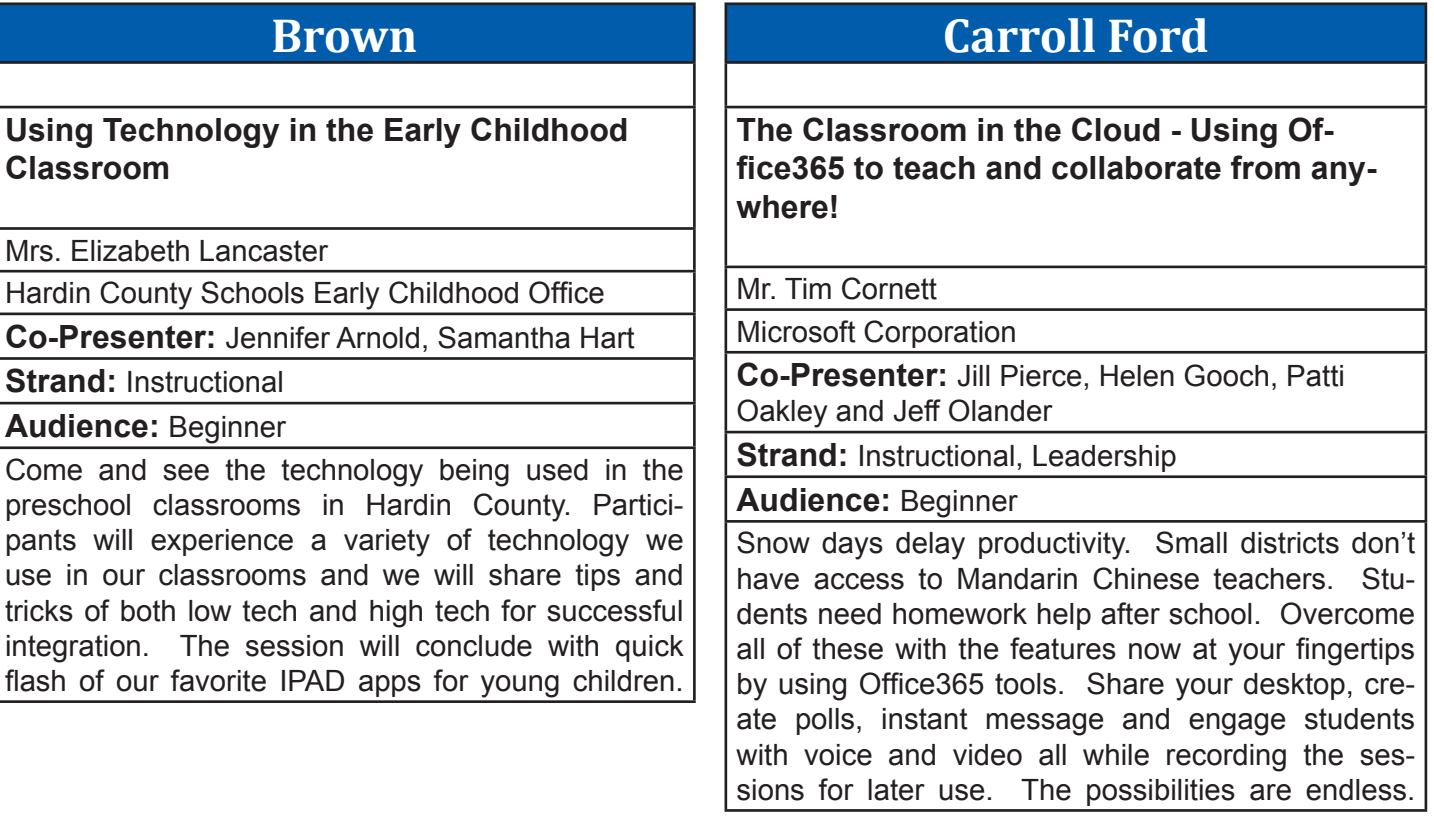

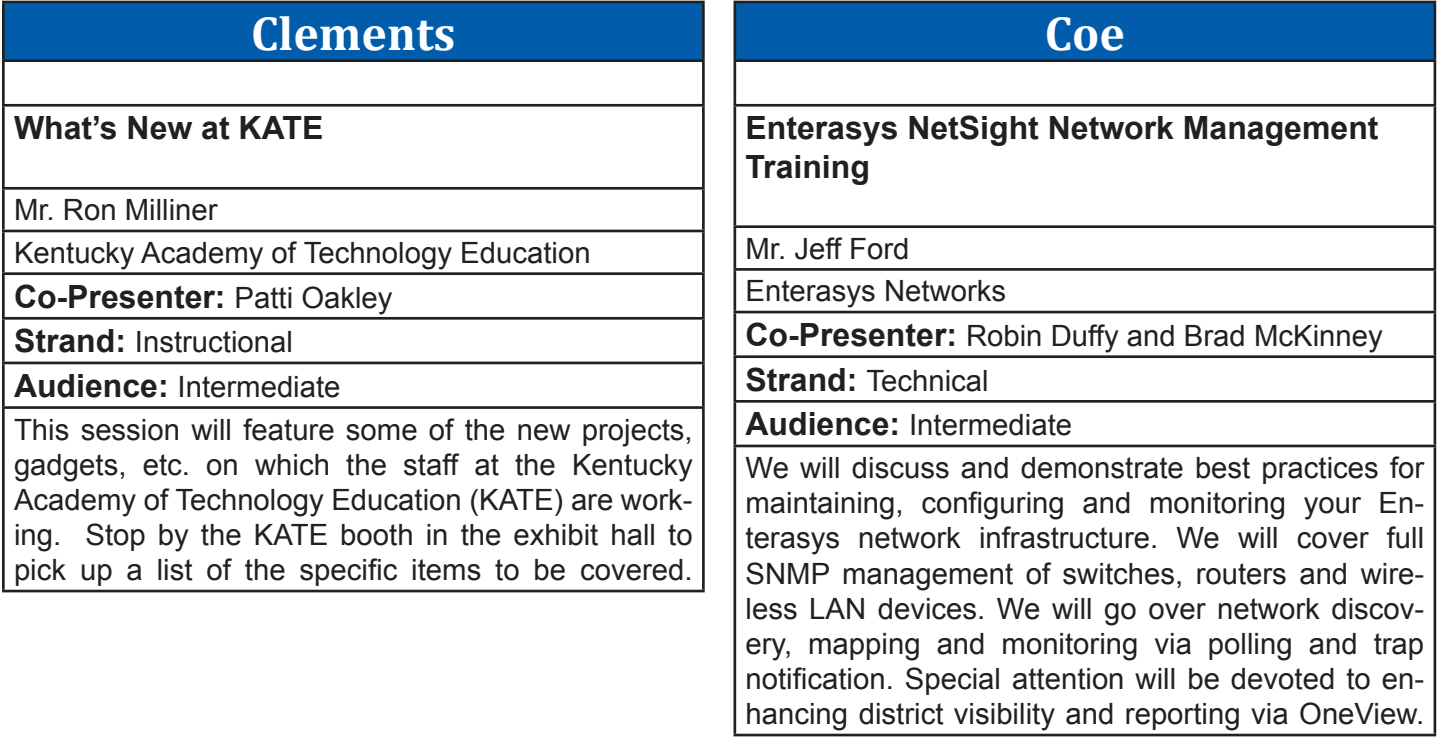

# **Collins**

## **GPS...Generating Productive Student engagement**

Mrs. Sharon Sheets

Emerge It

**Co-Presenter:** 

**Strand: Instructional** 

**Audience:** Beginner

Increasing student engagement with technology strategies in the classroom. Interactive web activities, digital storytelling and a simple strategy to upgrade current lessons. Use your document camera, interactive white board, iPad, iPod, even your cell phone to build engaging activities. This session will include hands on activities so that you can take them to your classroom immediatly.

# **Combs Chandler**

## **Getting Organized with Edmodo**

## Ms. Mary Parrott

Middlesboro Independent Schools

**Co-Presenter:** Kathye Greene

**Strand: Instructional** 

**Audience:** Beginner

Create resources with Web 2.0 Tools then organize them with Edmodo. Doesn't matter if it's Google Docs, web links, Pinterest, LiveBinder, Glog, or Khan video, etc,. all can be organized in Edmodo folders for each class or subject. Learn to create classes/ groups, folders, embed video, link other web resources, make and annotate assignments and create quizzes. All this and more as time allows.

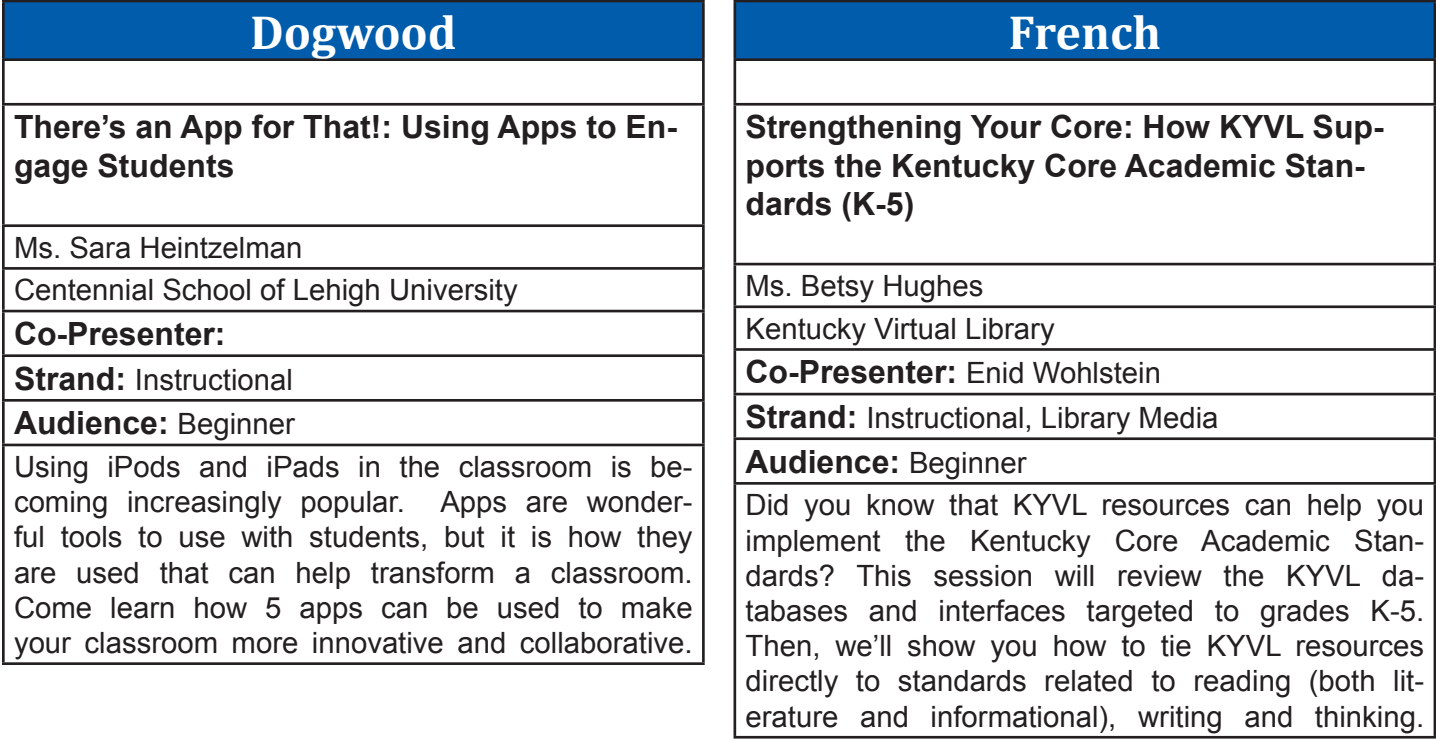

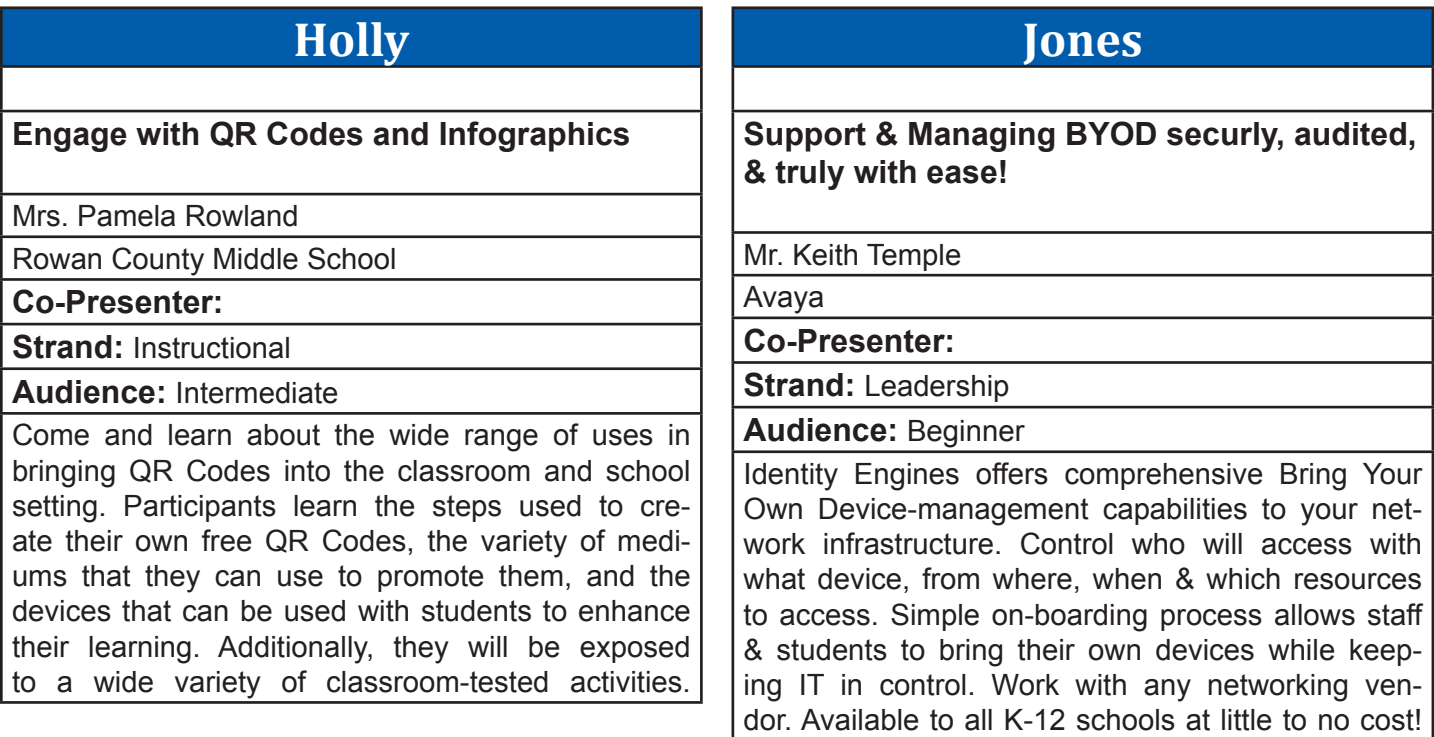

### **Laffoon BAVEL - A Unique Digital Learning Experience** Mrs. Melinda Owens BAVEL (Barren Academy of Virtual & Expanded Learning) **Co-Presenter:** Phillip Napier **Strand: Instructional, Leadership Audience:** Intermediate Surveys tell us that students in the virtual learning environment often sense a greater connection with their instructor than they do in the physical setting. Virtual schools have become known as a place where 'every student has a front row seat!' This session will highlight how Barren County Schools planned, developed, and carries out a fully functioning, diploma granting public school. **McCreary Appy Hour for School Media Librarians** Ms. Pam Coomer Library Media Services Department **Co-Presenter:** Janet Lanham, Resource Librarian and Cecelia Tavares, Library Media Department **Coordinator Strand: Library Media Audience:** Intermediate Students who visit school libraries expect to interact with resources in 21st century style. Be ready to meet them at your mobile best! Join us as we cover everything from the nuts and bolts of managing iPad/app purchases to cool instructional apps for students and effective managerial tools for school media librarians. Get mobile learning ideas that will make you a leader in your school!

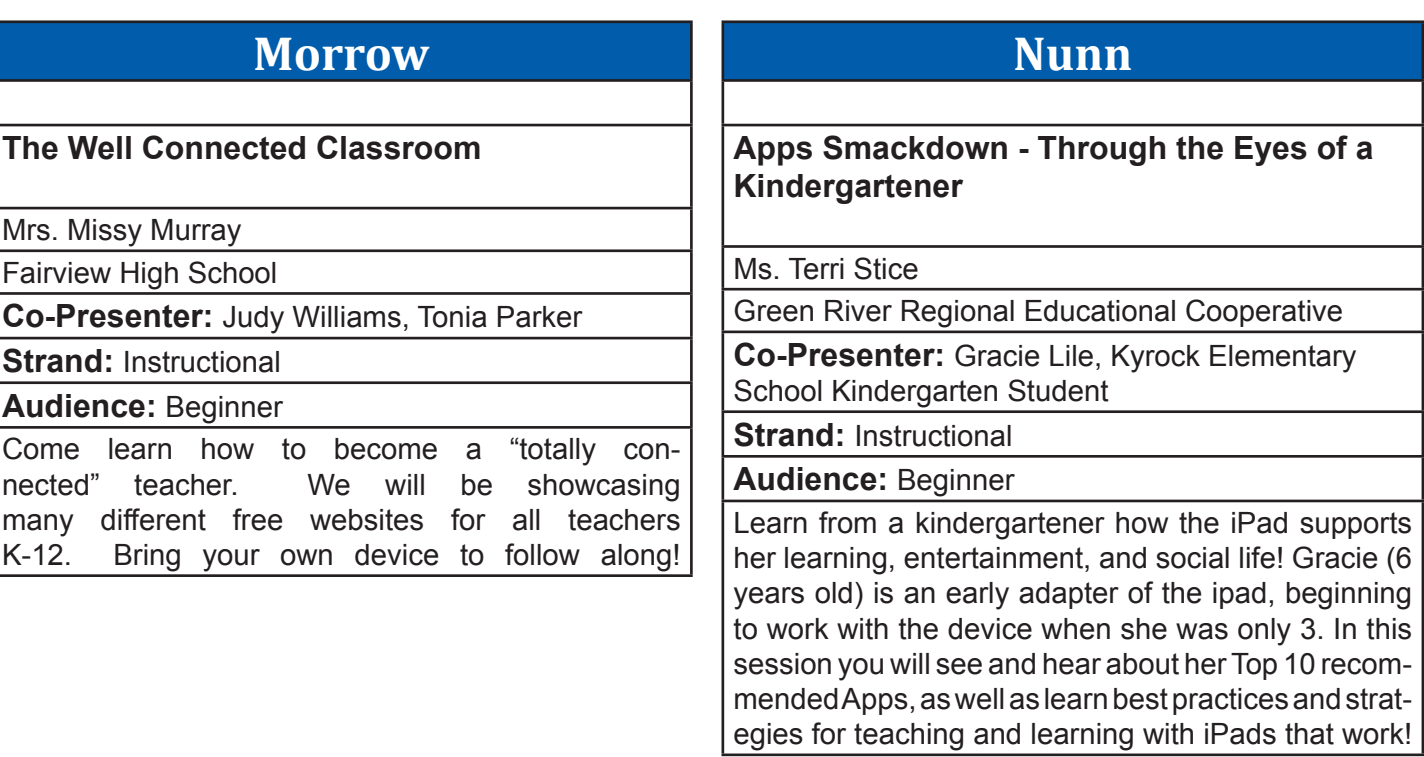

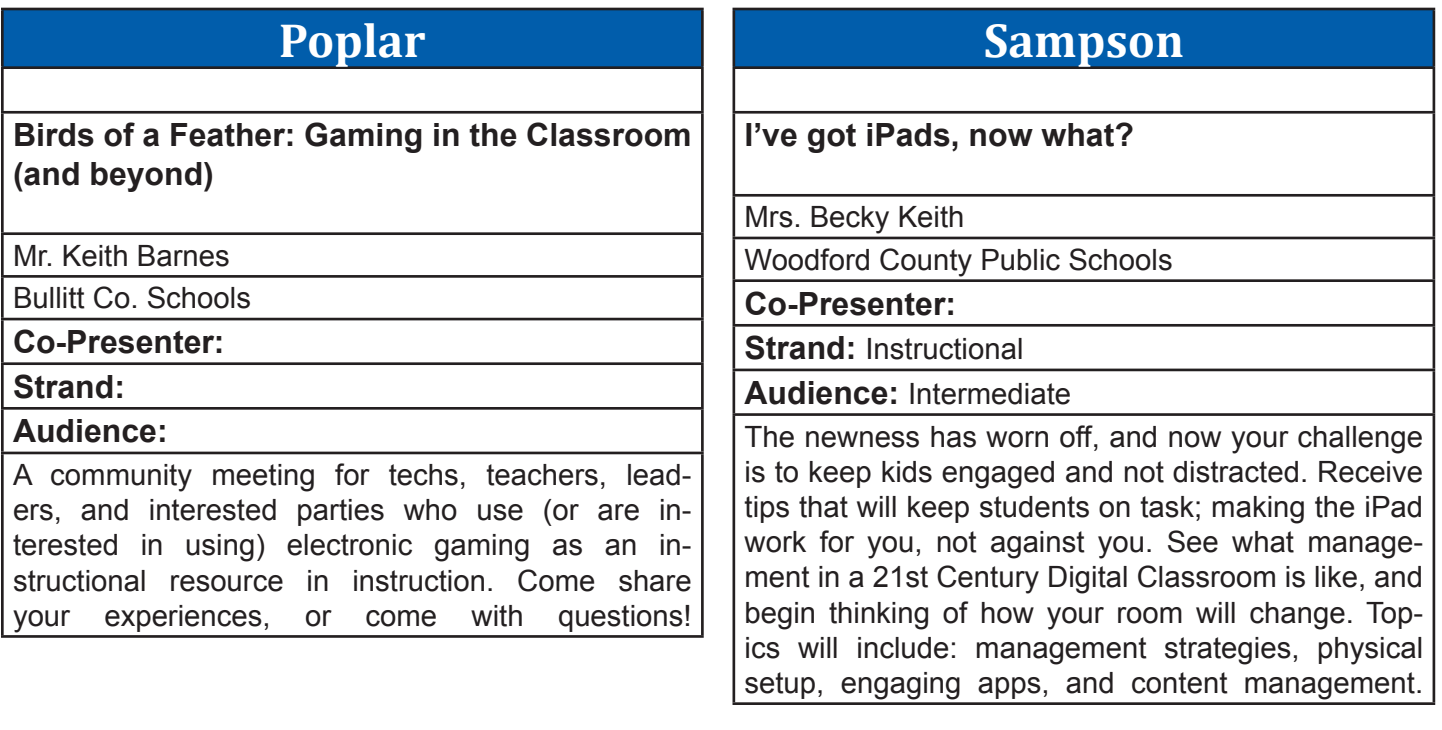

# **Segell**

## **Working online: Collaboration and File Management in the Cloud**

Dr. Harold Peach

Georgetown College

**Co-Presenter:** Dr. Andrea Peach

**Strand: Technical** 

**Audience:** Beginner

Do you need help with how to backup, share, and access your documents, media, and images? In this hands-on presentation, we will talk about how you can manage your files to insure that they are safely backed up, how you can share files between computers and with other colleagues, and how you can encrypt files to keep sensitive information secure.

# **Stanley**

## **Digital Citizenship for Teachers**

Mrs. Paula Setser-Kissick

Fayette County Public Schools

**Co-Presenter:** 

**Strand: Instructional, Library Media** 

**Audience:** Beginner

Participants will be introduced to issues surrounding monitoring students online and managing professional identify in a digital world.

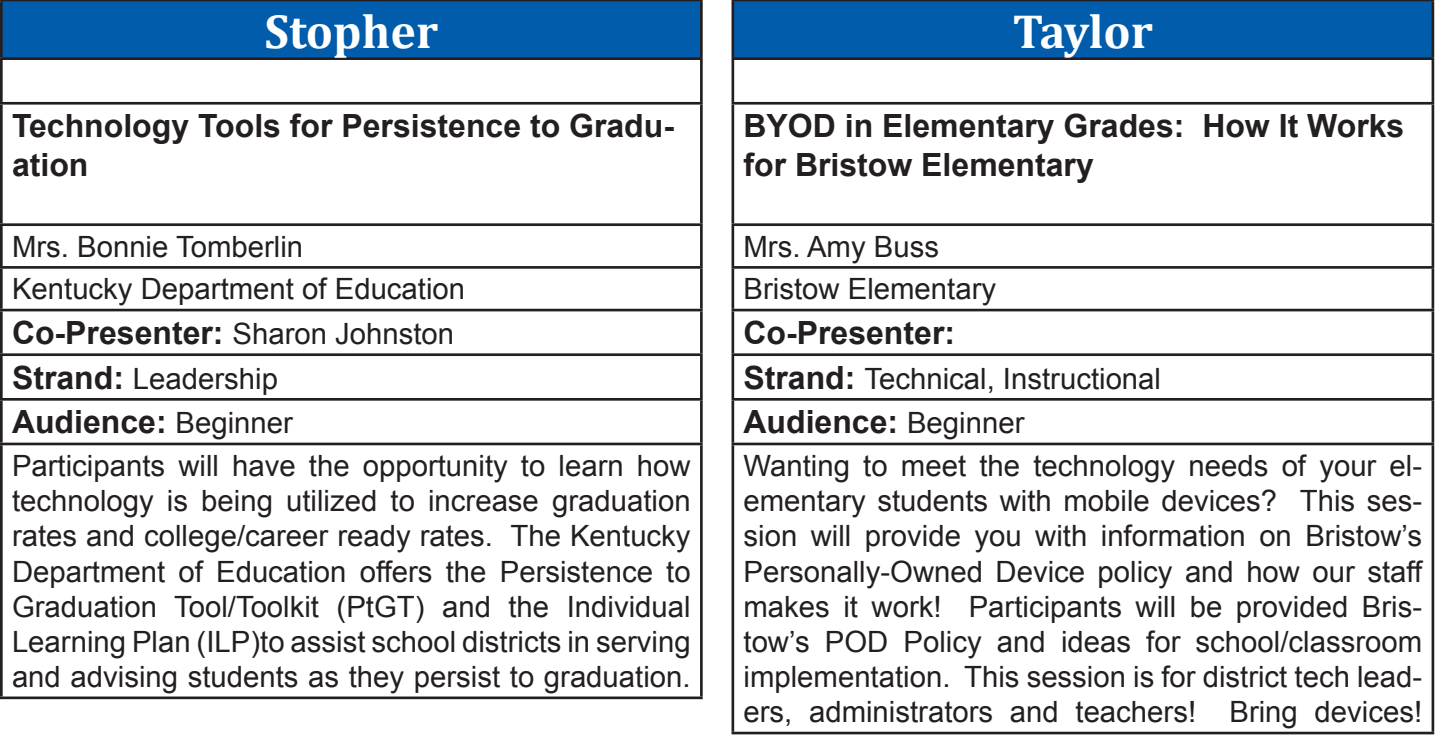

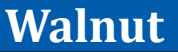

## **Prep, Teach, and Assess with Ease**

Mr. James Maddox

eInstruction

**Co-Presenter:** Billy Jack Garren, Roger Choate

**Strand: Technical, Instructional** 

**Audience:** Beginner

In this session we'll explore the time-saving features of eInstruction's Insight360 Formative Instruction System. Learn how to add assessment quickly and easily to your pre-existing lessons and content, all ready-togo when you step into the classroom the each morning. You'll even be able to have assessment reports immediately after teaching a lesson using Insight360.

# **Wilkinson**

**Student Perspectives: Going 1:1 iPad This Year**

Mrs. Molly Mullee

Notre Dame Academy

**Co-Presenter:** Students: Mia Shelton, Hannah **Hatch** 

**Strand:** Technical, Instructional, Leadership

## **Audience:** Beginner

Students at NDA in Northern Kentucky took part this school year in a 1:1 iPad Initiative. Authentic voices of the school's "SWAT" (Students Working to Advance Technology) Team members and the Director will be heard during this session. Experiences of community collaboration and interdependance among all school populations solidified that rolling out a whole school initiative was the only choice.

### **Willis Pearson Comprehensive 1:1 Learning Framework** Dr. Jim Thorne Pearson **Co-Presenter: Strand: Instructional, Leadership Audience:** Advanced Based on research and best practices, Pearson's 1:1 Learning Framework has been developed for school districts planning to implement wide-scale mobile computing initiatives to provide dynamic learning experiences that successfully prepare K-12 students for college and careers. Focus is on digital curriculum, professional development, project management and hardware/network infrastructure support. **Willow Journey to a 1:1 iPad Middle School** Mrs. Kelley Taylor Christ the King School **Co-Presenter:** Karen McNay **Strand: Leadership Audience:** Beginner In this presentation, a principal and a teacher will describe how their school adopted a 1:1 environment. The principal will describe the process as and administrator of the roll out process and the teacher will describe the process for a faculty member. Discussion will cover all aspects of roll-out, fundraising, apps, teacher training, student guidelines, security and more!

# **Wilson**

**Dell Services Overview**

Mr. Jeff Herman

Dell

**Co-Presenter:** Tom Tipton

**Strand: Technical** 

## **Audience:** Intermediate

Dell Services overview: Focused on how Dell can assist the schools in moving you forward, reducing IT complexity, lowering costs, and conquering inefficiencies. To design solution sets ideal for your exact requirements, our team takes a holistic view of your environment and business objectives. To help your enterprise compete successfully, we use technical expertise, industry standards, and best practices. The presentation will provide an overview of the Dell Services continuum with a focus on: 1. Virtual desktops 2. End User Computing, Windows 8, Mobility 3. Disaster Recovery, Business Continuity 4. Cloud Computing 5. Networking

# **Connect** Your Students to the World.

Windstream provides K-12 schools, colleges, universities and libraries the resources they need to be better connected and offer the best education possible.

Session #2 - 10:45-11:45 Thursday, March 14, 2013, March 14, 2013, March 14, 2013, March 14, 2013, March 14, 2013, March 14, 2013, March 14, 2013, March 14, 2013, March 14, 2013, March 14, 2013, March 14, 2013, March 14, 2

*Windstream is a proud sponsor of the Kentucky Society for Technology in Education.*

**Call: 1.877.588.7068**

**Visit us at booth 906 & 907.**

data. voice. network. cloud. | windstream.com

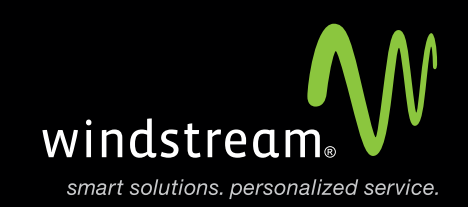

Windstream and the Windstream logo are registered service marks of Windstream Corporation. ©2013 Windstream Corporation

# Session #3 - 1:15-2:15 Thursday, March 14, 2013

# **Beckham**

## **POW! Graphic Novels and Comic Creator Apps Ignite Imagination in the Sciences**

Mr. Gary Pinkston

Indiana University Southeast

**Co-Presenter:** Melanie Hughes

**Strand:** Technical, Instructional, Library Media

**Audience:** Beginner

Using graphic novels and comic book creation resources integrated into K-12 STEM (Science, Technology, Engineering, & Math) curriculum in order to make them come alive in a humanistic fashion and bolster or extend learning will be demonstrated. The value of graphic novels and comic creation applications when used with diverse populations will also be addressed. Project samples will be shown.

## **Breathitt**

**Using Technology in a Complex Needs Classroom**

Mrs. Amy Fisher

Wright Elementary

**Co-Presenter:** Robert Hughes

**Strand: Instructional** 

**Audience:** Beginner

Particpants will learn basic information about educational technologies such as the Ipad, Ipod Touch, SMART Board, and SMART Table, as well as how these technologies can meet many complex needs. Participants will be given ideas on how to use the technologies in their classrooms and shown videos of students using the technologies.

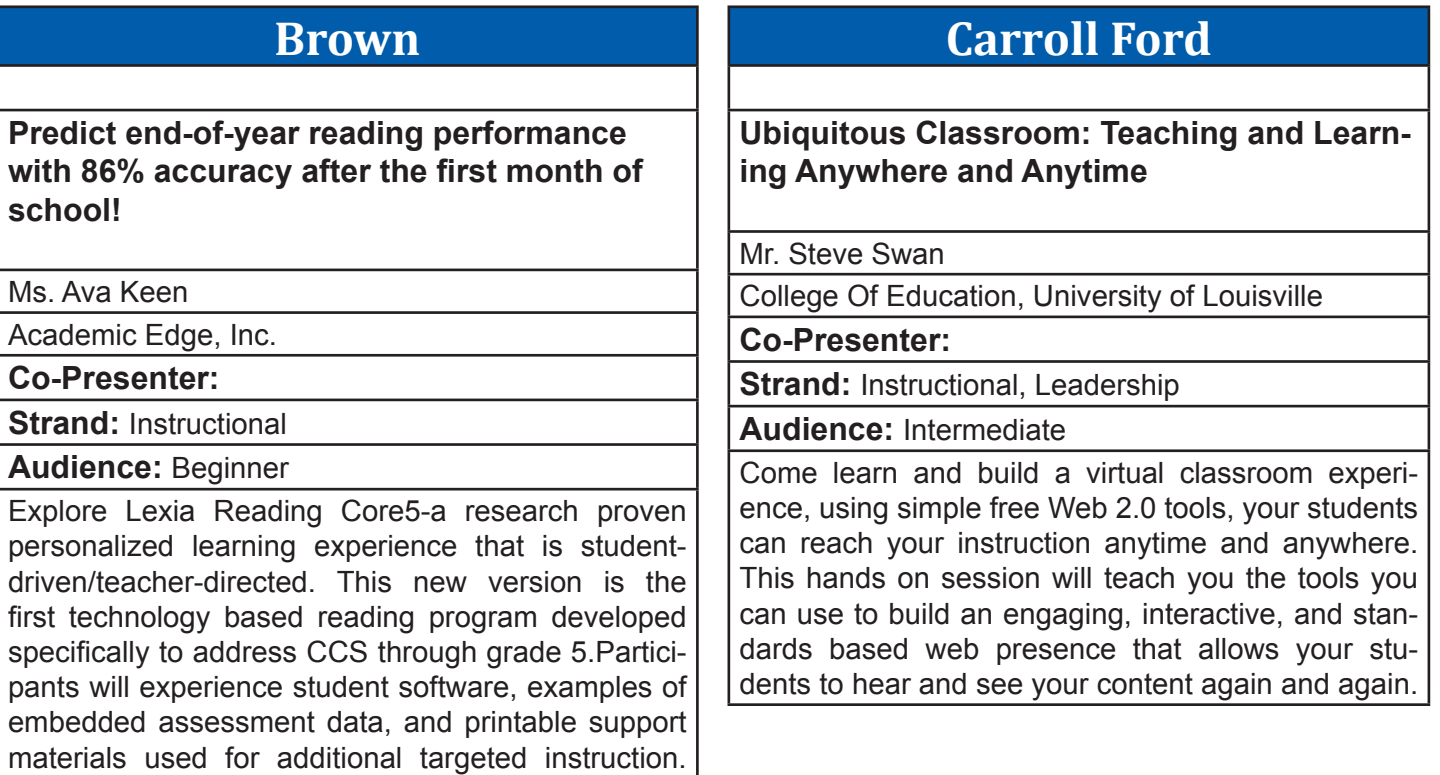

# Session #3 - 1:15-2:15 Thursday, March 14, 2013

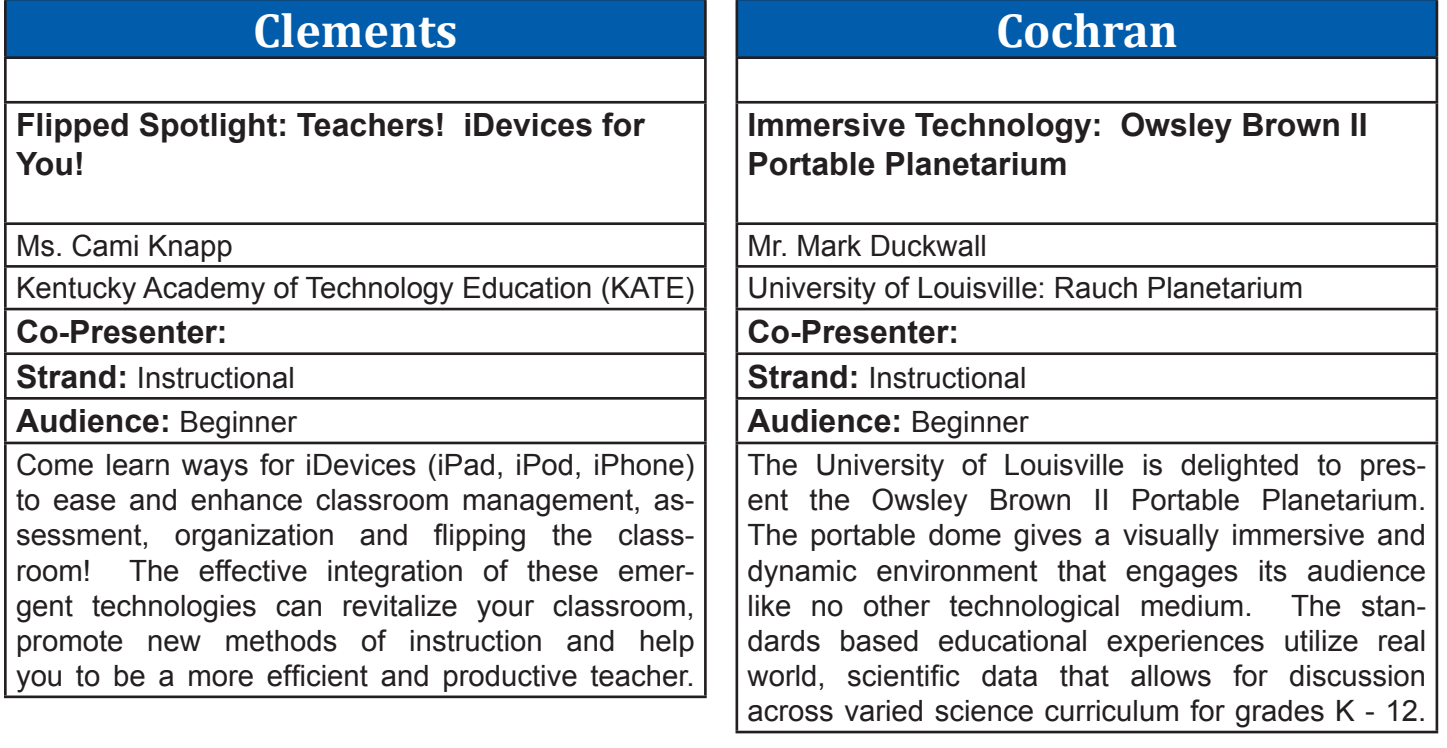

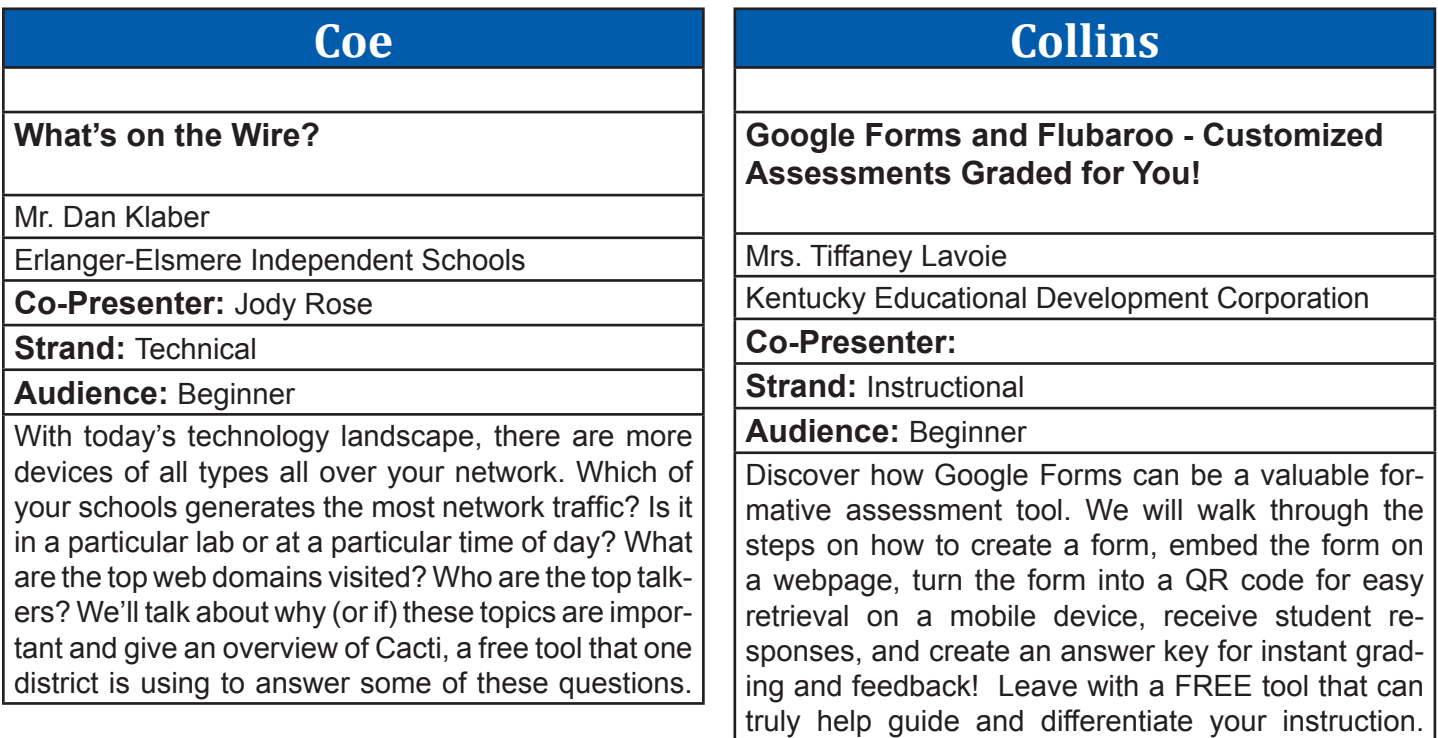
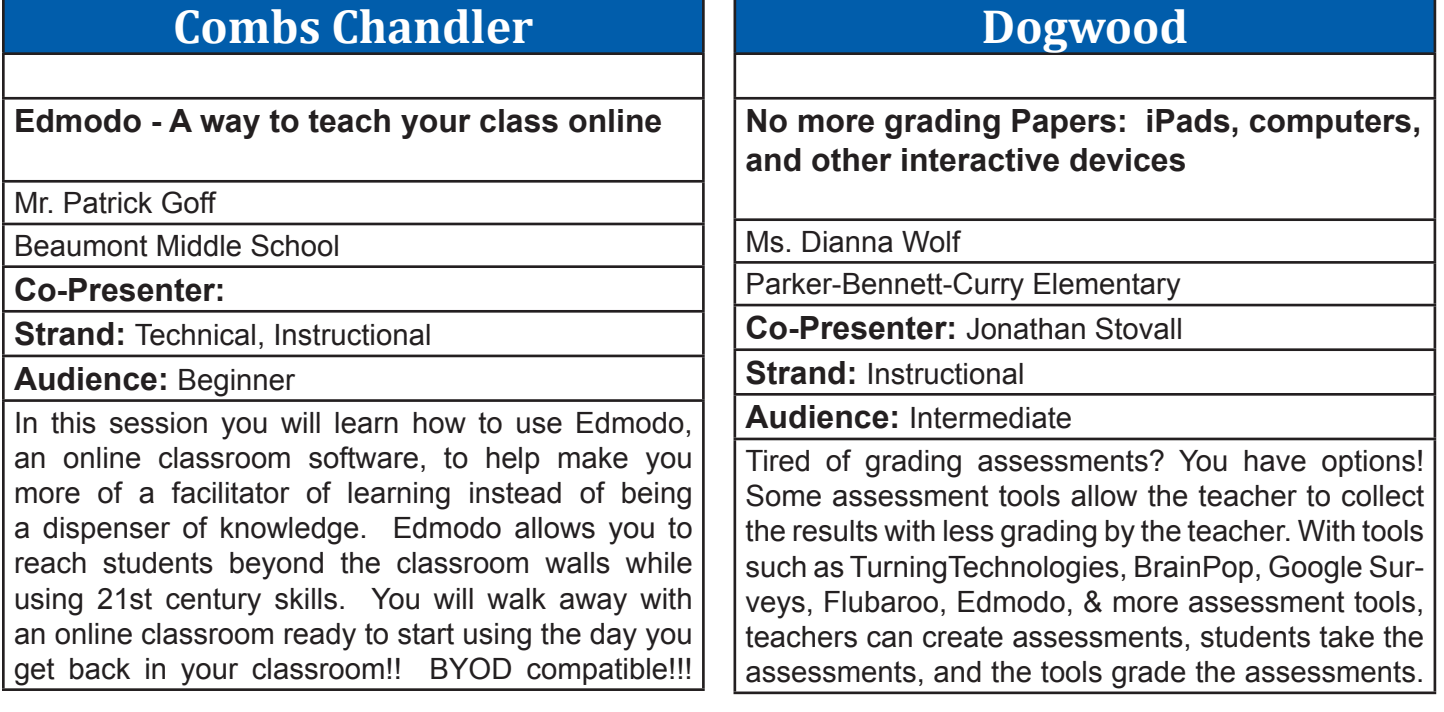

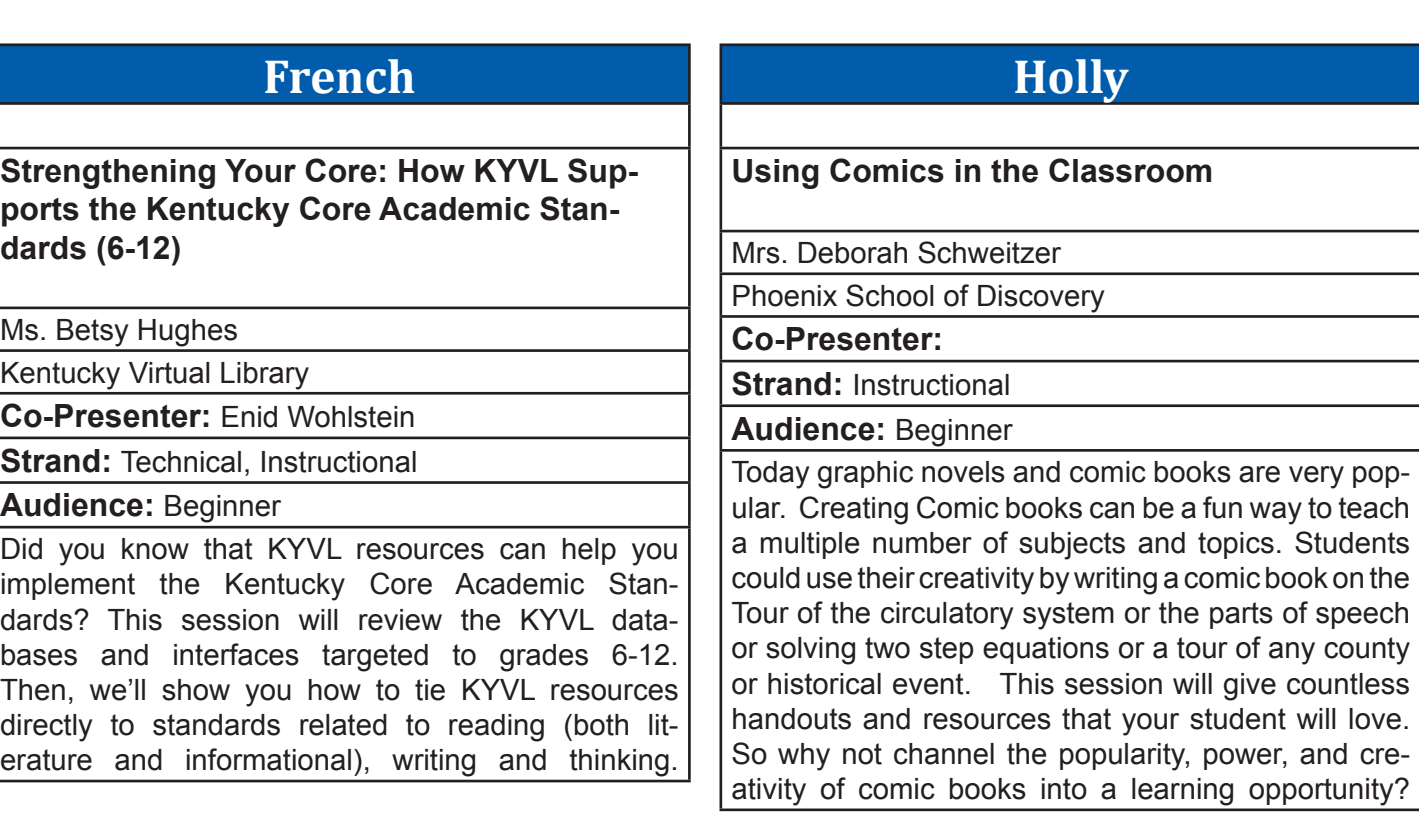

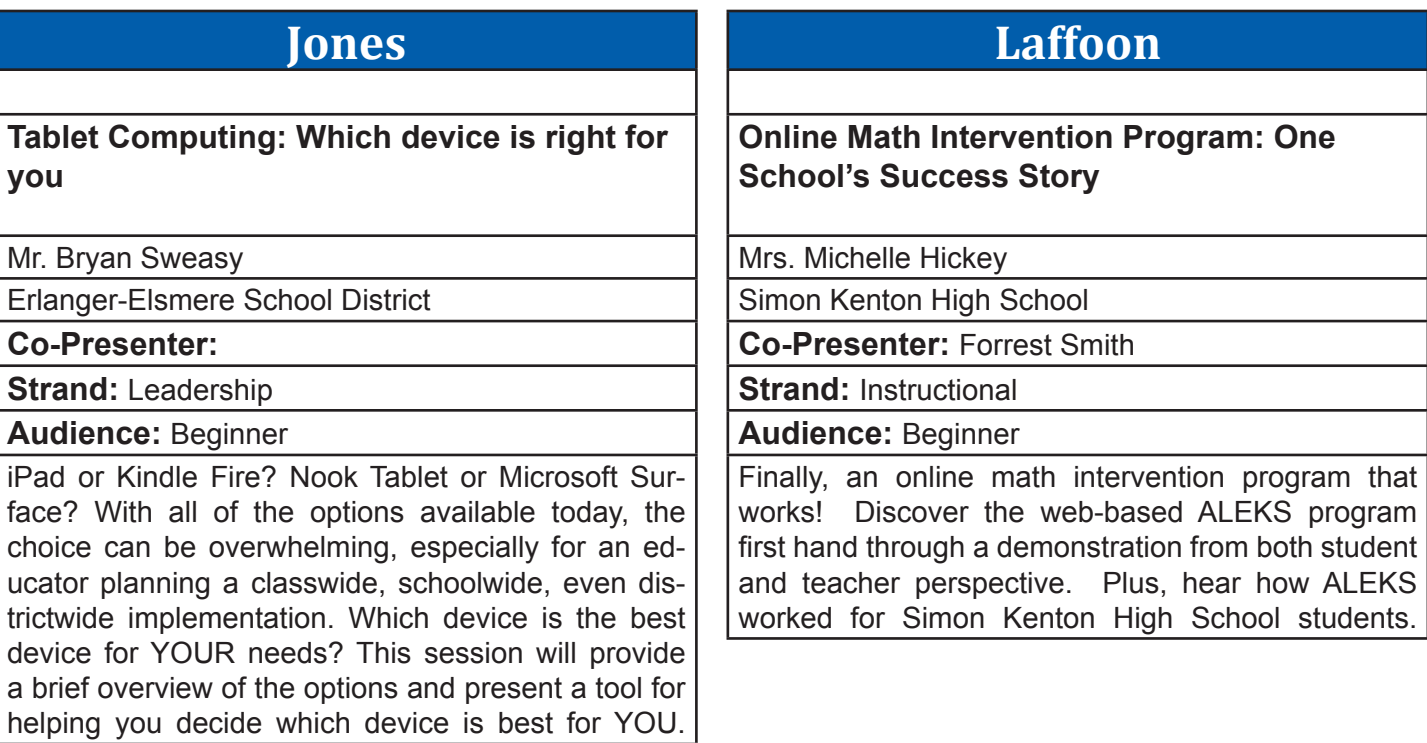

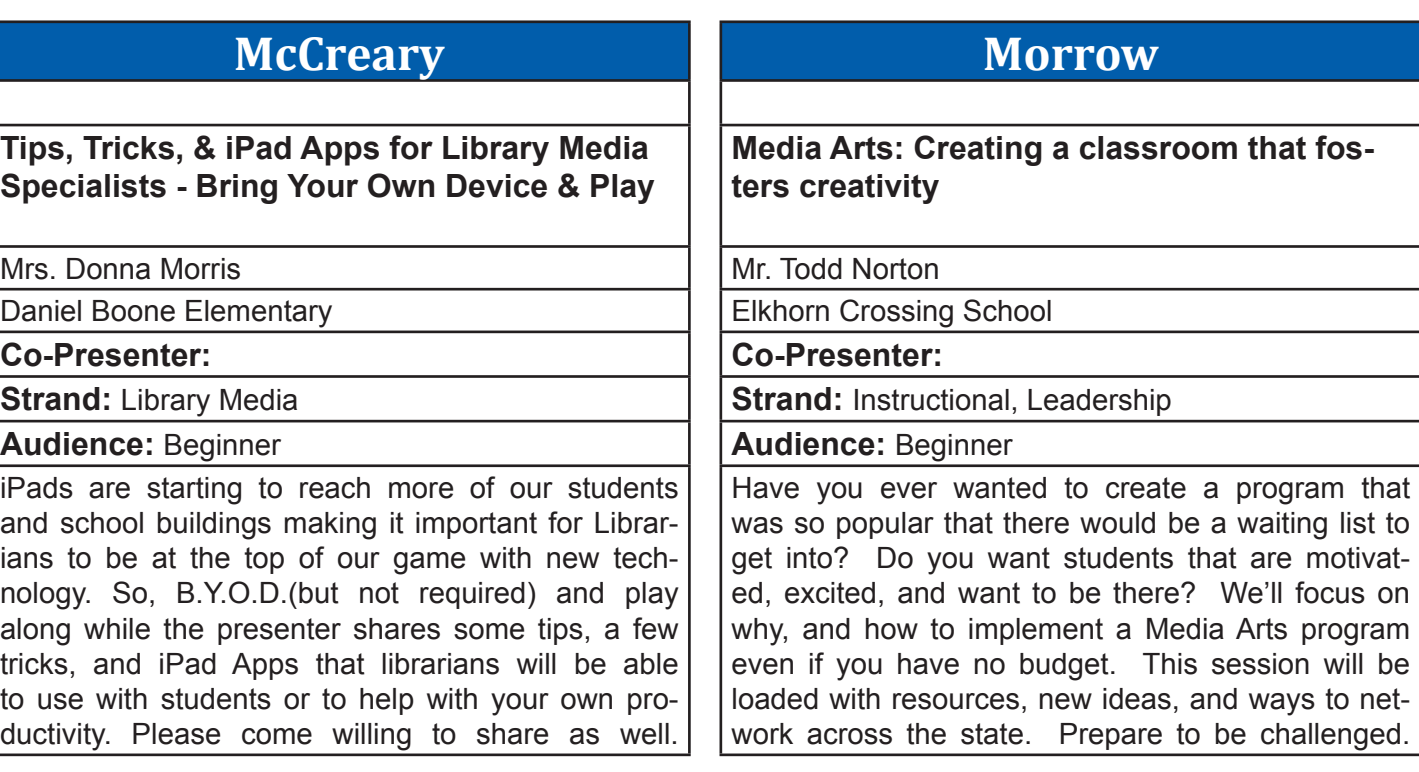

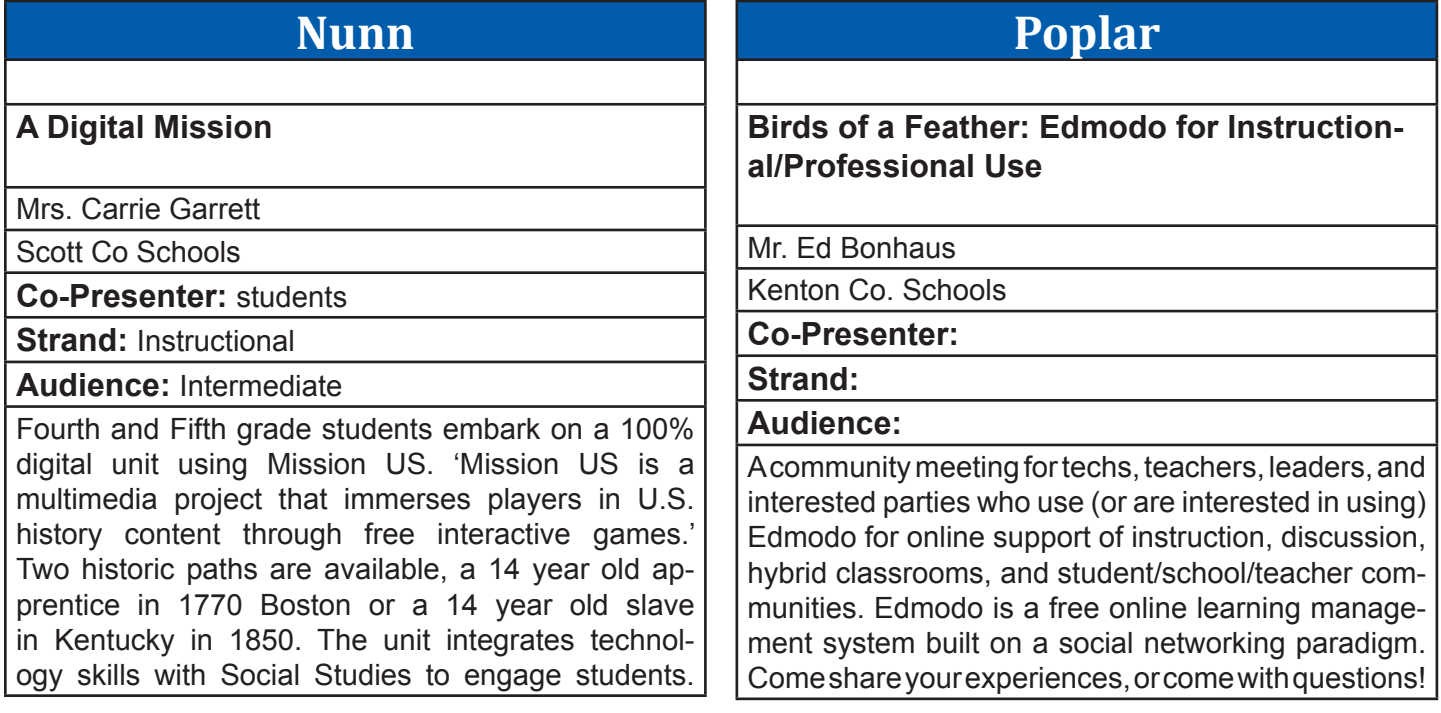

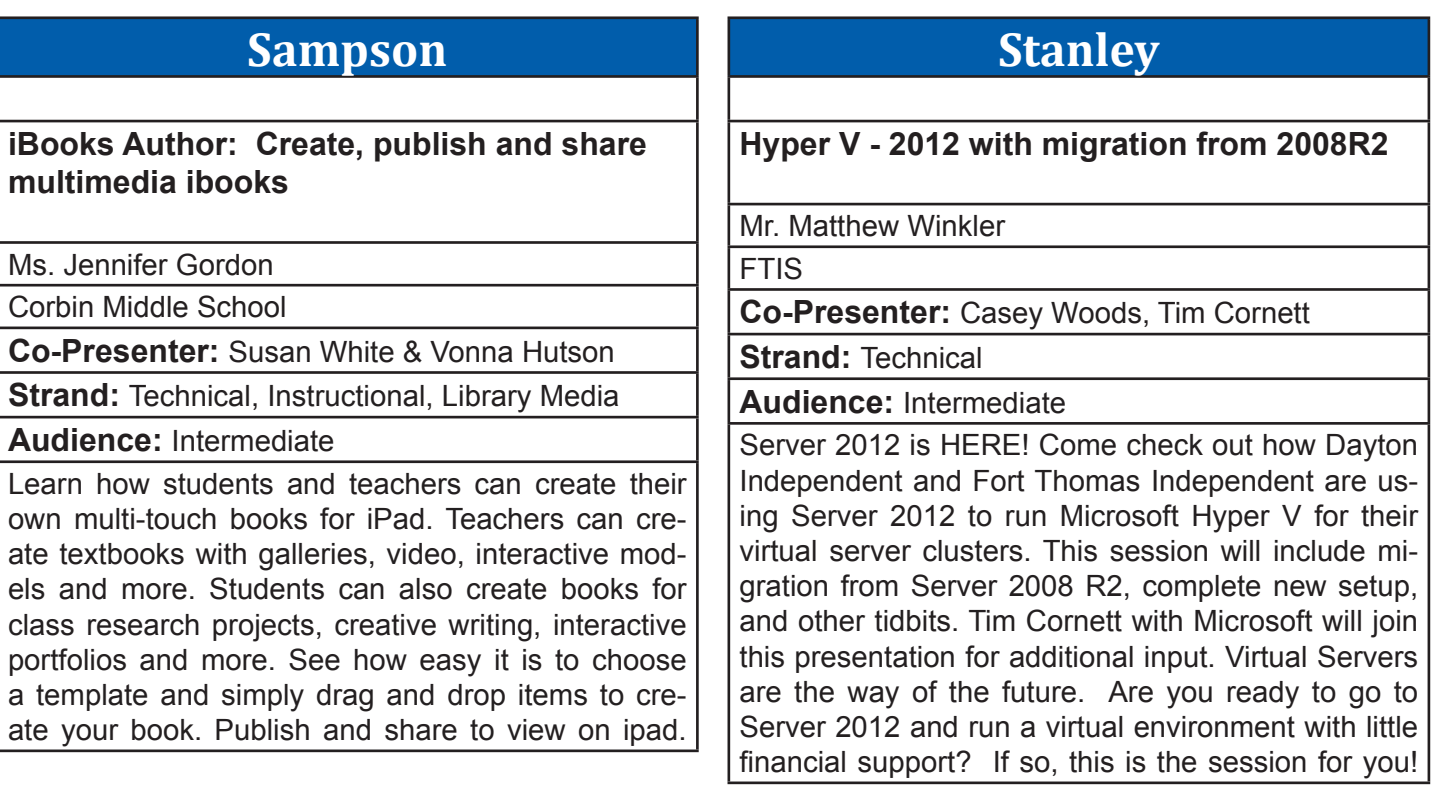

### **Stopher My Digital Life - Digital Citizenship Program Free for Kentucky's Students** Mr. Charlie Peabody EverFi, Inc. **Co-Presenter: Strand: Library Media Audience:** Beginner My Digital Life combines the power of cutting-edge instructional design, rich media, and simulations to educate students and empower them with the skill set to leverage technology safely and effectively. Available to Kentucky's schools at no cost, the 4-hour curriculum is designed for students grades 6th-8th. This program has also been included as a resource in the 2013-2018 KETS Master Plan. **Taylor Are Google Chromebooks in your future?"**  Mr. Jay Morgan **BGISD Co-Presenter:** Tim Lee -- Amplified IT **Strand:** Technical, Leadership **Audience:** Beginner Districts are trying to put technology in the hands of students to facilitate learning via traditional 1:1 or BYOD approaches, but are confronted with huge obstacles in the forms of cost (hardware AND management), capability and/or parity. This session will demonstrate how Google Chromebooks can help us overcome all three in a sustainable solution.

# **Walnut**

## **Technology strategies for Middle and High School special needs students**

Mr. Robert Hughes

Shelby County Public Schools

## **Co-Presenter:**

**Strand: Instructional** 

**Audience:** Intermediate

We will look at effective use of technology including iPads and computers to differentiate learning for special needs students in resource and collaboration settings. We will look at Kahn academy, SMART board tools and various apps to assist students with power standards.

# **Wilkinson**

## **Windows 8 Device Extravaganza!**

Mr. Tim Cornett

Microsoft Corporation

**Co-Presenter:** Steve Scholz

**Strand:** Technical, Instructional, Leadership

**Audience:** Beginner

Join us for a fun-filled session showcasing the wide variety of tablet, slate, ultrabook, laptop, desktop, and phone devices featuring Windows 8! Plan on seeing, touching, and trying out over a dozen devices. Don't be limited by the hardware used in your classrooms, you CAN have a touch-ready, powerful device that provides the apps you love, long battery life, and management in a single package.

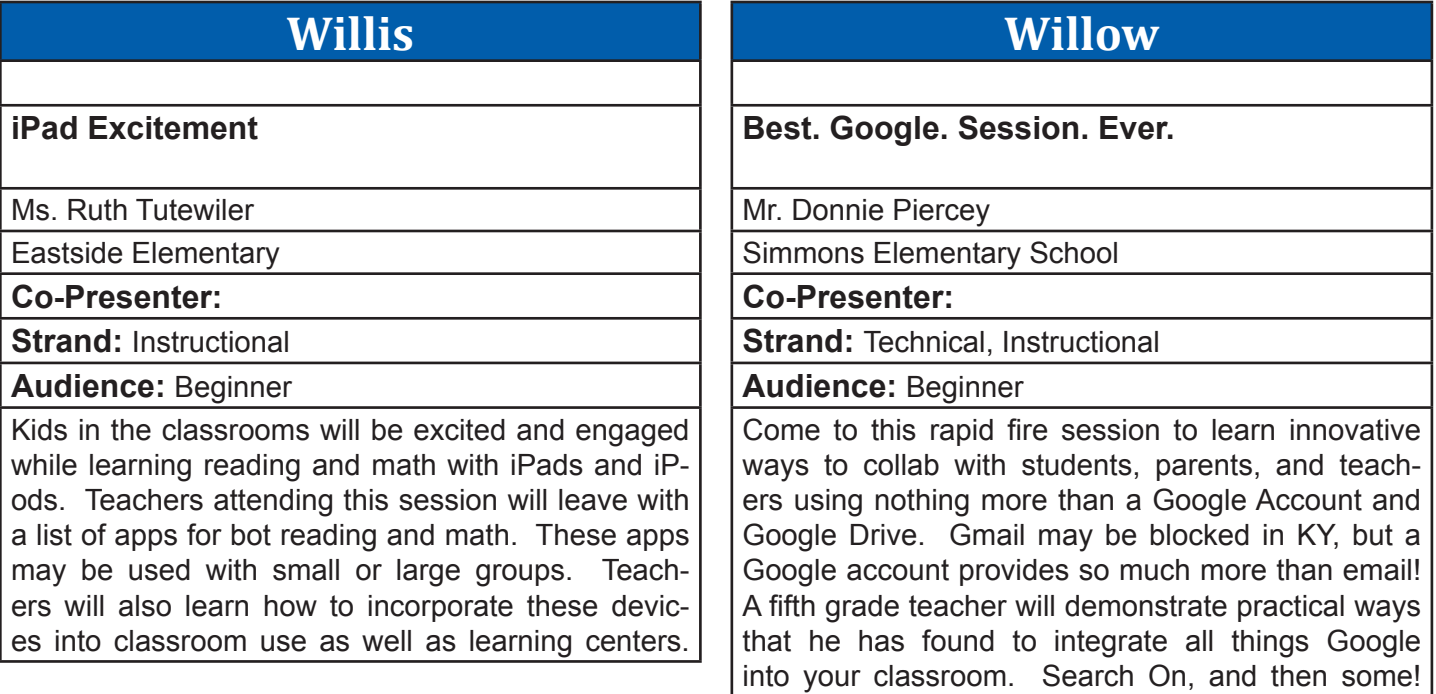

# **Wilson**

## **Today's End User Computing Trends and Challenges**

Mr. Tom Tipton

Dell/MCPc

**Co-Presenter:** 

**Strand: Technical, Leadership** 

**Audience:** Intermediate

Today's work environments- from corporation to the classroom; from healthcare to government entities are changing. A new generation of students, raised on gaming, social networking and the Internet are bringing new expectations about teaching, interacting, and communicating into their environments. Learn the trends and challenges or today's environment.

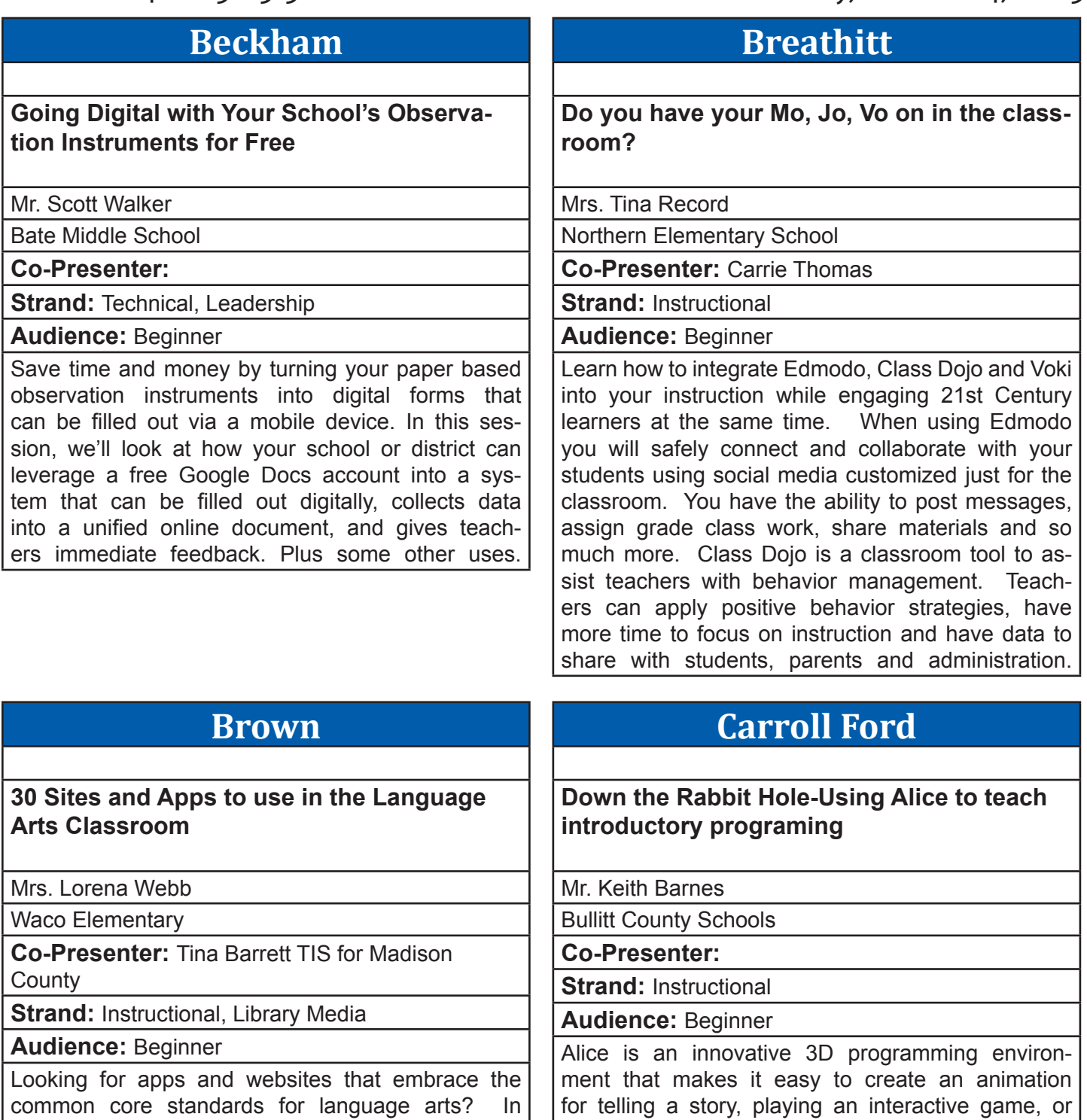

this session we will share apps and websites that will assist in meeting the Language Arts standards for grades K-12. These apps and sites are designed with the 21st Century learner in mind. You will leave this session with great resources and ideas that will benefits you and your students.

## a video to share on the web. Alice is a free teaching tool designed to be a student's first exposure to object-oriented programming. Come see how you can "head-fake" students into learning computer programing by making cool movies or games.

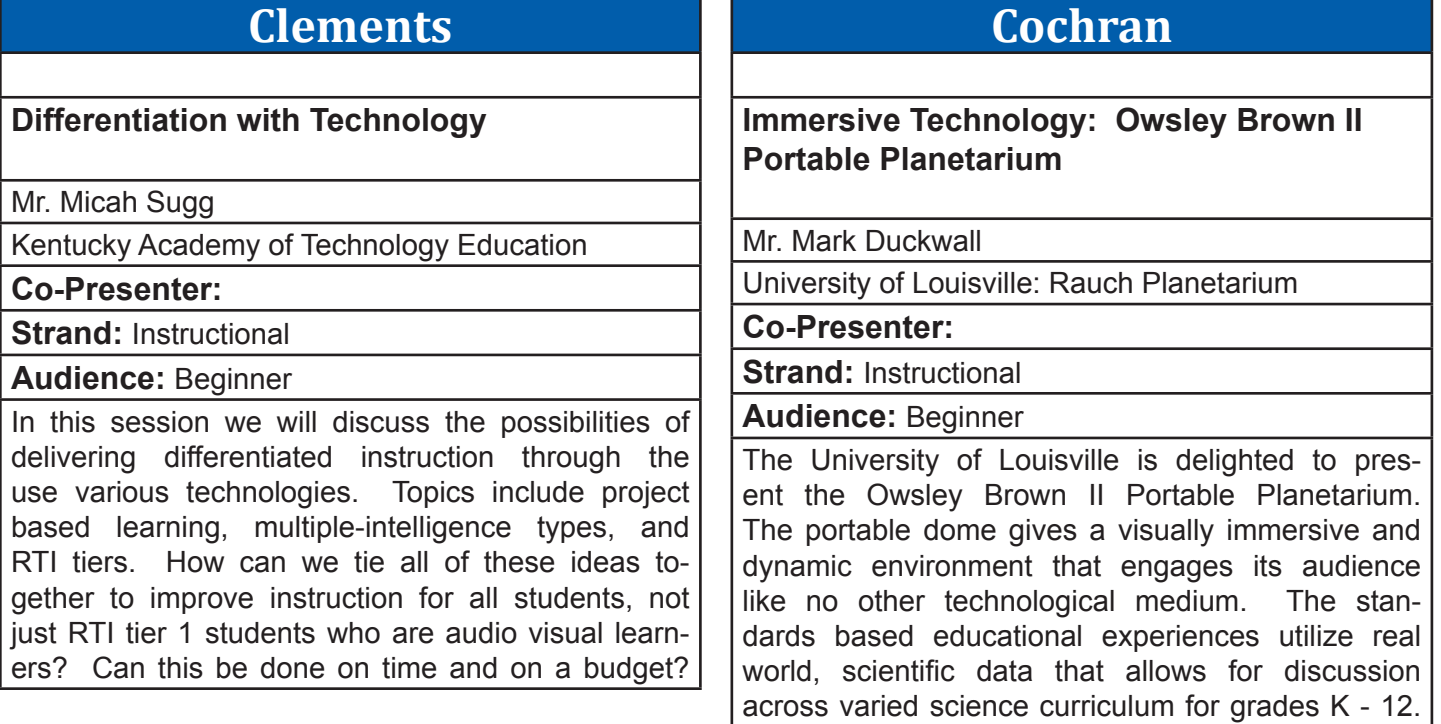

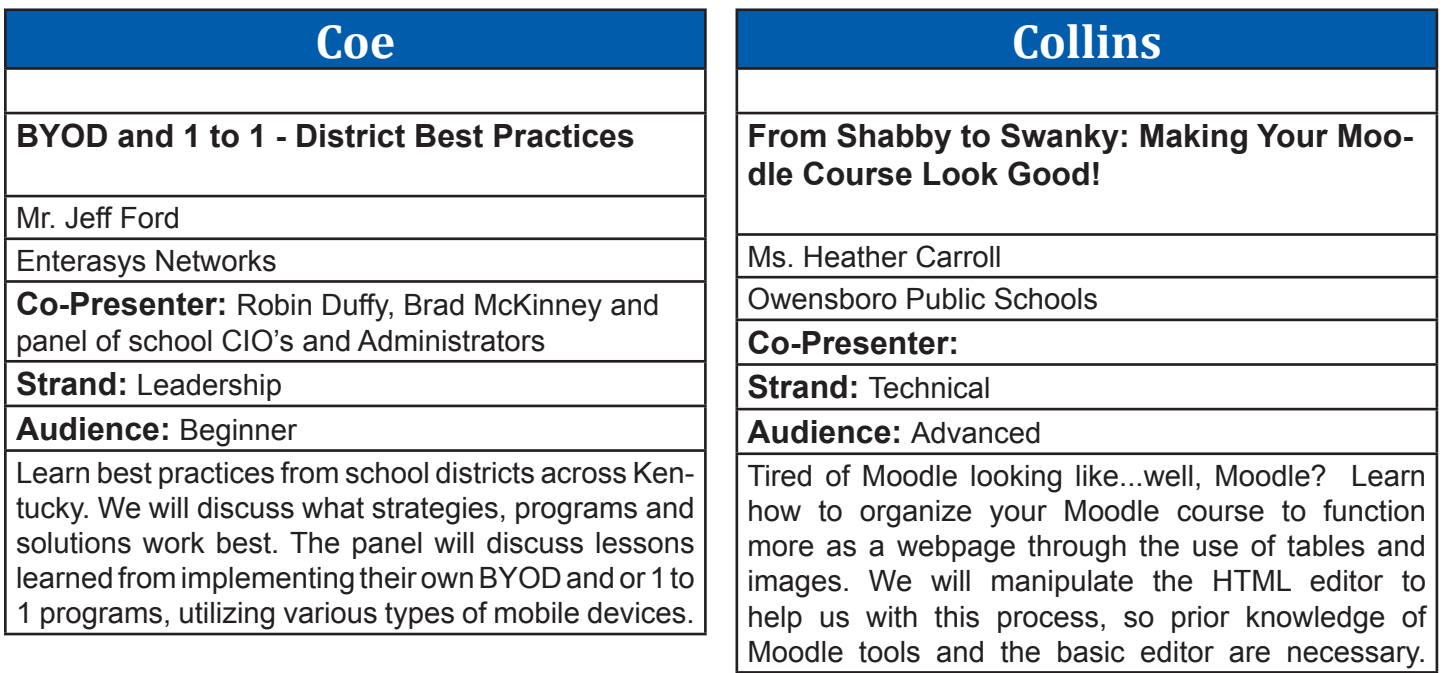

# **Combs Chandler**

## **Build Your Professional Learning Network, PLN, Using Web 2.0 Tools**

Mr. Steve Swan

College Of Education, University of Louisville

## **Co-Presenter:**

**Strand: Instructional** 

**Audience:** Intermediate

At the heart of the Professional Learning Community (PLC) must be informed teachers keeping up to date on their practice. The Professional Learning Network, PLN, does that. In this hands-on session you begin building your PLN by bringing together Twitter, Diigo, RSS, US-TREAM, and NING into your own Wikispaces wiki.

## **Dogwood**

## **Going GREEN...screen**

Mr. Stephen Guthrie

Lincoln Elementary

**Co-Presenter:** Pam Rowland

**Strand: Instructional** 

**Audience:** Beginner

Transport your students to historical places, ecosystems, or the micro world using green screen technology on a Mac. Green screening can be used in the classroom to demonstrate knowledge in all content areas. Participants will have the opportunity to practice making green screen movies.

# **French**

## **Teaching Literacy in a Digital World.**

Mrs. Amanda Klare

Beechwood Elementary

**Co-Presenter:** 

**Strand: Instructional** 

**Audience:** Beginner

With all the pressures of the new common core ELA standards, learn how to use tools such as Edmodo, Storybird, Literacy Shed, Ipods, and Flip Cams to enhance literacy skills. Your students will love your digital approach to teaching literacy! Come today and start it in your classroom tomorrow!

# **Holly**

## **Robotics in Kentucky - Get involved!**

Dr. Andrea Peach

Georgetown College

**Co-Presenter:** 

**Strand: Instructional** 

**Audience:** Beginner

Students across the state of KY are getting involved with robotics. This hands-on session will show you how to get started with robotics using the Lego Mindstorms system, from buying your first kit, finding training and resources, creating and coaching a team, and competing in the robotics competitions featured at the state STLP conference.

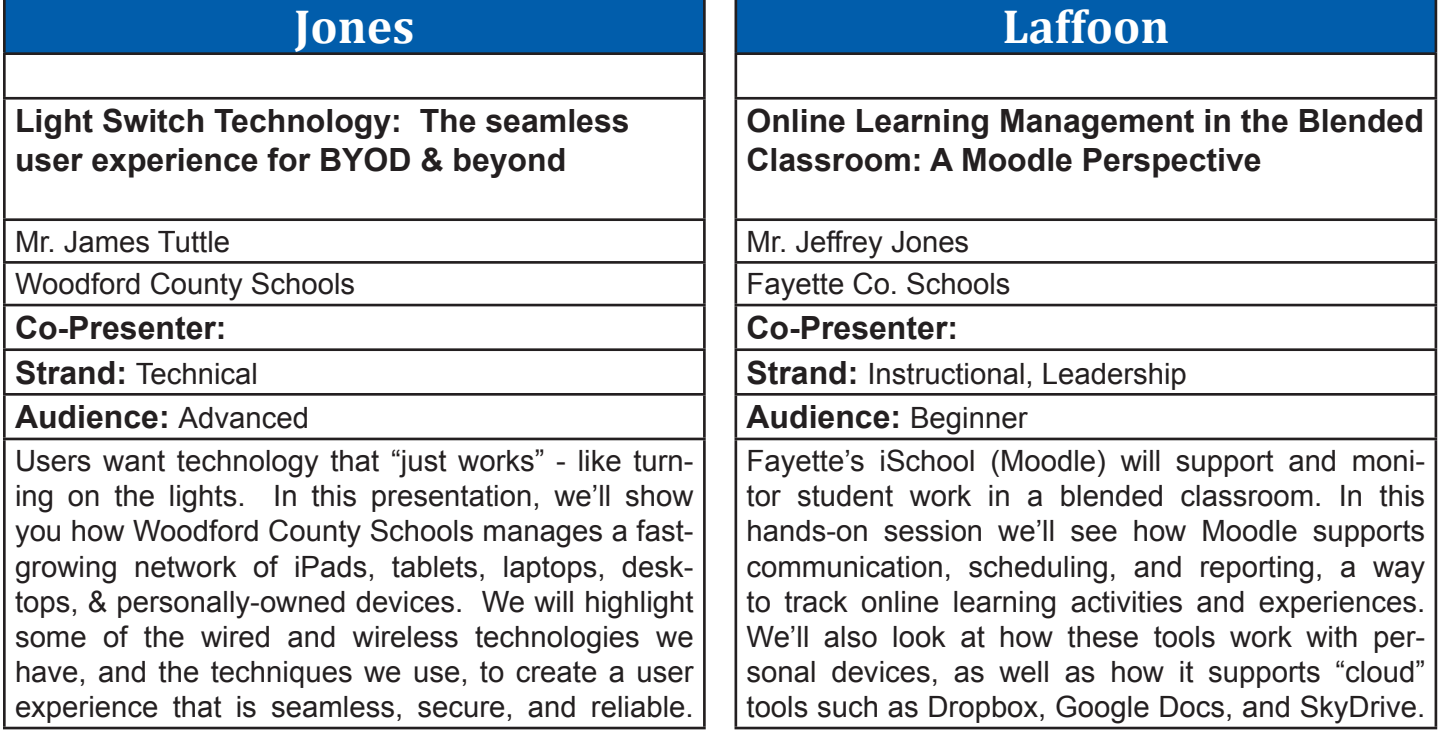

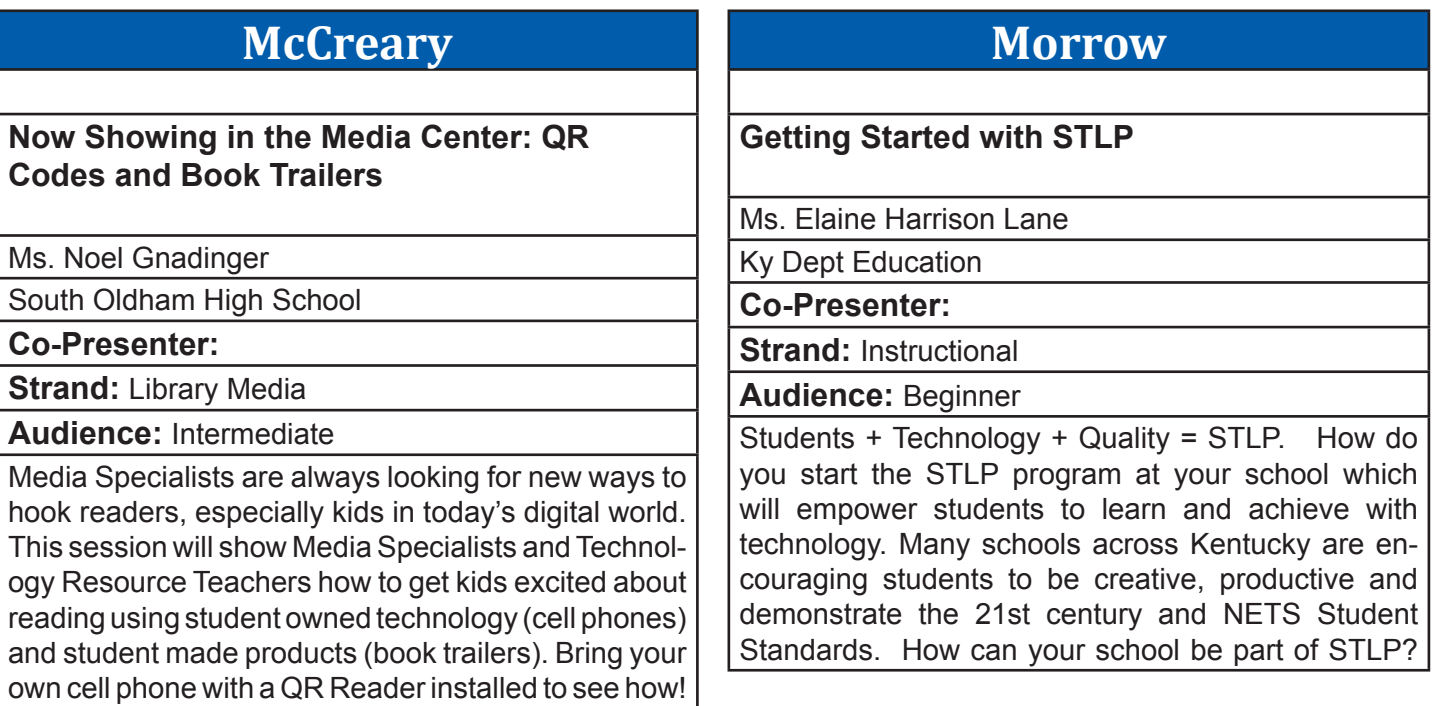

### **Nunn Embracing iPads in a NON 1:1 Classroom** Ms. Heather Scott Moyer Elementary **Co-Presenter:** Natalie B. Heilman **Strand: Instructional Audience:** Beginner For many districts, iPads are too expensive to purchase for every student! Instead, we may be lucky enough to have a few iPads per classroom, but then we are faced with the dilemma - how do we share those iPads between a whole classroom of students? In this session, we'll present several approaches and resources for managing iPads for student use, while staying away from 'electronic worksheets.' **Poplar Birds of a Feather: 1-1 Hardware Initiatives in Schools/Classrooms** Dr. Matthew Constant Owensboro Public Schools **Co-Presenter: Strand: Audience:**  A community meeting for techs, teachers, leaders, and interested parties who support (or are interested in supporting) 1-to-1 hardware programs in classrooms and schools – including laptops, netbooks, iPads/ tablets, or "bring your own device" (BYOD). Come share your experiences, or come with questions!

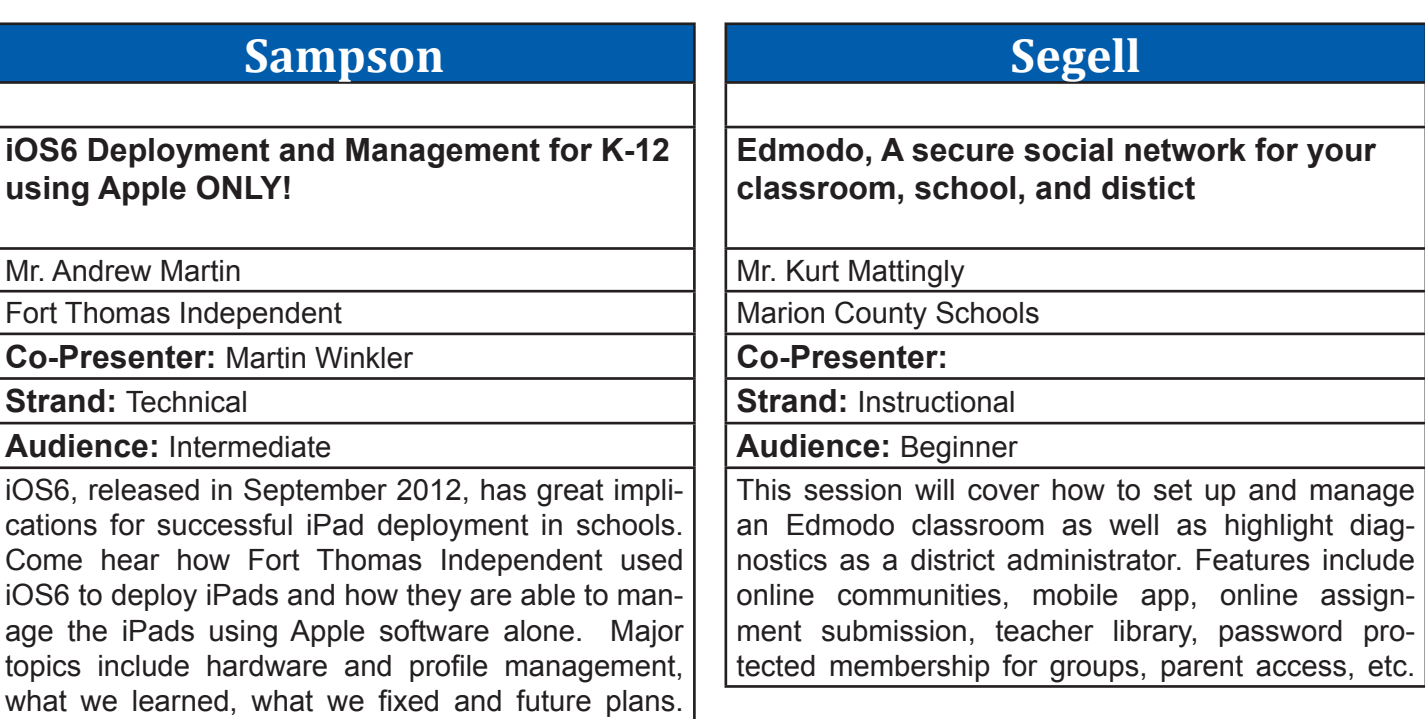

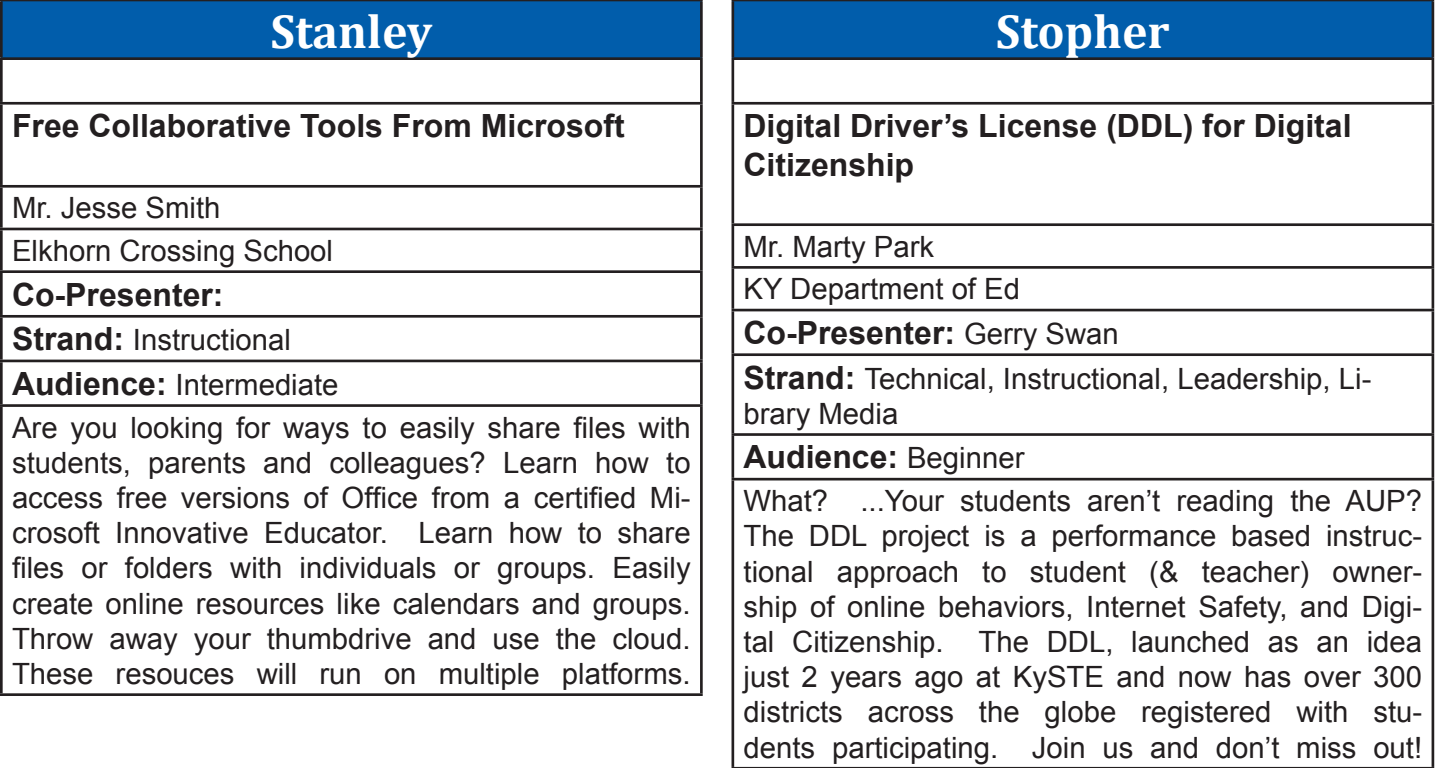

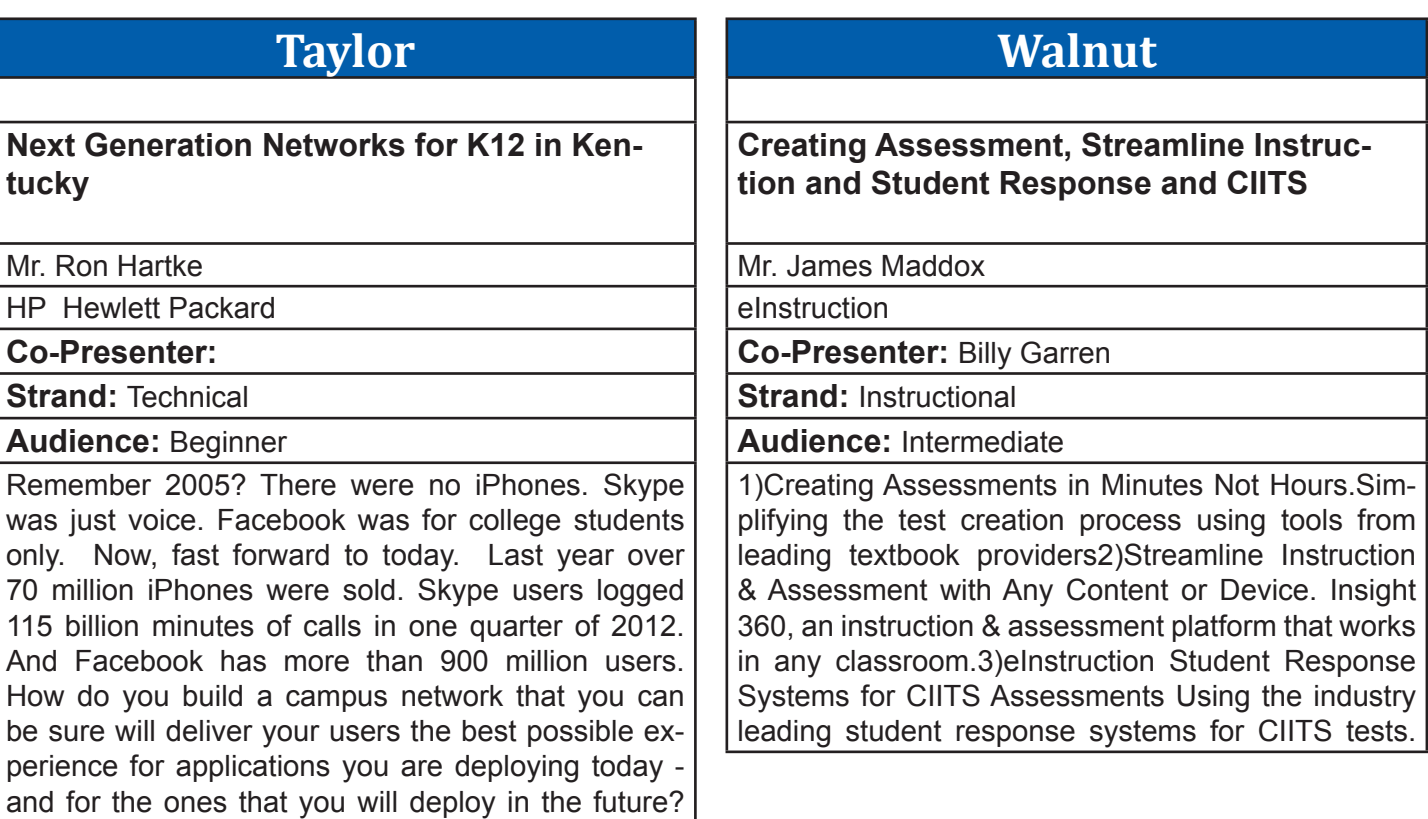

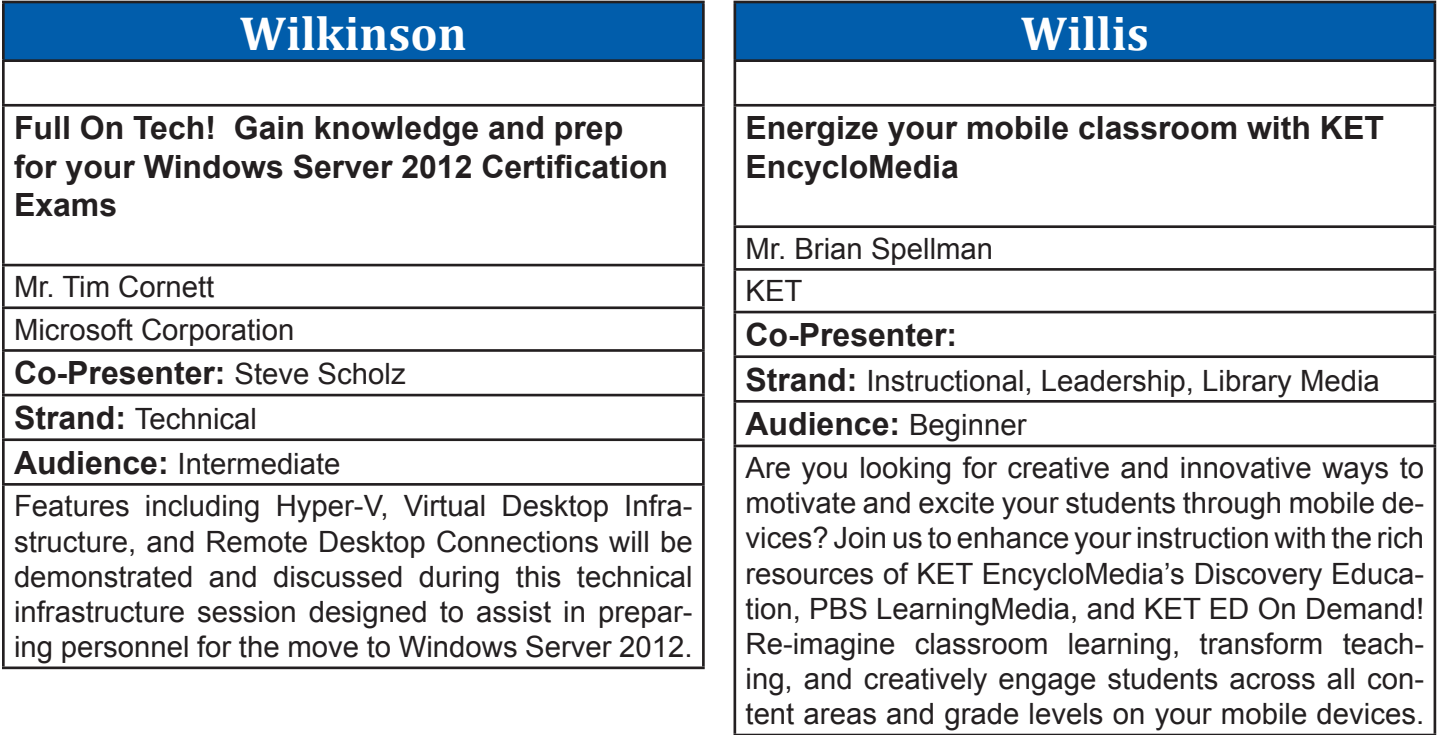

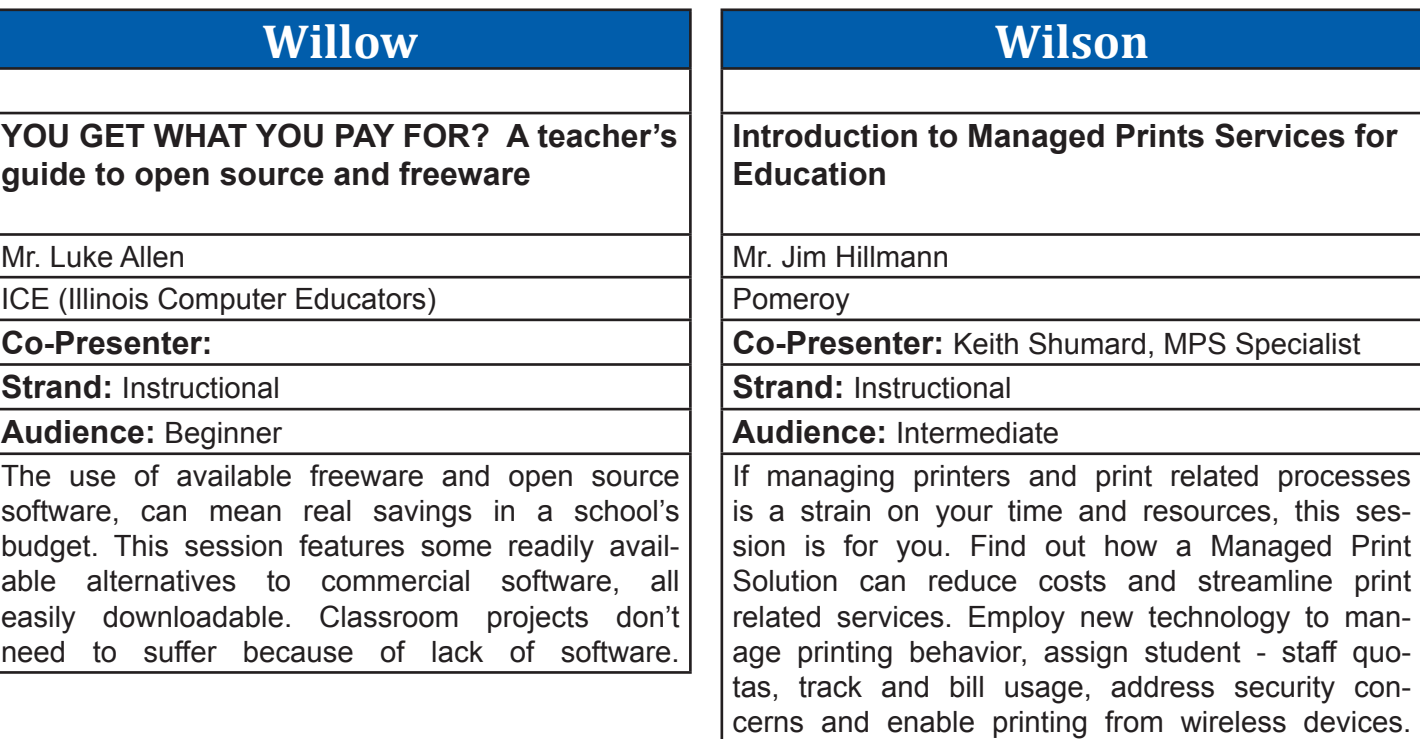

# **Beckham**

## **Kentucky Digital Curriculum System(formerly Kentucky Digital Textbook Project)**

Mr. Tim Maggard

Hardin County Schools

**Co-Presenter:** 

**Strand: Instructional** 

**Audience:** Beginner

The Kentucky Digital Curriculum System is a repository of digital textbooks units, developed by Kentucky educators, based on the Common Core. Any educator may contribute to the repository. Textbooks are fully multimedia and provide a text reader, videos, simulations, differentiated learning addressing multiple reading and comprehension levels, as well as many other features. All content is free.

## **Breathitt**

## **Web Resources and Strategies for Teaching 6 Traits of Writing for Elementary Teachers**

Mrs. Katie Huber

Fort Thomas Independent School

### **Co-Presenter:**

**Strand: Instructional, Leadership** 

**Audience:** Intermediate

This presentation will focus on strategies for teaching 6 Traits of Writing especially websites and other resources. Elementary teachers will find this information useful for teaching the Traits. It will also include some basic information about the Traits and where to find great lesson ideas online. These ideas and resources are also applicable to writing teachers that do not teach the Traits.

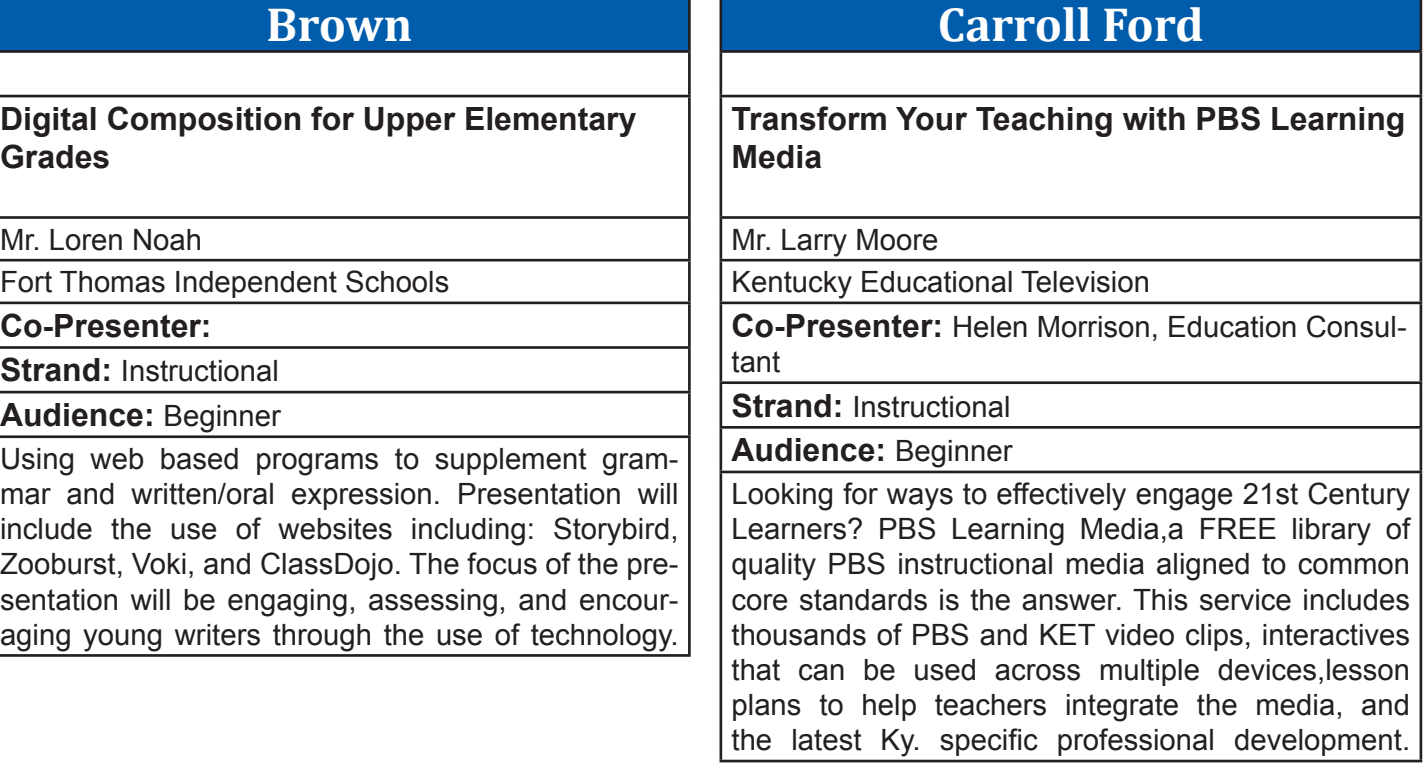

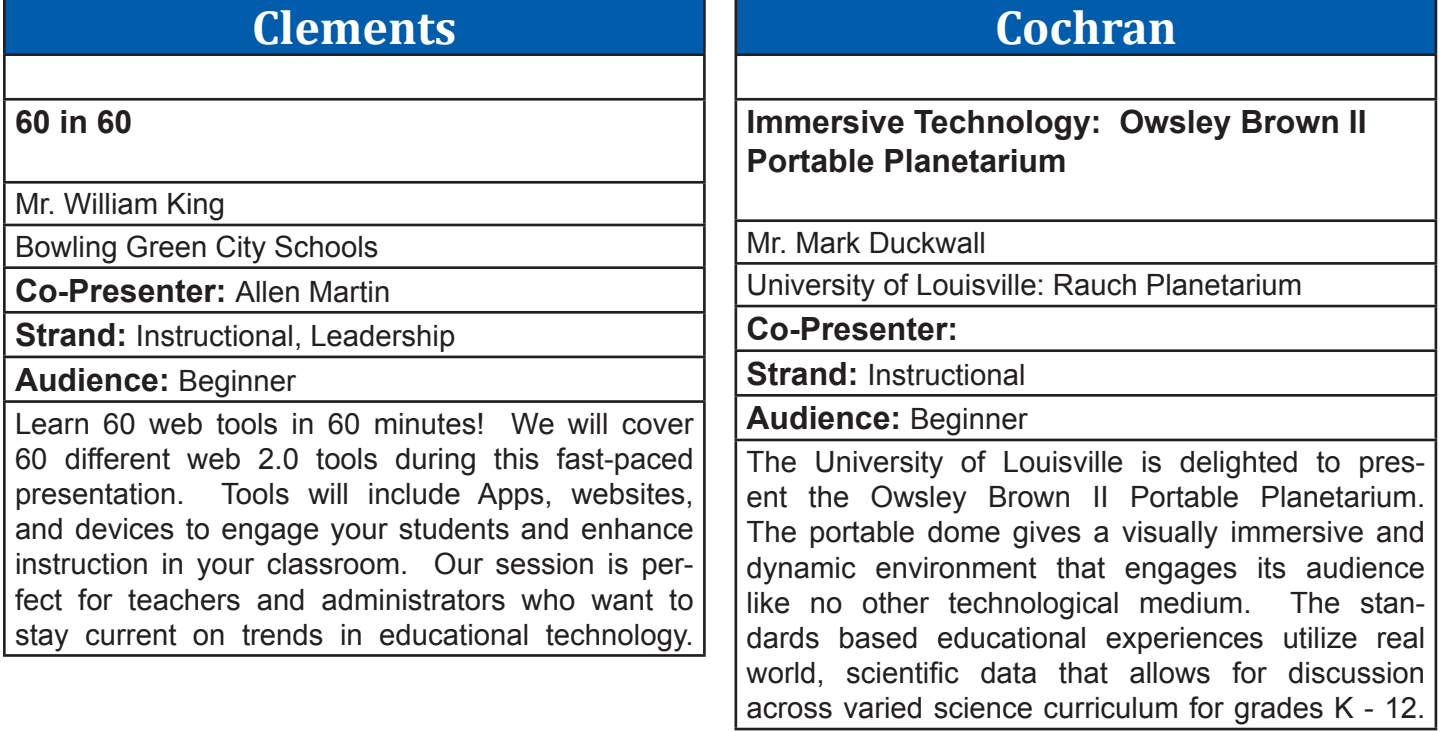

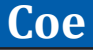

## **Enterasys Wireless Training**

Mr. Jeff Ford

Enterasys Networks

**Co-Presenter:** Robin Duffy and Brad McKinney

**Strand: Technical** 

**Audience:** Intermediate

In this technical session we will discuss and demonstrate current best practices for configuring and managing an Enterasys wireless infrastructure. We will review the latest models, features and functions and how they can be leveraged to provide high performance along with maximum visibility and control of the environment.

# **Collins Linux Bootcamp** Mr. Brent Norris Edmonson County Schools **Co-Presenter: Strand: Technical**

**Audience:** Intermediate

There is a lot more Linux based devices and software out there. Running a Linux install can be a little scary. This session will focus on first steps out of the gate. Things you can do to get going, commands you want to know, concepts you want to be familiar with.

# **Combs Chandler**

## **Journey to a Paperless Classroom**

Mrs. Kelley Taylor

Christ the King School

## **Co-Presenter:**

**Strand:** Technical, Instructional, Leadership, Library Media

### **Audience:** Intermediate

This presentation will discuss a 6th grade Language Arts teacher's journey in adapting to a one-to-one environment using first netbooks, and then iPads. The teacher will discuss the use of Edmodo in her classroom and how it helped her to create an online learning community. She will discuss how to set up a classroom site and how to manage it, highlighting how to present notes, assessments, etc.

## **Dogwood**

## **My Big Flipped Classroom**

Mrs. Stephanie Lennon

Lightspeed Systems

**Co-Presenter:** Libby Lawrie

**Strand: Instructional** 

**Audience:** Intermediate

Stop being the 'sage on the stage' and start being the 'guide on the side'! Flip your classroom: Let the passive learning happen at home and engage students in meaningful activities in the classroom. Get all the tips and tricks from two experienced flippers. After this presentation, you will transform your classroom into a fun, active, student-centered environment!

# **French**

**Sensible Sources**

Mrs. Tonia Parker

Fairview High School

**Co-Presenter:** Missy Murray

**Strand: Instructional** 

**Audience:** Beginner

Do your students have trouble determining if a website is trustworthy? Do you spend hours searching google looking for information? If so, this presentation is for you. How to find reliable, sensible sources in a timely manner will be presented, and we will dissect a web address and tell what all parts mean, in order to judge it's reliability.

## **Holly**

## **STLP Robotics**

Ms. Julie Gaskin

Fayette County Public Schools

**Co-Presenter:** 

**Strand: Instructional** 

**Audience:** Beginner

Learn more about the STLP robotics competitions: Robo Challenge Xtreme (RCX), Georgetown College Robot Use, and SumoBots. Gain a better understanding of the robots and software used in these competitions and how preparing for these competitions offer a fun way for students to expand their knowledge of math and science. For grades 3-12.

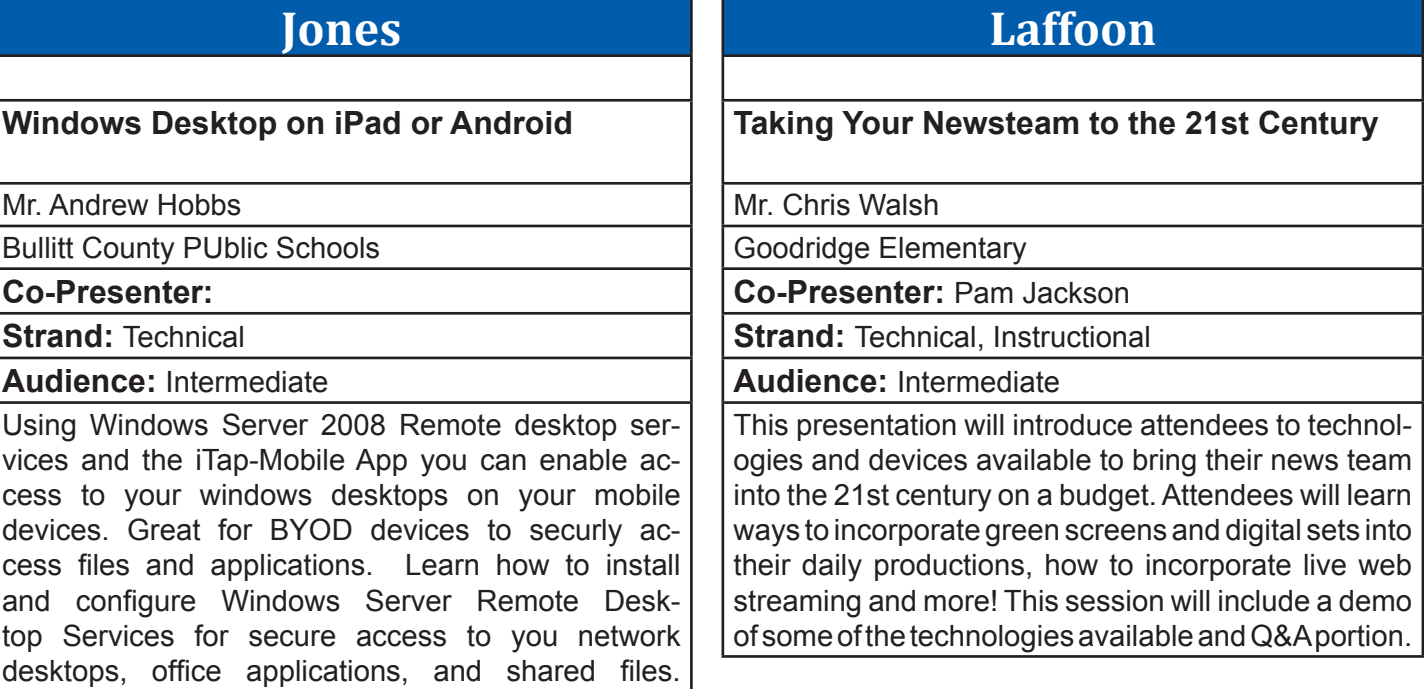

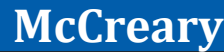

**Happy T.R.A.I.L.S. to You**

Mrs. Shannon Bosley

Diocese of Covington

**Co-Presenter:** 

**Strand: Instructional, Library Media** 

**Audience:** Beginner

Kent State developed a FREE web-based assessment for school librarians 'to provide an easily accessible and flexible tool to identify strengths and weaknesses in the information-seeking skills of their students.' I will review the features of the program & show how it can help drive your information literacy instruction to ensure the success of your students on the trails of this Web 2.0 world.

## **Morrow**

**E-books Made Simple direct from the Publishers**

Mr. Mike Howard

Mike Howard Library Services, INC.

**Co-Presenter:** 

**Strand:** Technical, Instructional, Library Media

### **Audience:** Beginner

Use existing web-based library automation systems such as Follett Destiny, Alexandria and Atriuum to integrate, manage, and promote ebooks to faculty, students, and parents. Access ebooks in the classroom or from home with 24/7 unlimited, simultaneous usage. Learn how easy this process is and you too can start a 21st Century Library.

classrooms in a budget friendly way while taking advantage of your existing dry-erase boards.

ing, and what they think about using iPads at school.

## Session #5 - 3:45-4:45 Thursday, March 14, 2013

### **Nunn Whiteboard Solutions to Fit Your Budget and Retro-fit Your Buildings** Mr. Keith Frank Proven Learning **Co-Presenter:** Matt Wheeler, Gary Fleck **Strand: Instructional Audience:** Beginner The days of the expensive wall-mounted interactive whiteboard seem numbered, but affordable alternatives are available that provide the same type of interactivity at a fraction of the cost. Come discuss how to effectively fill out your remaining classrooms and retro-fit your existing **Poplar Birds of a Feather: The Moodle Users Group** Jeffrey Jones Fayette Co. Schools **Co-Presenter: Strand: Audience:**  A community meeting for techs, teachers, leaders, and interested parties who use (or are interested in using) Moodle. Moodle is an opensource online learning management system in support of digital and hybrid instruction. Come share your experiences, or come with questions!

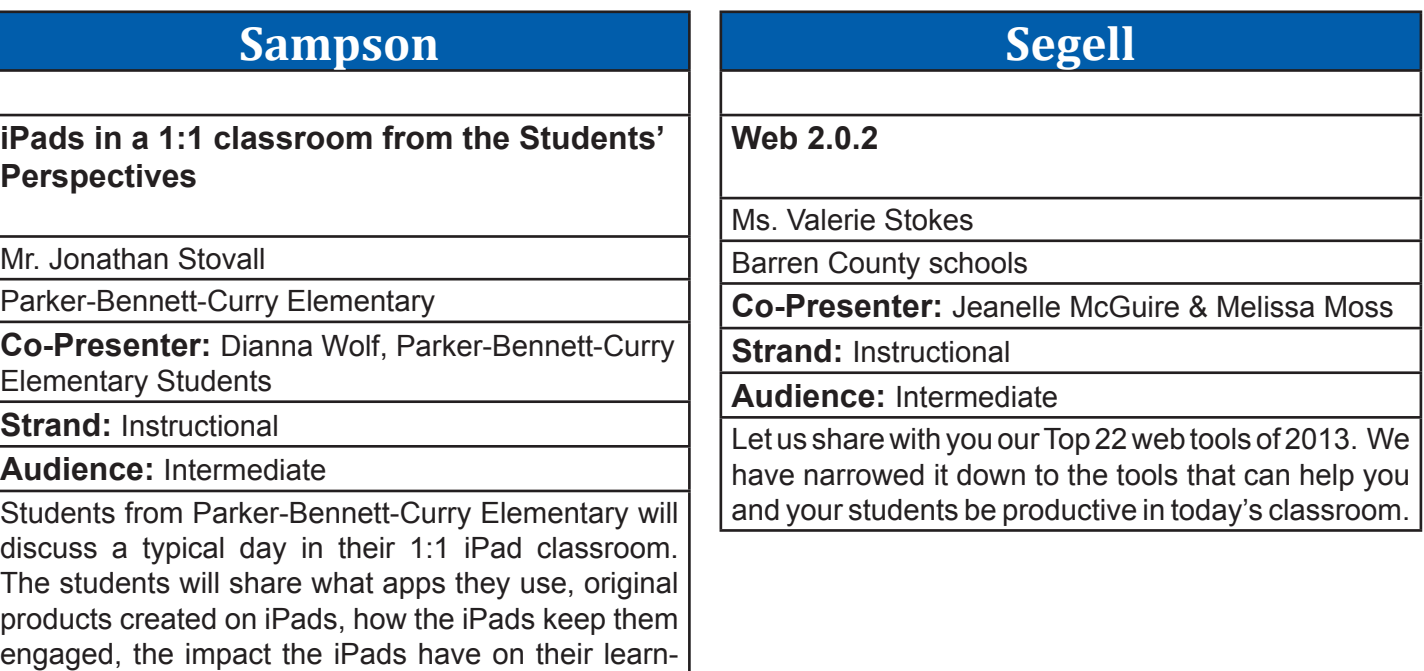

## **Stanley**

## **Two sides of a News Show**

Mrs. Donna Jo Forsythe

Warren Central High School

**Co-Presenter:** Patty Stinson

**Strand: Technical, Instructional** 

**Audience:** Beginner

Starting a news show within your school can be daunting. There are a lot of factors to consider from the equipment to the students. Will you be doing a live daily news show or a prerecorded show? This session will try to supply some ideas and answers to help you move forward in production.

## Session #5 - 3:45-4:45 Thursday, March 14, 2013

## **Stopher**

## **How to Be the Smartest CIO on the Planet**

Mr. Jody Rose

Kentucky Department of Education

**Co-Presenter:** Marty Park, KDE

**Strand:** Leadership

**Audience:** Intermediate

District collect data for use at the local, state and federal level. We'll discuss the Technology Readiness Report and its potential use to engage district leadership in thoughtful planning and analysis. We'll also explore other data sources you may or may not already have that can be used to help you be an effective technology leader.

## **Taylor**

**Getting Productive With Your Mac: Tips, Tricks and Apps to Make Your Life Easier!**

Mr. Chad Alward

Deer Park Elementary Schools

**Co-Presenter:** 

**Strand: Instructional, Leadership** 

**Audience:** Intermediate

Learn how to use you Mac to make your day more organized and productive so you can worry about the important things. There are many built in tools for productivity on you Mac right now. This session will give practical tips and tricks to use these tools as well as third party apps for your Mac to make your job go easier.

# **Walnut**

## **Teaching an Online Course Using Moodle**

Dr. David Forman

Georgetown College

**Co-Presenter:** Dr. Harold Peach

**Strand: Instructional** 

**Audience:** Intermediate

Putting a course online takes real examination of what you're about and why in order to take advantage of the power and the possibilities of these classes where there are "no back seats". This interactive session will look at actual classes and encourage sharing of ideas and experiences. Focus on big picture versus more detailed 'how to's' will vary depending on participant feedback in progress.

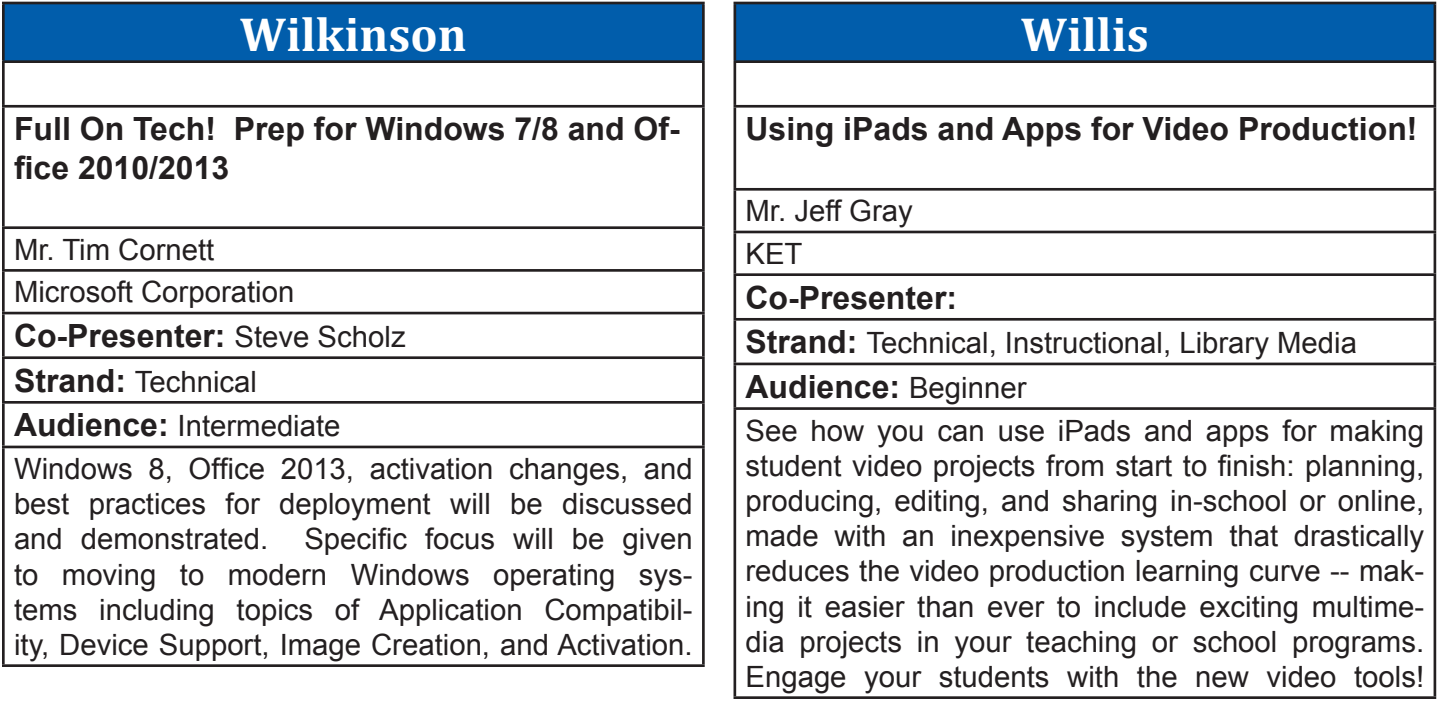

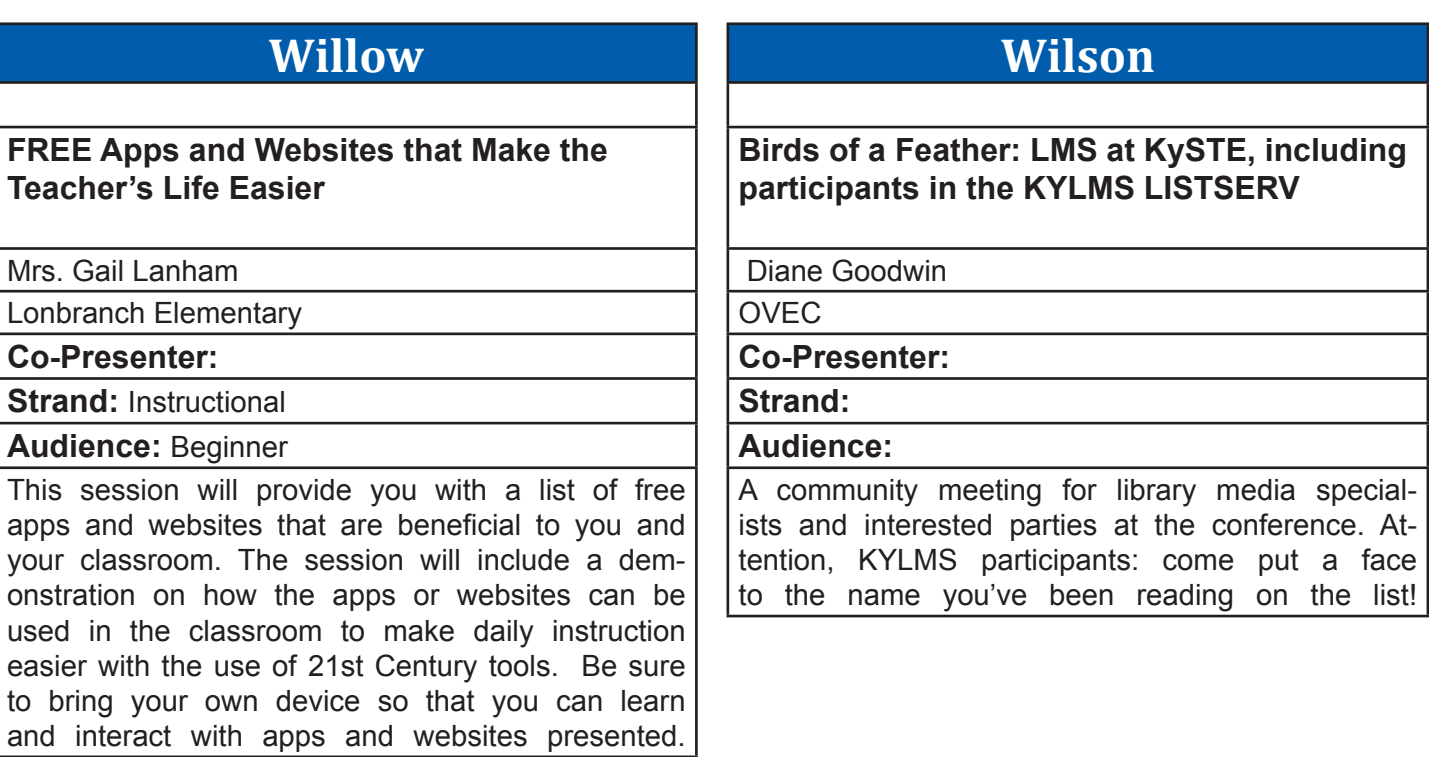

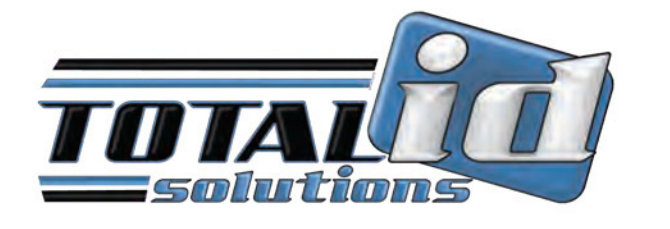

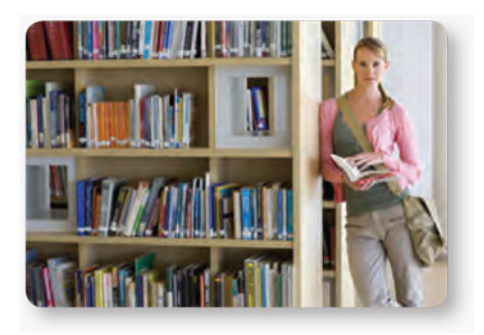

**SCHOOL LIBRARY** 

**John PATTERS** # A 025125

The Company to IDentify with...

# Print all your school IDs on demand

## Uses:

- Student & Teacher IDs
- School Badges
- Visitor Tracking
- Access Control

## Did you know:

- You can track student and staff attendance.
- You can track library books/equipment checkouts and manage student meal plans with one card.
- You can control access to secure areas of your school premises.

## Single Side Printer

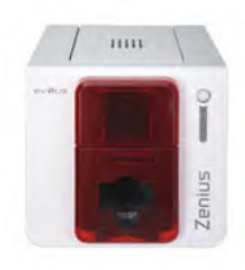

# Double Side Printer

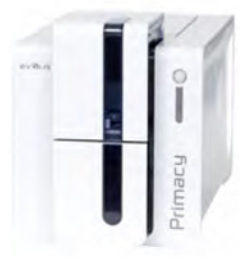

Sales Representative: Toni Hubbard Phone: (513) 266-1296 Email: toni@totalidsolutions.com www.totalidsolutions.com

# **Beckham**

## **Technology in the Alternative School Setting**

Mr. Zack Windell

Central Academy

**Co-Presenter:** James Jackson

**Strand: Instructional** 

**Audience:** Intermediate

OdysseyWare, Read 180, Successful Reader, MAP, Edmodo, etc...how to balance it all and ensure students are reaping the benefits in an at-risk environment. Central Academy strives to decrease dropout rates with two separate programs under one roof.

# **Breathitt**

## **Collaboration, Communication and Clickers**

Mr. Jonathan Stovall

Parker-Bennett-Curry Elementary

**Co-Presenter:** Jonathan Stovall, Jonathan Carrier

**Strand:** Technical, Instructional, Leadership

### **Audience:** Beginner

Learn how two classroom teachers have created a classroom environment where students from two different socio-economic levels come together and create success. Learn how tools like skype and turning point clickers create a classroom environment full of engagement and genuine collaboration, with strategies on how grading papers would be a thing of the past.

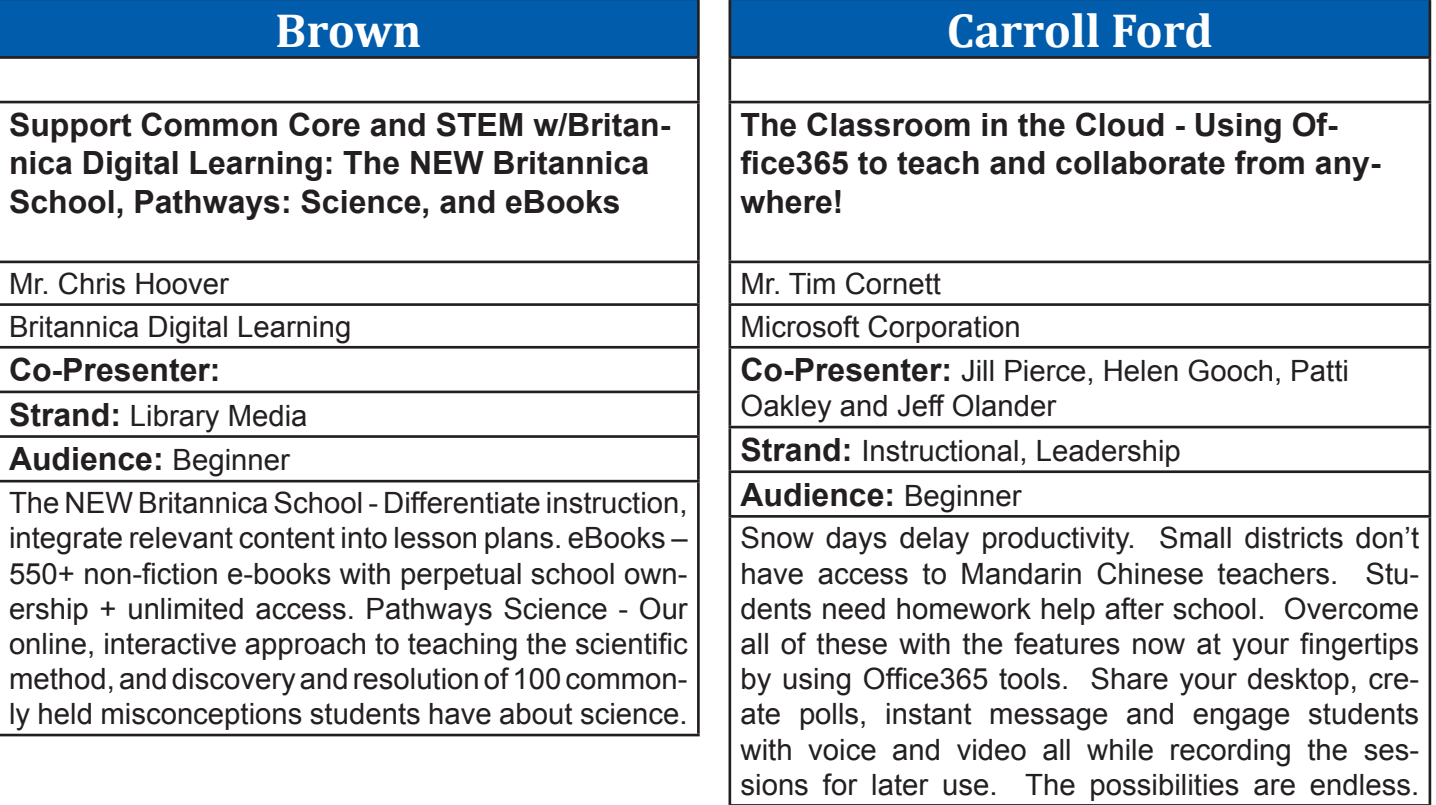

nology and unit resources are embedded. Join Us!

## Session #6 - 8:00-9:00 Friday, March 15, 2013

### **Clements Nothing Common About Embedding Technology Into Common Core Units** Mrs. Carrie Thomas Southern Elementary **Co-Presenter:** Tina Record **Strand: Instructional Audience:** Intermediate Would you like to create interactive Common Core units where everything is in 1 place?No more searching the web for the video that matched the learning target perfectly while your students wait or hunting down the worksheet that is in a file drawer "somewhere".We will share how we have used Power Point and SMART Notebook to create units where all tech-**Coe 1-to-1: Before you even THINK about it...** Mr. Sean Jackson Mason County High School **Co-Presenter:** Steve Appelman **Strand: Technical, Leadership Audience:** Intermediate A 1-to-1 or BYOD initiative is probably the most innovative thing your district could do. But before you begin looking for the right devices, listen to our experiences as a new 1-to-1 school to know: 1) What you need before you begin 2) What your Infrastructure can support 3) How your schedule environment will change 4) How you can be successful

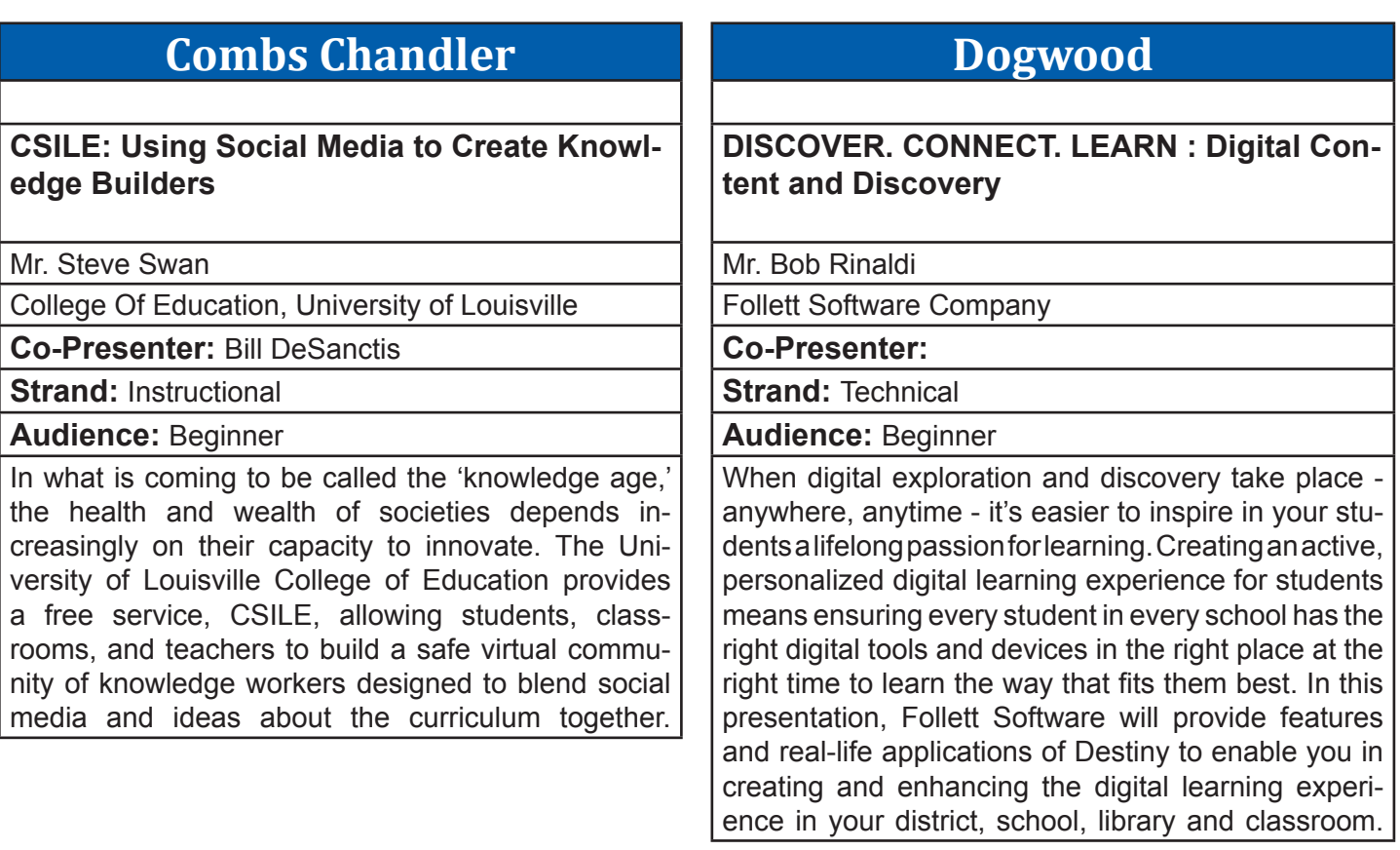

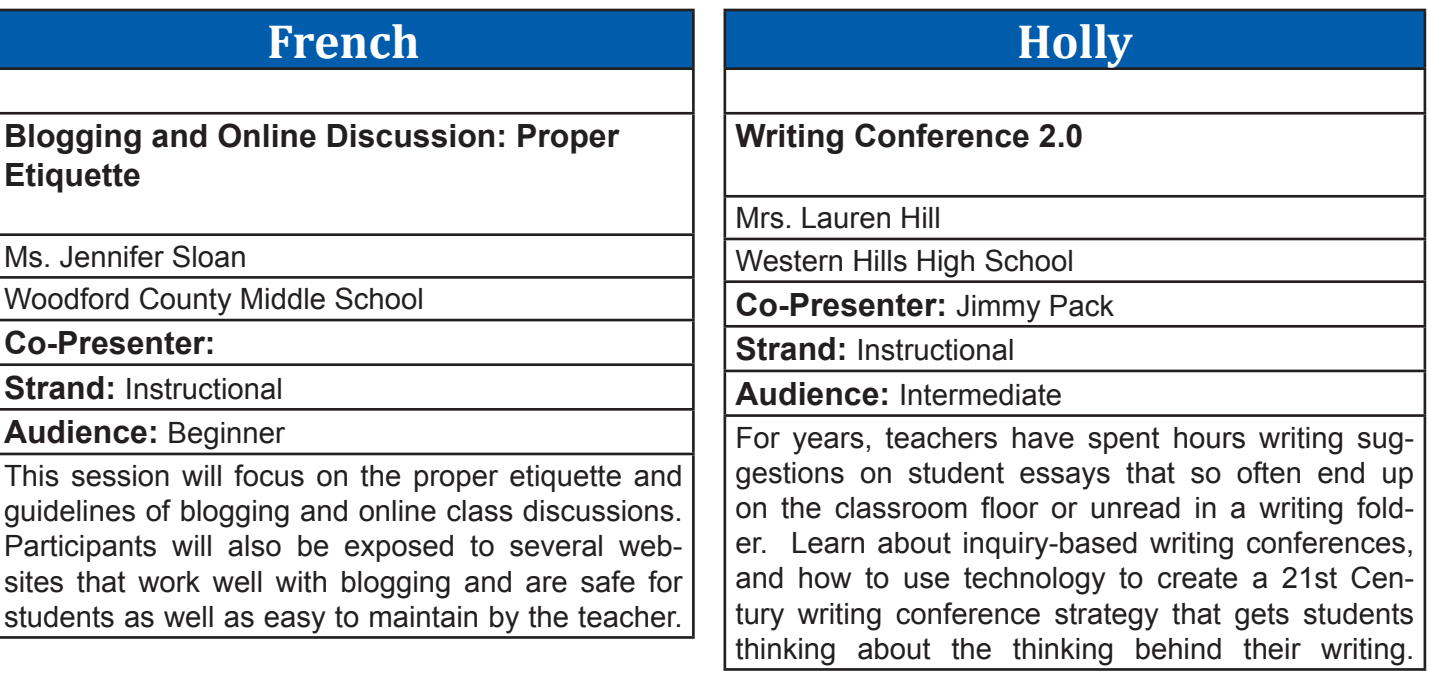

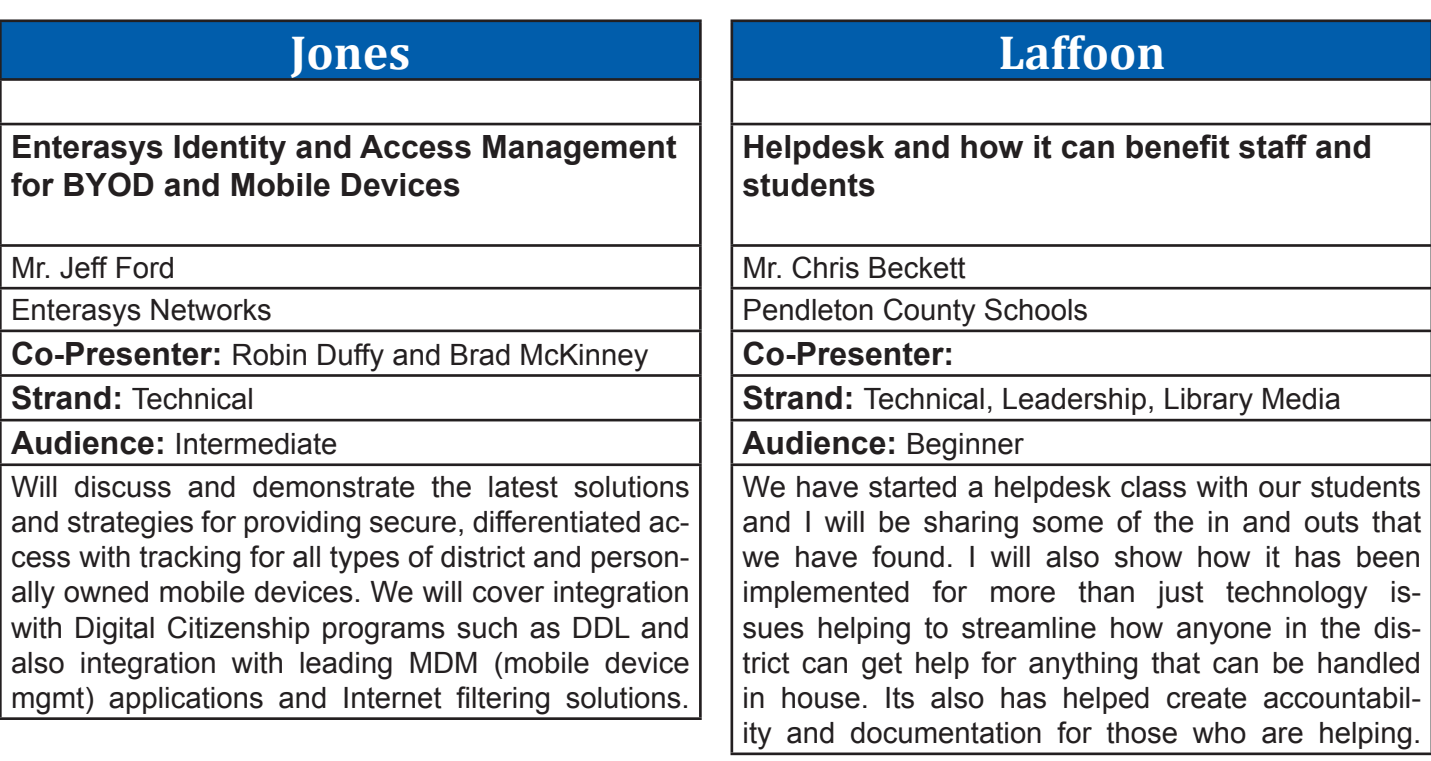

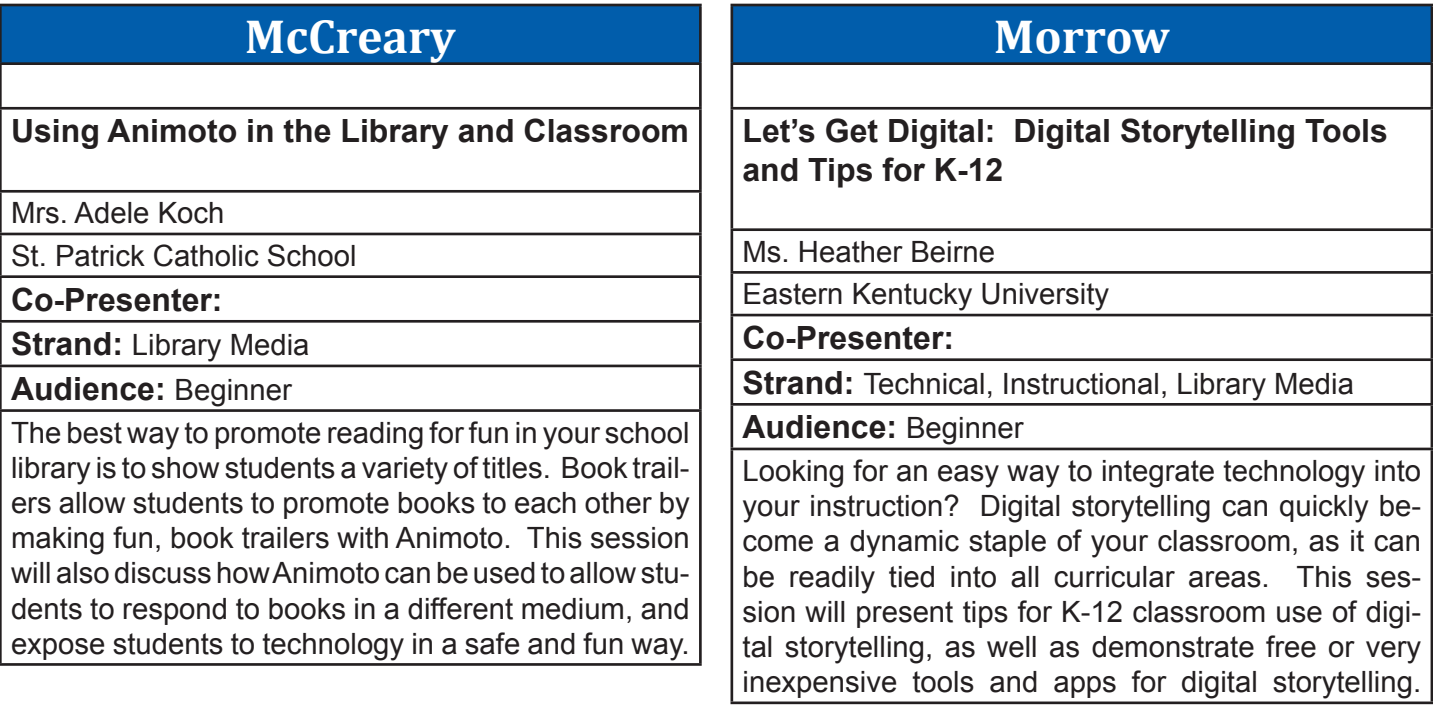

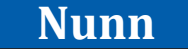

**Mobiview Magic**

Mrs. Leighann Summers

Lyon County Elementary School

**Co-Presenter:** Heather Childress

**Strand: Instructional** 

**Audience:** Beginner

This presentation is to show the participants the many cool things that can be done with the MobiView. The MobiView will be passed around so that participants can see how easy it is to use.

# **Poplar**

**Birds of a Feather: Student Technology Leadership Program**

Elaine Harrison-Lane

KDE

**Co-Presenter:** 

**Strand:** 

**Audience:** 

A community meeting for STLP coordinators, teachers, leaders, and interested parties who are involved (or are interested in being involved) in Student Technology Leadership Program in schools. Come share your experiences, or come with questions!

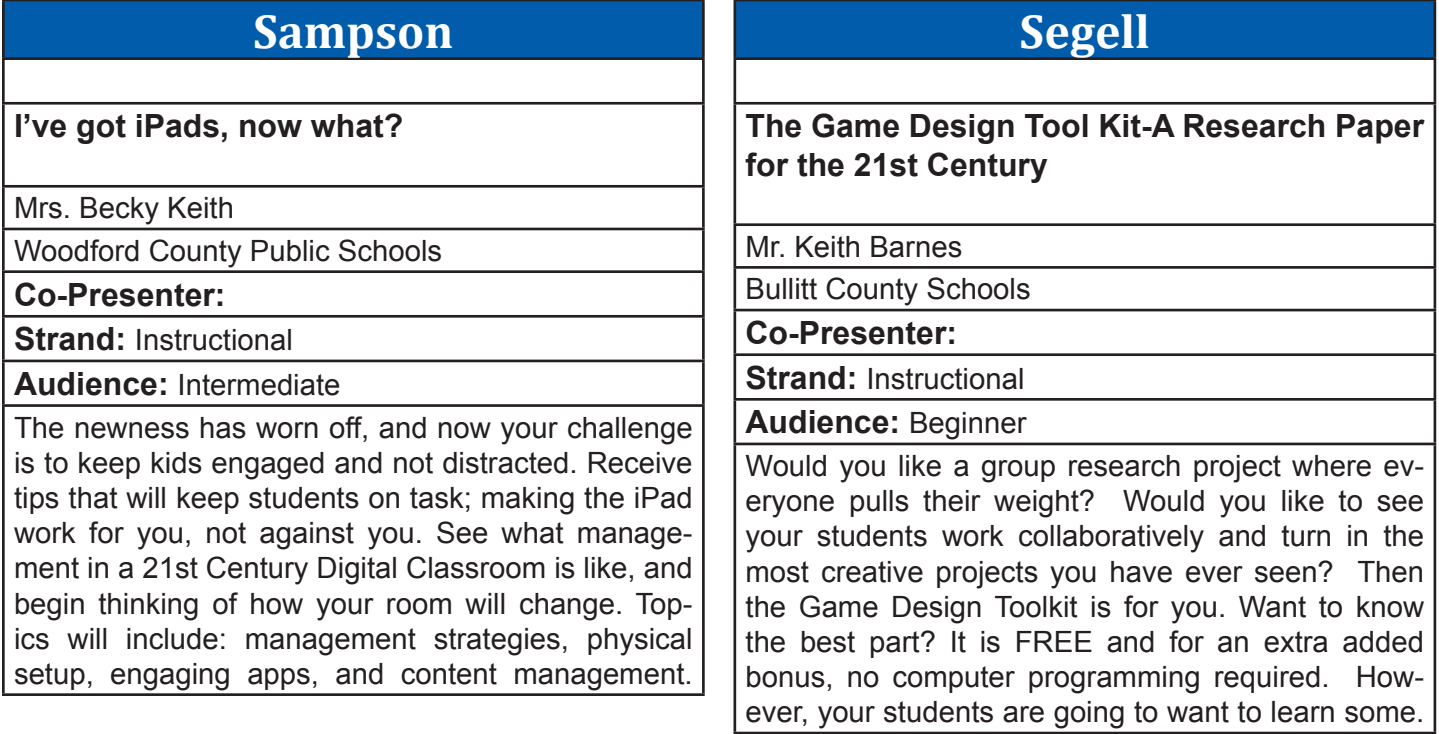

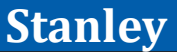

## **Expand Your Curriculum Without Killing Your Budget**

Mr. Joseph Smith

Lite The Nite Technologies, LLC

**Co-Presenter:** Eric Lookenott, Steve Smith

**Strand: Technical, Instructional** 

### **Audience:** Beginner

Come and see how three Kentucky School Districts shared math, history, and mythology teachers to increase the dual credit course offering to their students without increasing staff costs. What does this Next Generation Interactive Classroom look like? Will you be able to collaborate across vendor platforms with classrooms across the world? Bring your internet capable device to this hands-on demo.

# **Stopher**

## **KY iTunes U - Be a contributor!**

Mr. Marty Park

KY Department of Ed

## **Co-Presenter:**

**Strand: Instructional, Leadership** 

**Audience:** Beginner

You probably know Apple's iTunes U as a wonderfully rich collection of teaching & learning resources. All sorts of learning objects can be found by expert content contributors. Did you know Kentucky content experts (KET, KDE, UK, and School Districts) are also publishing in KY iTunes U? You can too! Get to know more about Kentucky iTunes U!

# **Taylor**

## **Imagine, Design, and Create**

Mrs. Deborah Schweitzer

Phoenix School of Discovery

**Co-Presenter:** 

**Strand: Instructional** 

**Audience:** Intermediate

Using PowerPoint, imagine, design and create classroom projects that will engage and challenge your students. Learn how to use Power-Point with other web resources to create movie trailers, read posters, t-shirt designs and more.

# **Walnut**

**CIITS and You: You have questions, we have answers! Come share your experiences.**

**Co-Presenter:** SchoolNet and KDE.

**Strand:** 

### **Audience:**

This will be an informal sessions of feedback and sharing with SchoolNet and KDE.

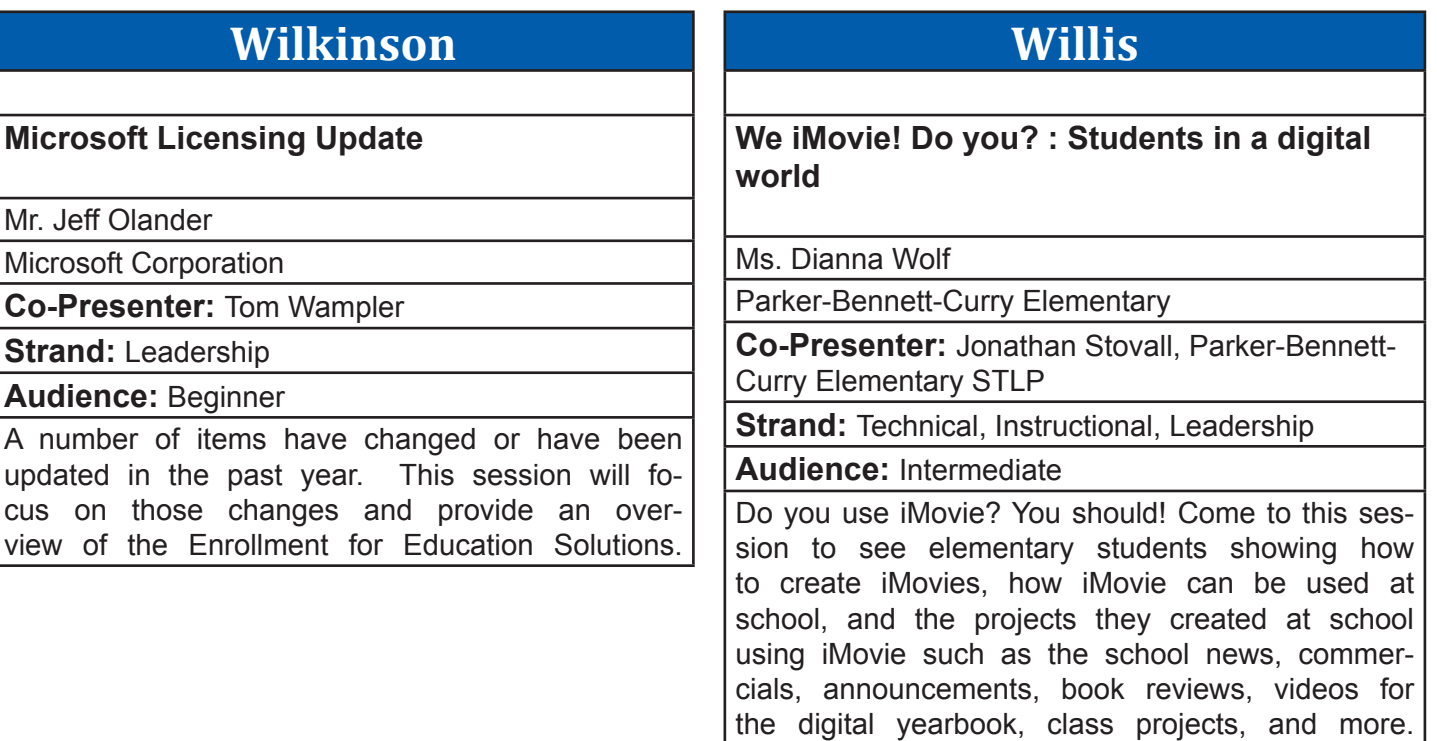

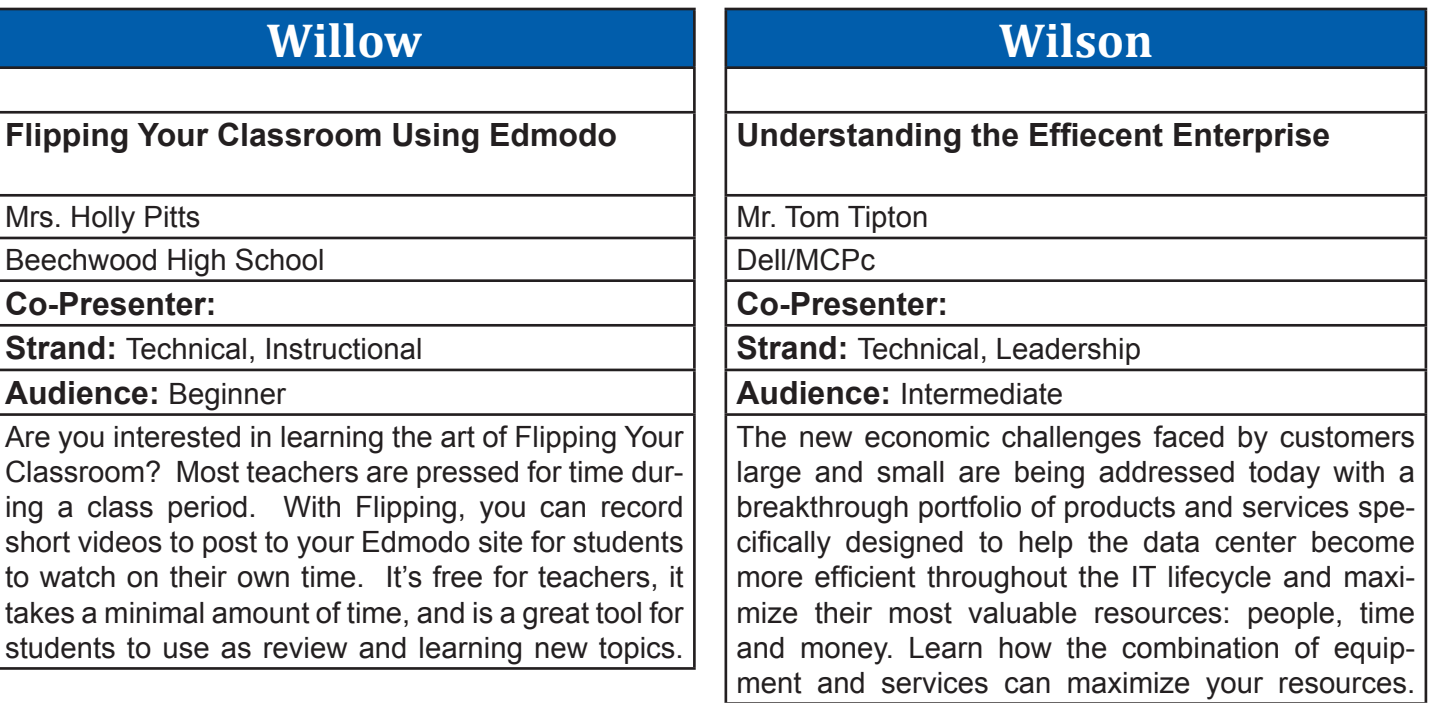

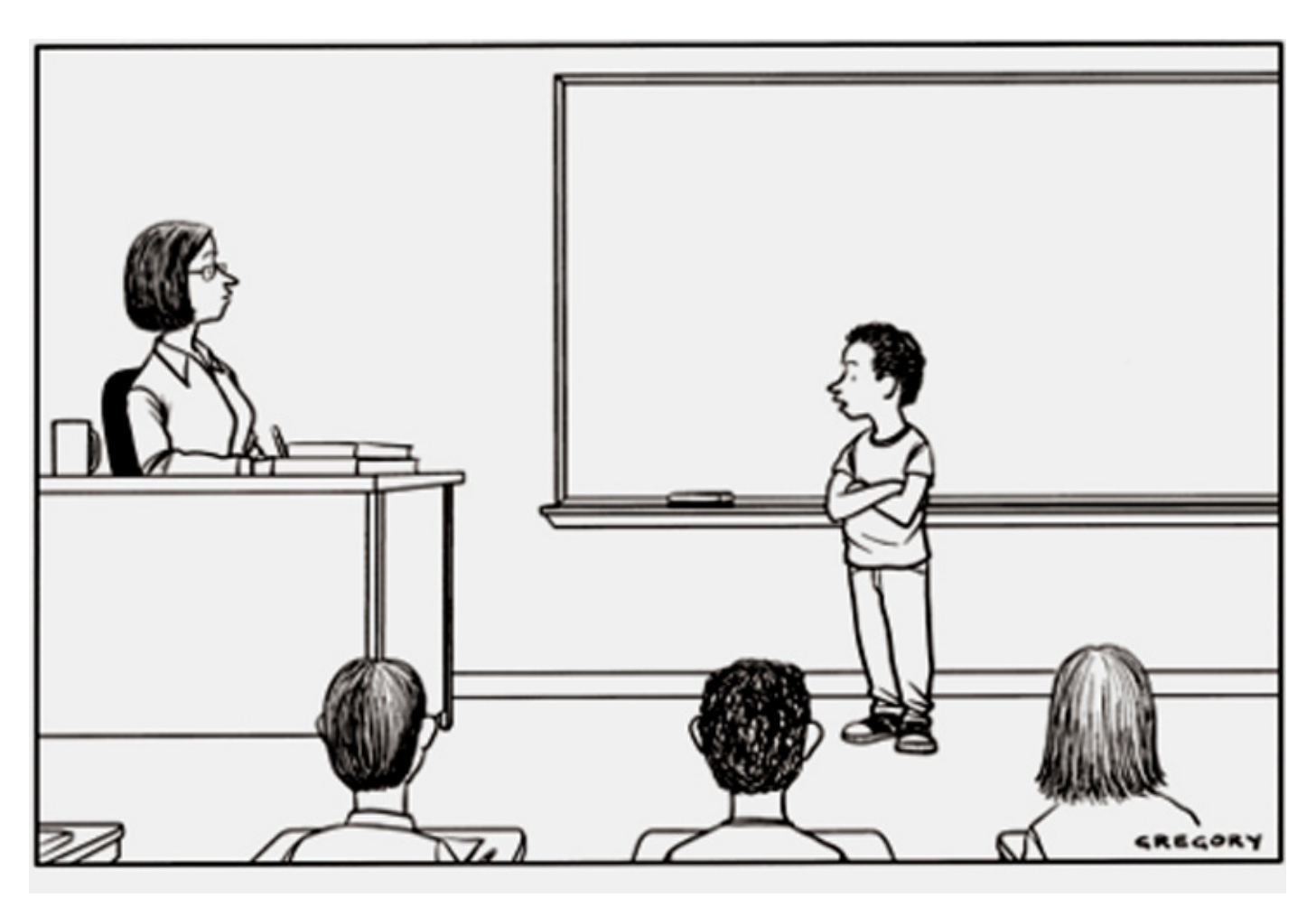

Anyone following me on Twitter already knows what I did last summer.

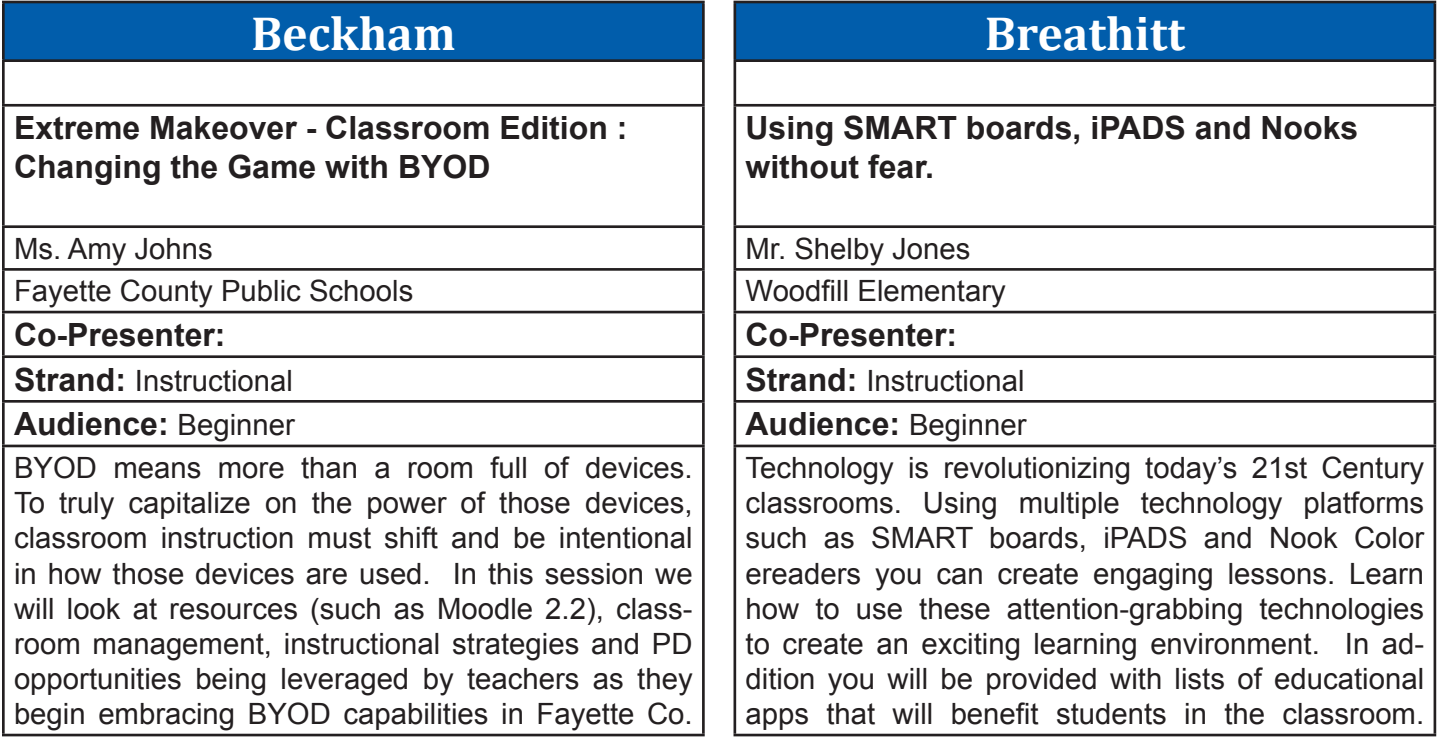

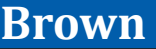

**A-Z Cool Tools... Apps Edition**

Mrs. Liane Dattilo

Computer Education Support

**Co-Presenter:** Amy Colucci

**Strand: Instructional** 

**Audience:** Beginner

Recommendations for apps are prevalent, we'll showcase an app for (nearly) every letter of the alphabet that is engaging, easy and FREE! Best of all we'll show how these apps correlate to the Common Core. Participants will enjoy an overview of the free and easy to use apps that will either keep students engaged or support teacher productivity.

# **Carroll Ford**

**The Ultimate Tool - Come See What It IS!**

Ms. Patti Oakley

Murray State University

**Co-Presenter:** 

**Strand: Instructional** 

**Audience:** Beginner

We will look at "The Ultimate Tool" for teachers, administrators, and students to use. It can be used to create teaching units, collaboration, recording audio and video from within the program, keeping track of student work, for portfolios, and more. What can it be? Come and find out! Believe it or not, most of the schools in Kentucky already have it on their computers!!

### **Clements Mixing BYOD into a district providing 1:1 Laptop Program** Ms. Catherine Shelton DCPS, Apollo High **Co-Presenter:** Tony Sparks, Steve Burton **Strand:** Technical, Instructional, Leadership **Audience:** Intermediate In this session we will discuss the positives and negatives of allowing students to bring their own technology to the classroom instead of using the district supplied laptops. We'll cover the issues associated with networking, including internet filtering. We'll cover the specs the BYODs needed to meet and why. Most importantly, we'll cover how the mixed device environment affected instruction. **Coe 1-to-1, Day-to-Day** Mr. Sean Jackson Mason County High School **Co-Presenter:** Steve Appelman **Strand:** Technical, Instructional, Leadership **Audience:** Intermediate Spend time listening to students, teachers and administrators about how a 1-to-1/BYOD works day-to-day. 1) How do we make sure our instruction utilizes the resources? 2) What do students do when they have an issue? 3) How do you handle breakage or violations of the AUP? All these questions and more will be approached in this session.

# **Collins**

## **Data Backup and Recovery; What Happens When the Cloud Bursts?**

Mr. Ben Compton

MCPc

**Co-Presenter:** Bruce Noe

**Strand:** Technical, Leadership, Library Media

**Audience:** Intermediate

Backup and recovery is a hot topic. This presentation will cover every facet of DR in an easily comprehended method. The coverage will range from everything from desktops and end users to servers, storage, and the datacenter. Not all school systems need extensive solutions. However, everyone needs their data. This will also cover business continuity and a solution for all technical levels.

# **Combs Chandler**

**ULEAP Podcasting in the Commonwealth: Kentucky Schools Telling Their Story to the World**

Mr. Steve Swan

College Of Education, University of Louisville

**Co-Presenter:** Joshua Reynolds

**Strand: Instructional** 

**Audience:** Beginner

The University of Louisville College of Education provides free podcast hosting to any P!2 school in Kentucky. Come learn how to create a podcast, post, and develop an audience for your school's activities, instruction, and parent information.

## **Dogwood**

## **The Hybrid Classroom - A perfect marriage between Common Core and Personalized Learning**

Ms. Michelle Lee

The Academic Edge

**Co-Presenter:** Pamela Hambrick

**Strand: Instructional** 

**Audience:** Beginner

Join us as we share resources used to create personal learning environments where students succeed and efficiency rules. Discover how a hybrid classroom will ensure your students have an engaging learning environment so they can master content in a way that prepares them for a world where virtual collaboration is a way of life. Come experience more student success with less teacher stress!

## **French**

## **Anytime, Anywhere Learning with Edmodo**

Mrs. Jennifer Montgomery

Eminence Independent Schools

**Co-Presenter:** 

**Strand: Instructional** 

**Audience:** Beginner

Learn how Edmodo can help you create opportunities to facilitate learning inside and outside the classroom. Leave with everything you need to begin using Edmodo in your classroom tomorrow!

# **Holly**

## **'Cooking Up' Next Generation Learning From Kindergarten To The Central Office**

Mr. Buddy Berry

Eminence Independent Schools

**Co-Presenter:** Thom Coffee

**Strand: Instructional, Leadership** 

**Audience:** Beginner

This session is a one of a kind, interactive presentation in which you will receive multiple tools and strategies for transforming the culture, expectations, and instruction for every 6 year old to every adult in the district in terms of technology implementation. All attendees will leave with multiple "free" Web 2.0 that can be used immediately at all levels of the district.

## **Jones**

**Tablet Computing: Which device is right for you**

Mr. Bryan Sweasy

Erlanger-Elsmere School District

**Co-Presenter:** 

**Strand: Leadership** 

**Audience:** Beginner

iPad or Kindle Fire? Nook Tablet or Microsoft Surface? With all of the options available today, the choice can be overwhelming, especially for an educator planning a classwide, schoolwide, even districtwide implementation. Which device is the best device for YOUR needs? This session will provide a brief overview of the options and present a tool for helping you decide which device is best for YOU.

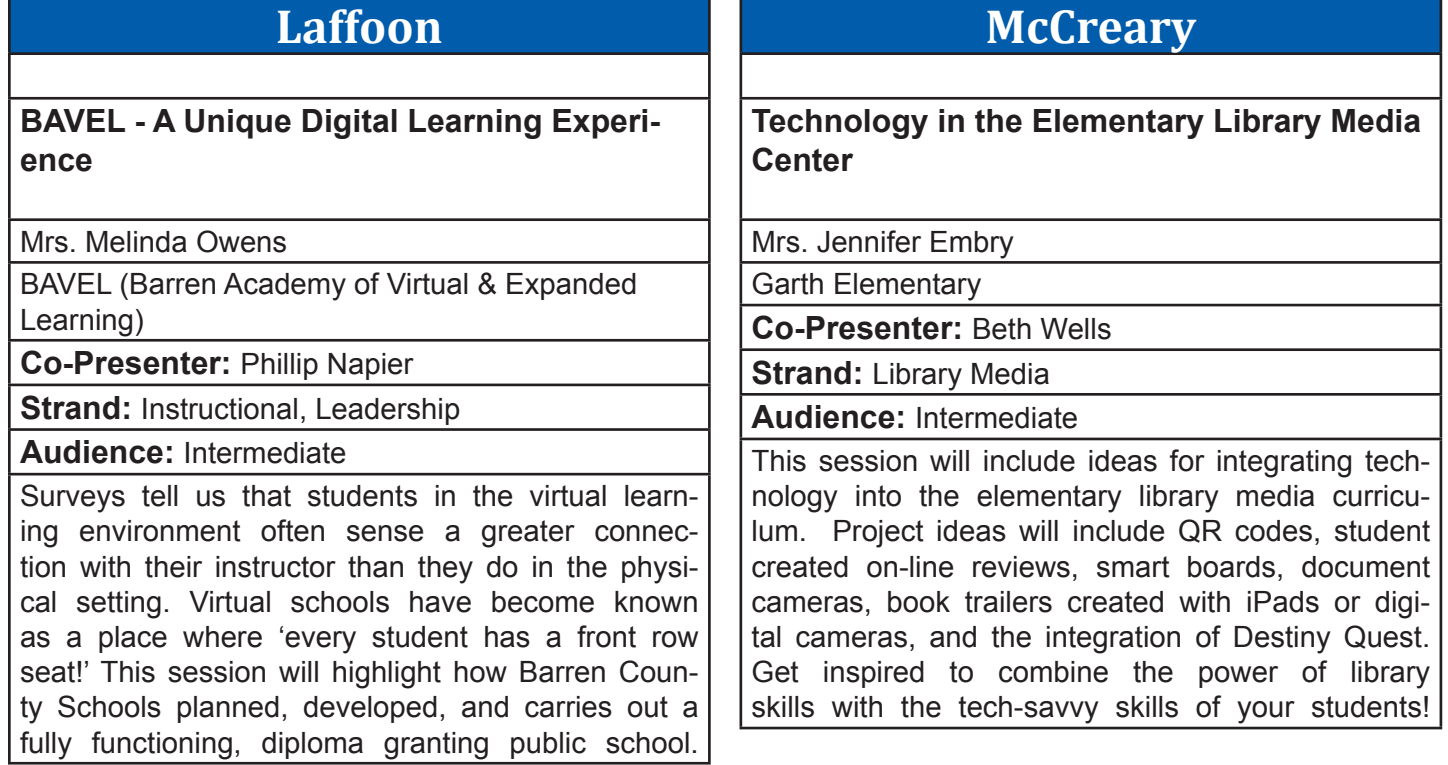

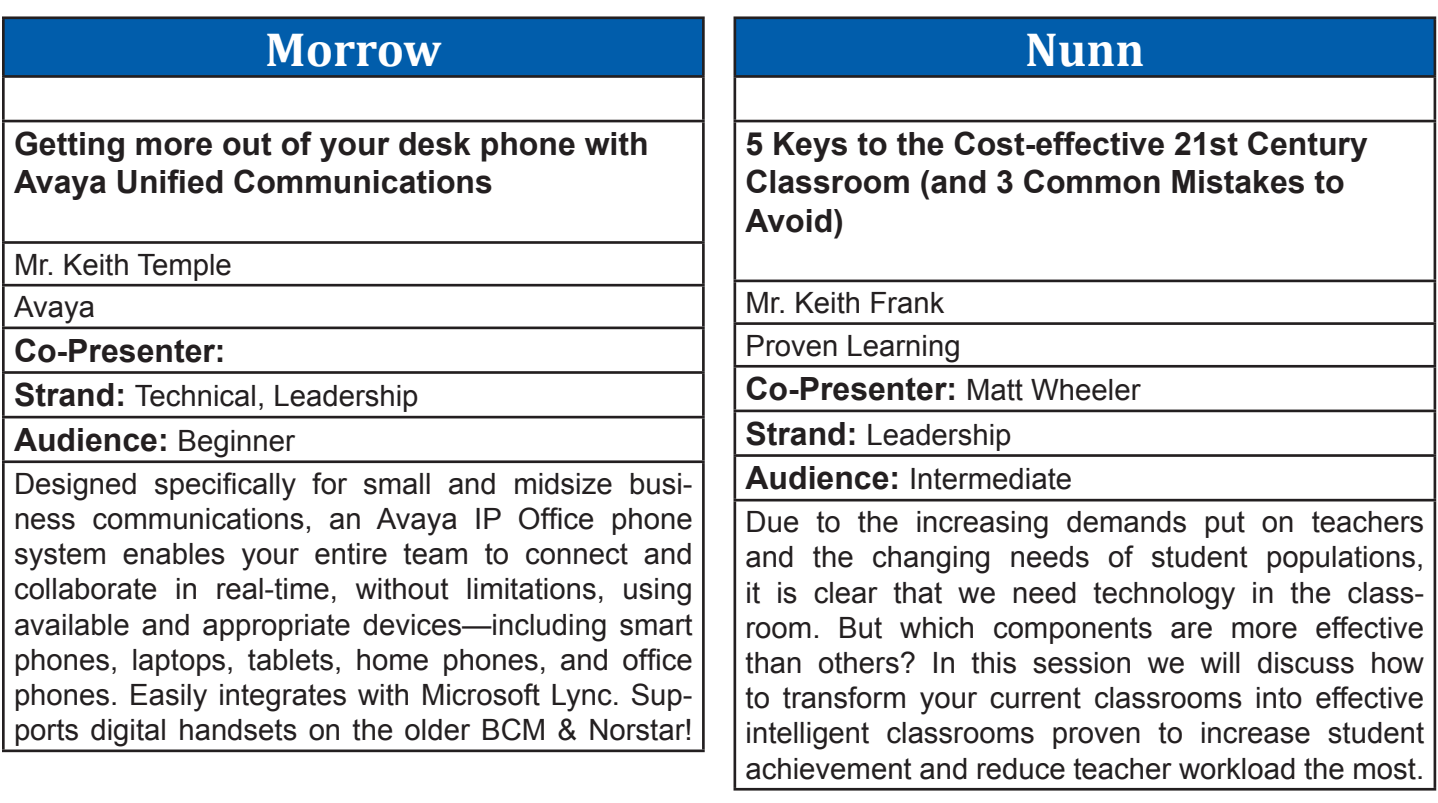

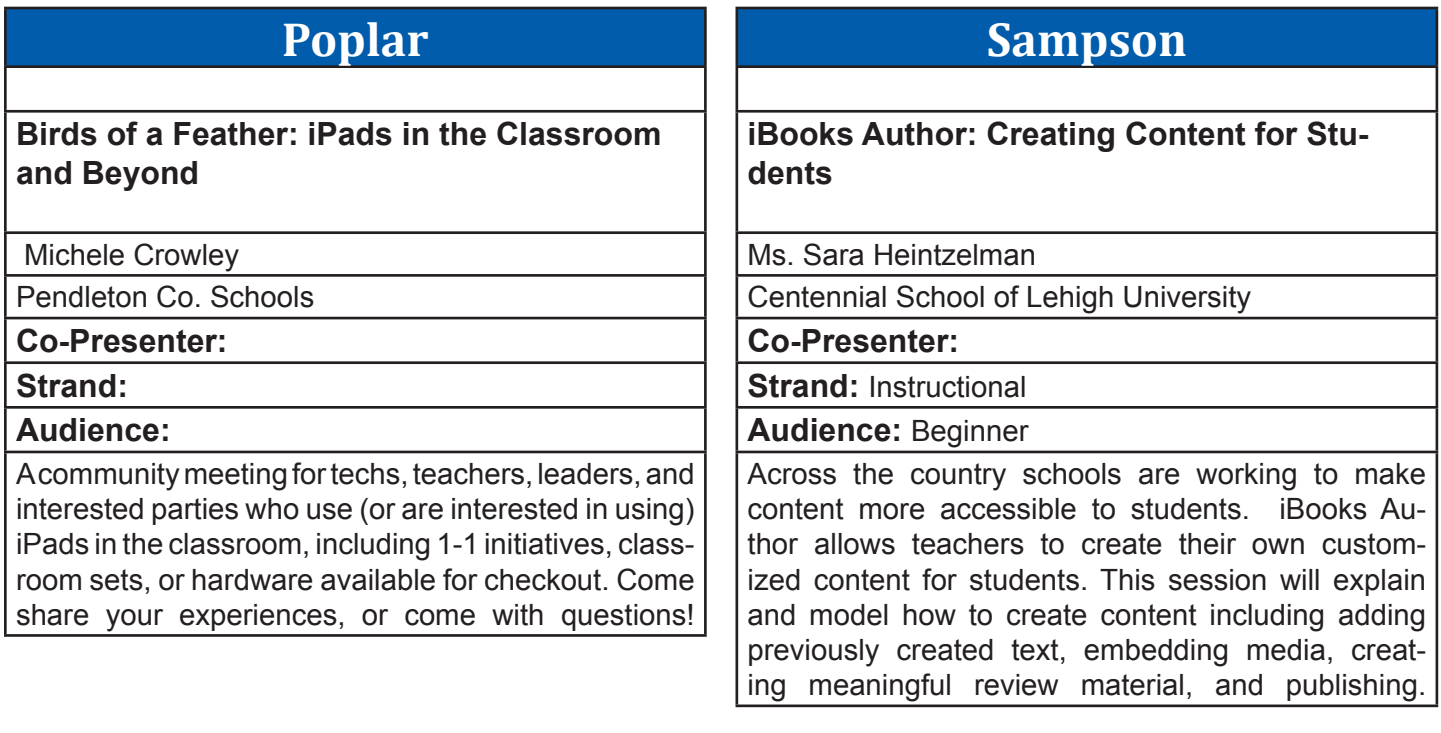

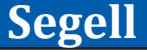

**TechnoReaders**

Ms. Amanda Turner

New Castle Elementary

**Co-Presenter:** Lauren Dunn

**Strand: Technical, Instructional** 

**Audience:** Beginner

My presentation will include the use of my website (www.technoreaders.weebly.com)showing teachers K-5 how to incorporate various types of technology in direct relation to the Reading KY Core Academic Standards. Participants will see an example unit and resources used in my 4th grade class and discover ways to use technology in the classroom no matter the their availability or expertise.

# **Stanley**

**Successfully Teaching in the Digital Age**

Ms. Tina Barrett

Madison County Schools

**Co-Presenter:** 

**Strand: Instructional** 

**Audience:** Beginner

Do your students come to school to power down? Do they sit watching their teachers work? This session is just what you need to energize daily instruction, discover ways to break the daily old school routine & step into the digital age. Leave with web resources, apps, and innovative strategies to use in a classroom near you.

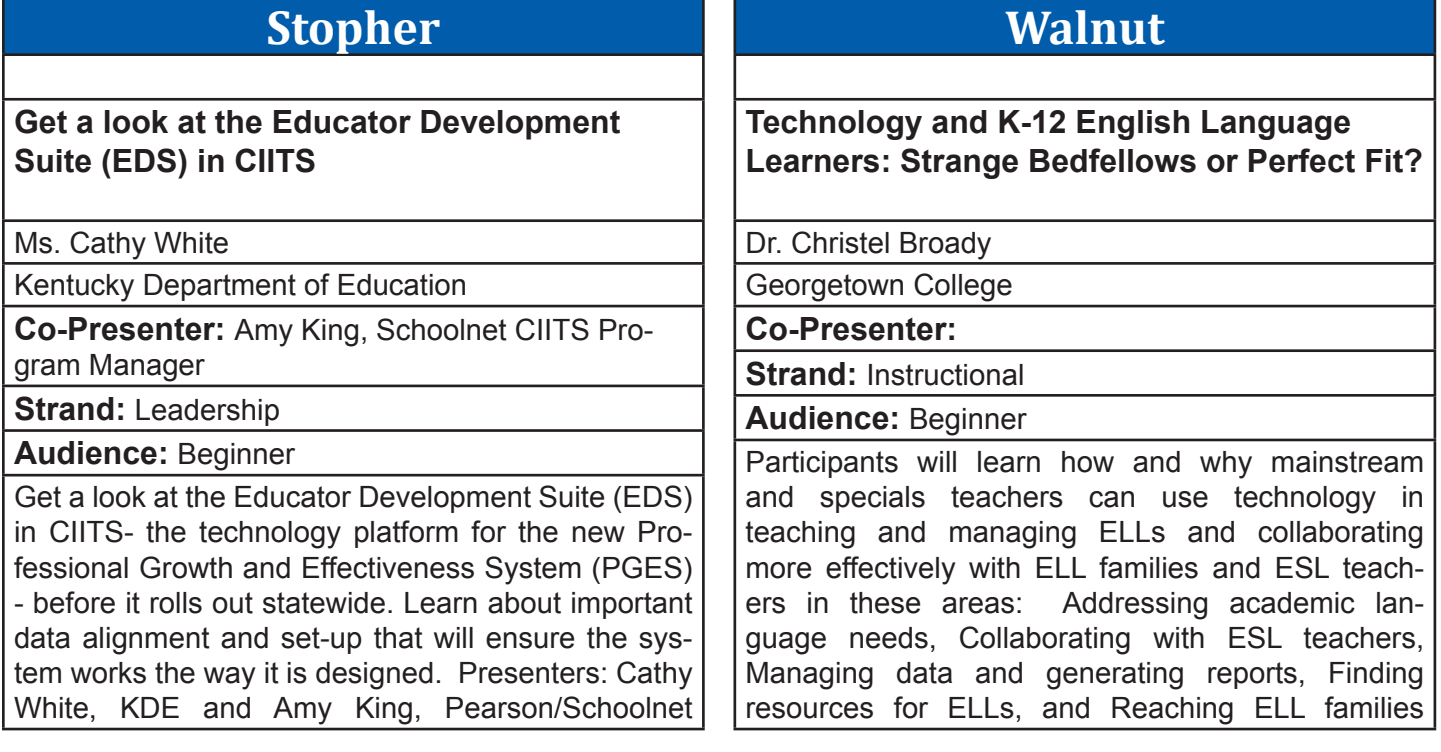

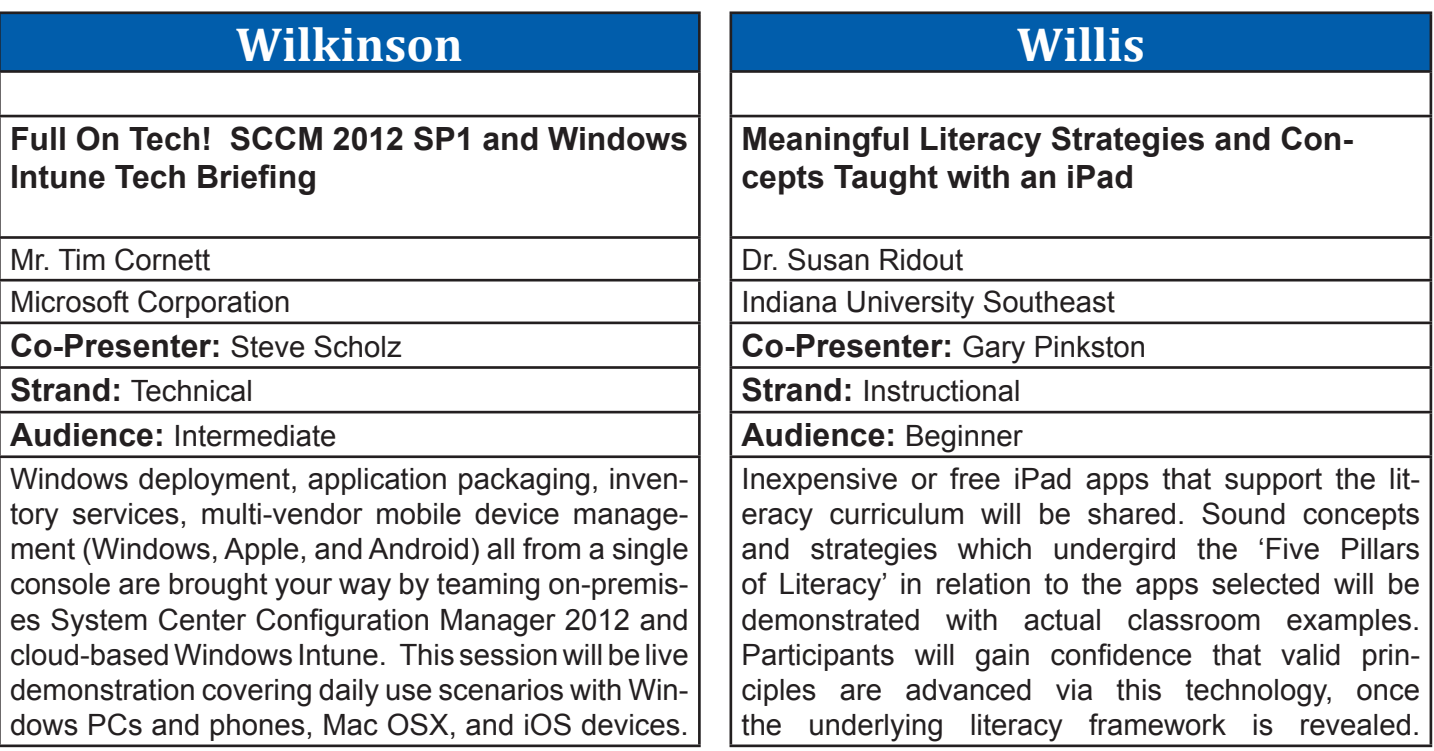

### **Willow Authentic Learning via Technology** Mrs. Marge Maxwell Western Kentucky University **Co-Presenter: Strand: Instructional Audience:** Intermediate Learning situated in the real world contributes to effective learning. Explore authentic projects that use technology for communication, data analysis, presentation, and more. The presenters will share K-12 projects where students have made an impact on their classroom, school, or community. **Wilson Read Naturally's Reading Assessments: A Foundation for an RTI Model** Mrs. Barbara Denbow Read Naturally, Inc **Co-Presenter: Strand: Instructional Audience:** Beginner The research-based Read Naturally assessments can be used effectively and efficiently in an RTI model, allowing teachers, administrators, and specialists to make assessment-driven decisions when placing students. Participants and the presenter together use two oral reading fluency assessments and a diagnostic phonics assessment to diagnose and monitor a student in a case study format.

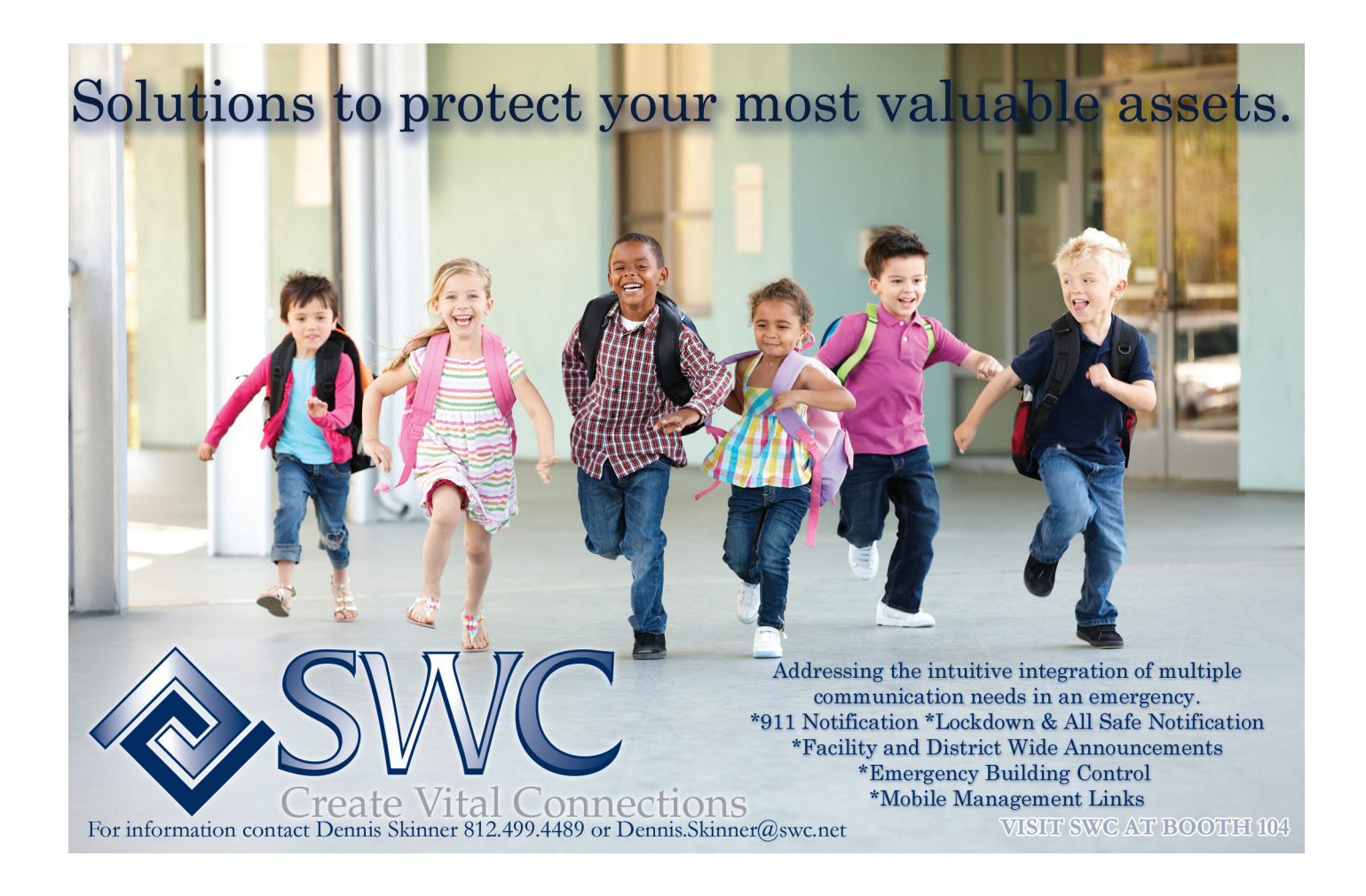

## Session #8 - 10:30-11:30 Friday, March 15, 2013

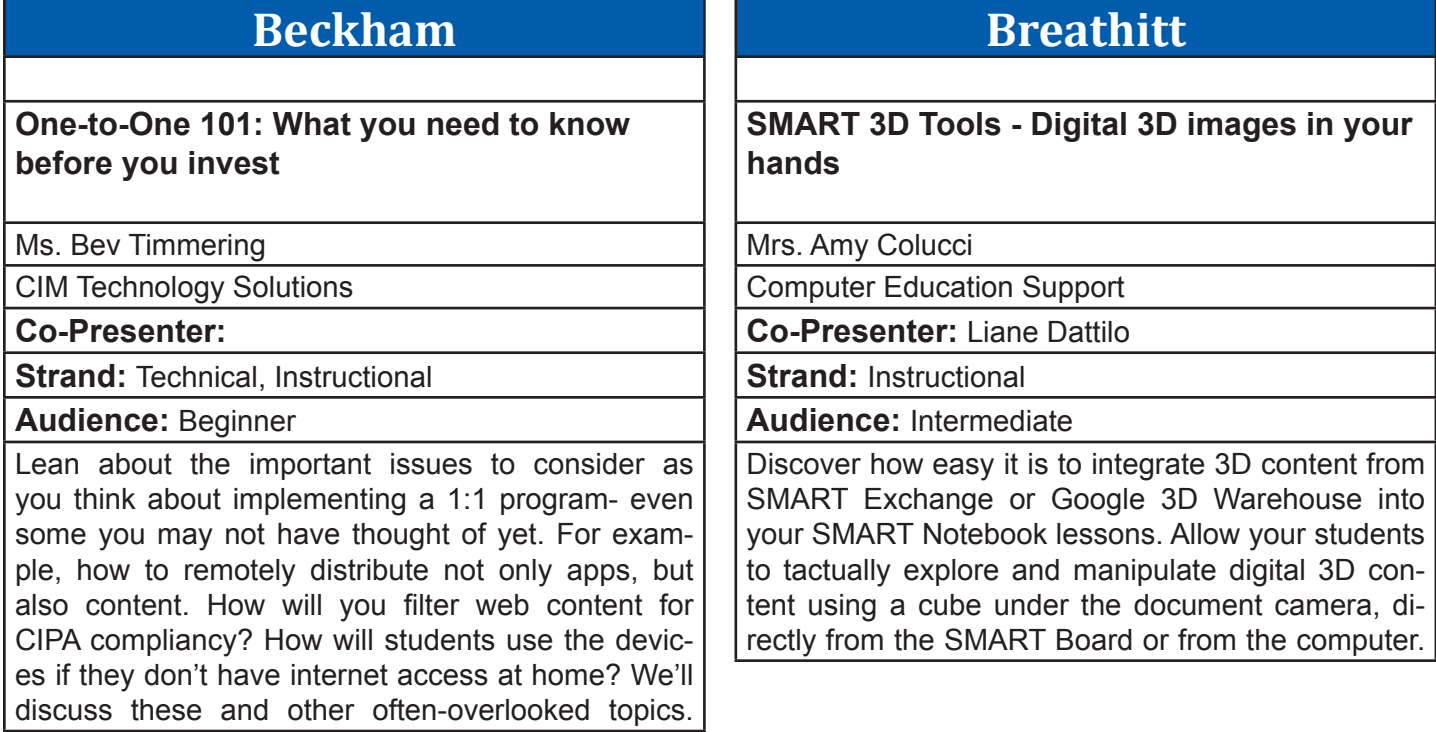

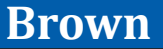

**Creating an Interactive Classroom for Common Core Success**

Mr. Tracy Daw

Renaissance Learning

**Co-Presenter:** 

**Strand: Technical, Instructional** 

### **Audience:** Beginner

The challenges you face today are more easily met with affordable interactive technology that generates excitement for learning. NEO 2 engages students across all grade levels to personalize learning while moving students forward toward Common Core State Standards.

# **Clements**

**Google Forms To Support Classrooms, PBIS and More!**

Mrs. Cathy Flora

Bristow Elementary

**Co-Presenter:** 

**Strand: Instructional, Leadership** 

**Audience:** Beginner

The presentation will provide you with valuable ways to use Google Forms to support classroom instruction, classroom manageinstruction, classroom management, school-wide PBIS, teacher walkthrough observations, peer observations and more!

# Session #8 - 10:30-11:30 Friday, March 15, 2013

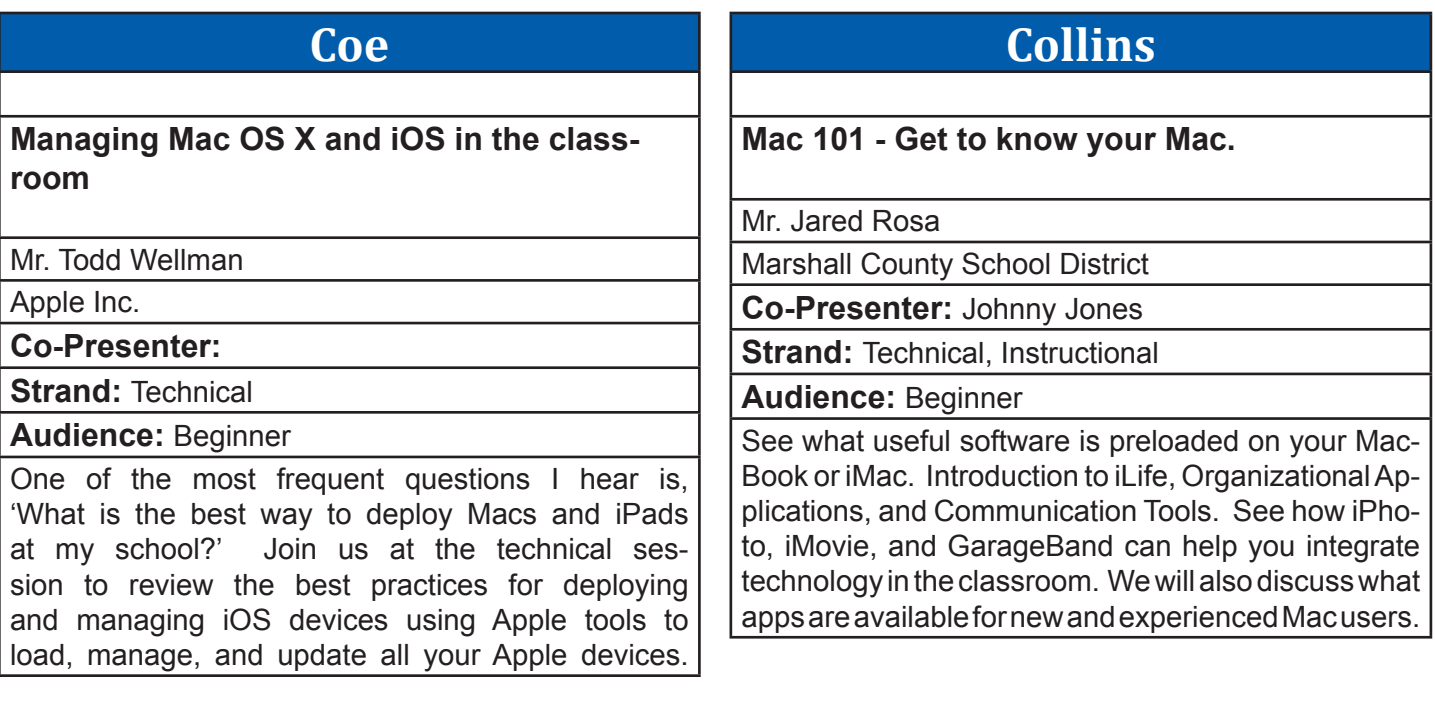

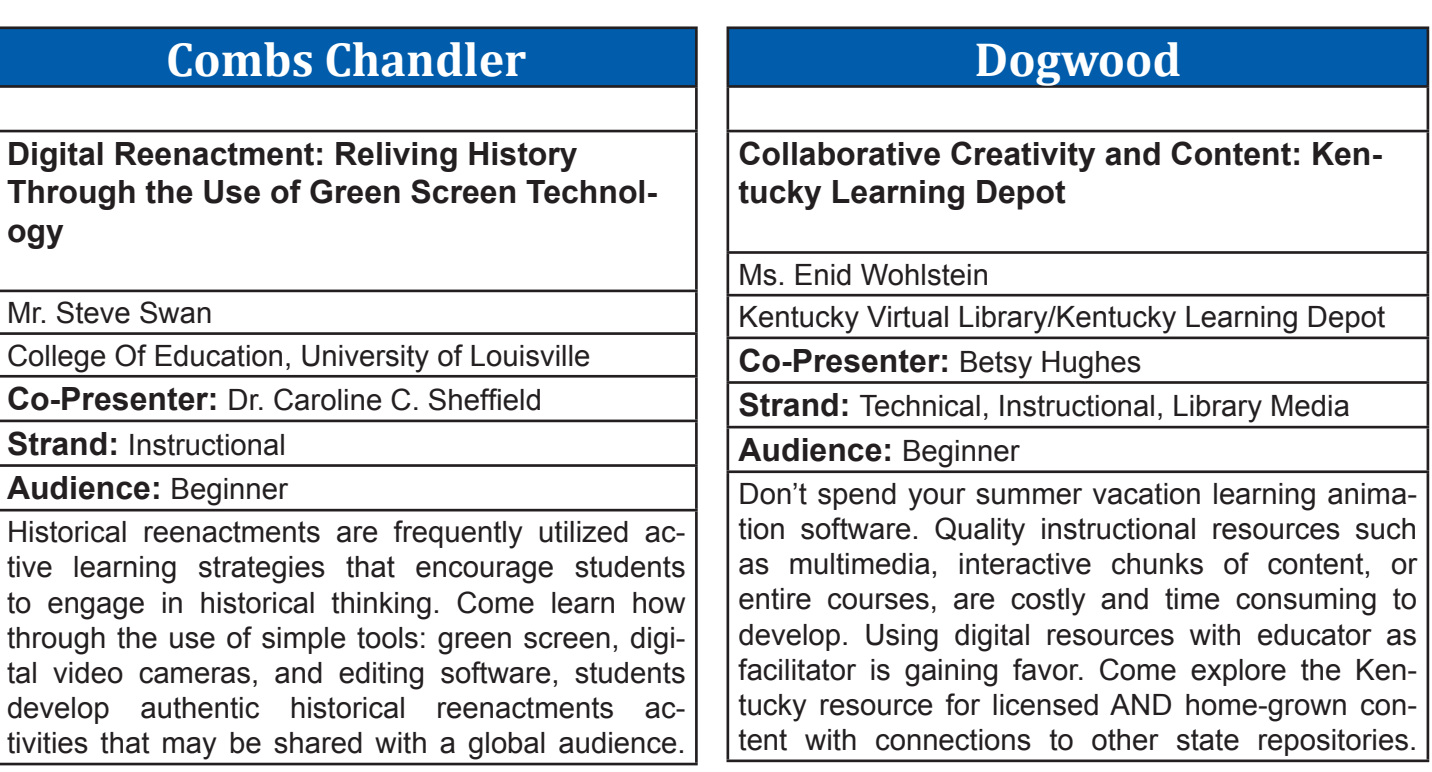
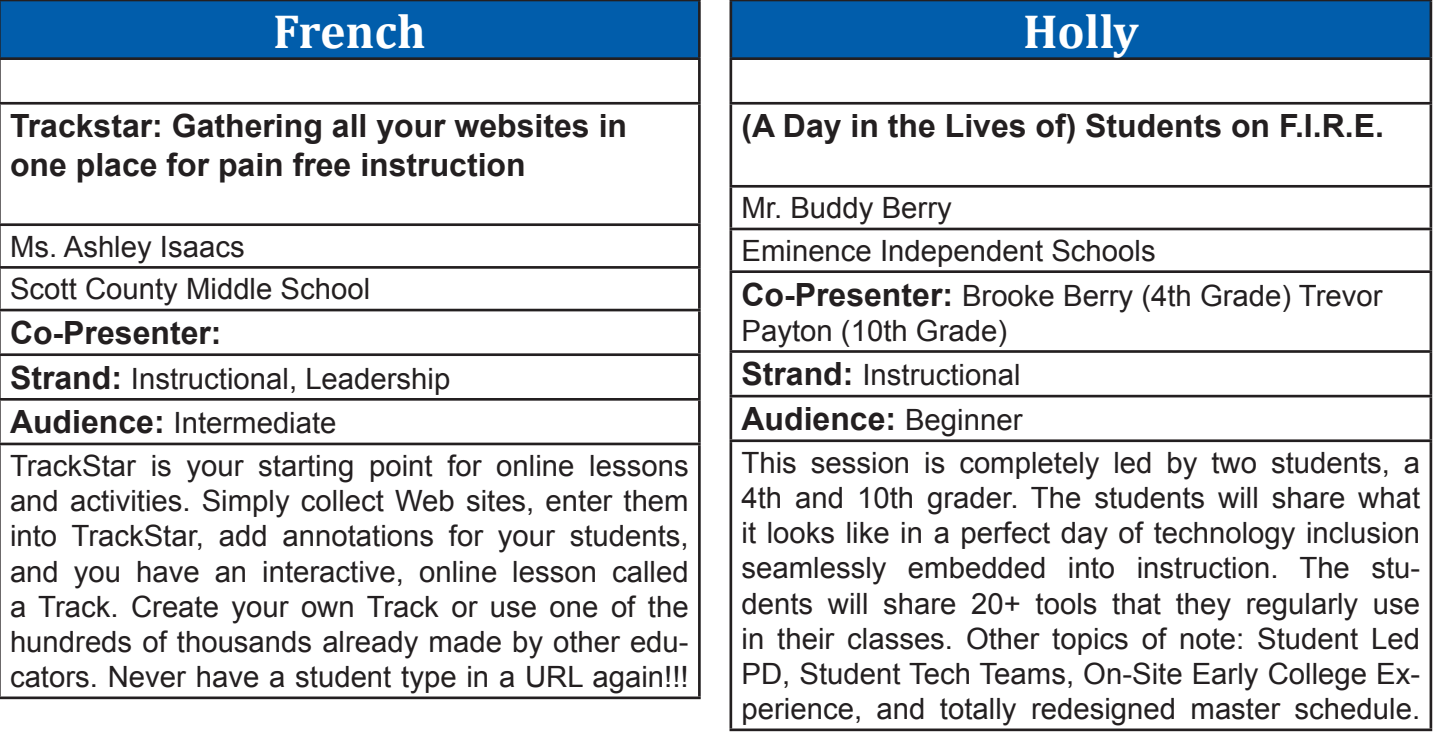

#### **Jones**

#### **Light Switch Technology: The seamless user experience for BYOD & beyond**

Mr. James Tuttle

Woodford County Schools

#### **Co-Presenter:**

**Strand: Technical** 

**Audience:** Advanced

Users want technology that "just works" - like turning on the lights. In this presentation, we'll show you how Woodford County Schools manages a fastgrowing network of iPads, tablets, laptops, desktops, & personally-owned devices. We will highlight some of the wired and wireless technologies we have, and the techniques we use, to create a user experience that is seamless, secure, and reliable.

## **Laffoon**

#### **QR Code for Testing Accomodations**

Ms. Jenna Gray

Maurice Bowling Middle School

**Co-Presenter:** Molly Gamble, Hailey Chappell, Marlee Lathrem, Autumn Maddox, & Ellie Stout

**Strand: Technical, Instructional** 

**Audience:** Beginner

Do you struggle with providing readers for your unit tests? In this session we will teach you how to record the questions from your tests and use QR codes to unlock hidden webpages with a reader for each question. We will also give other ideas that you can use QR codes in your classroom.

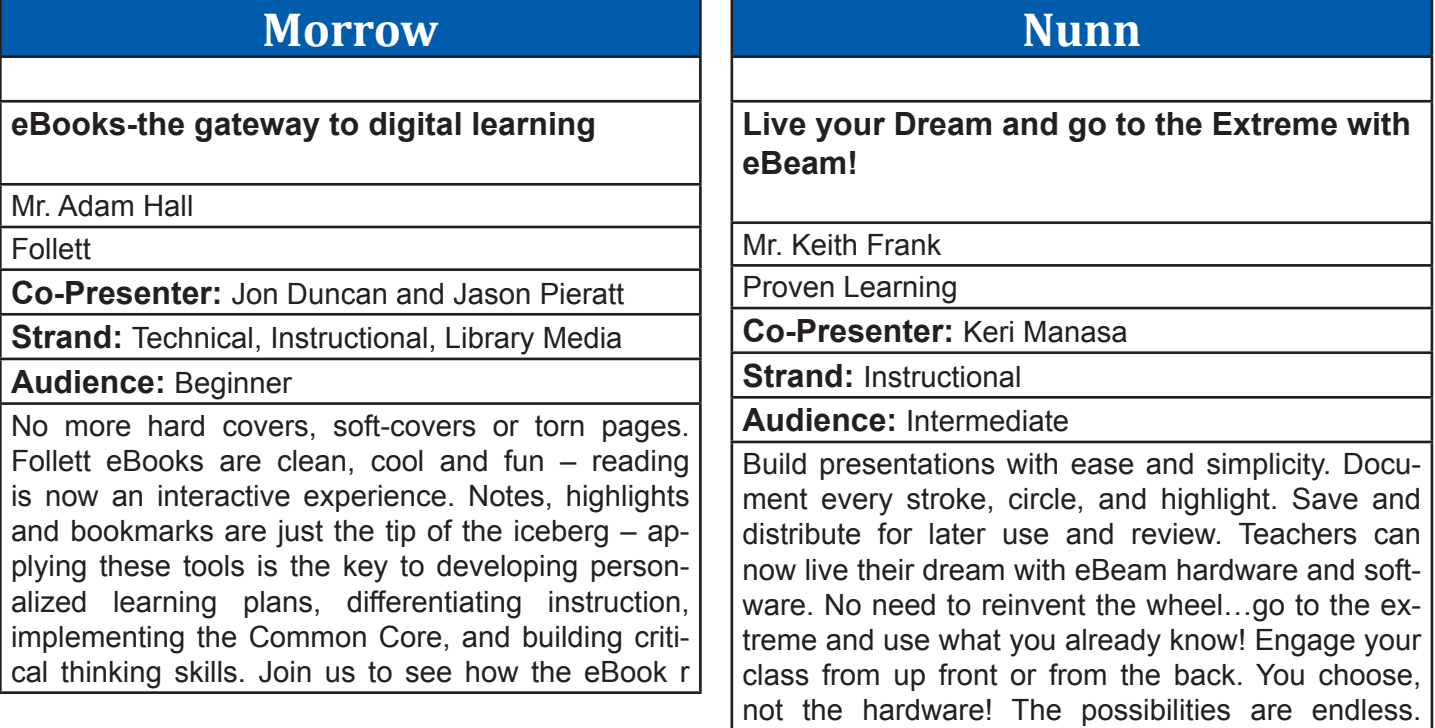

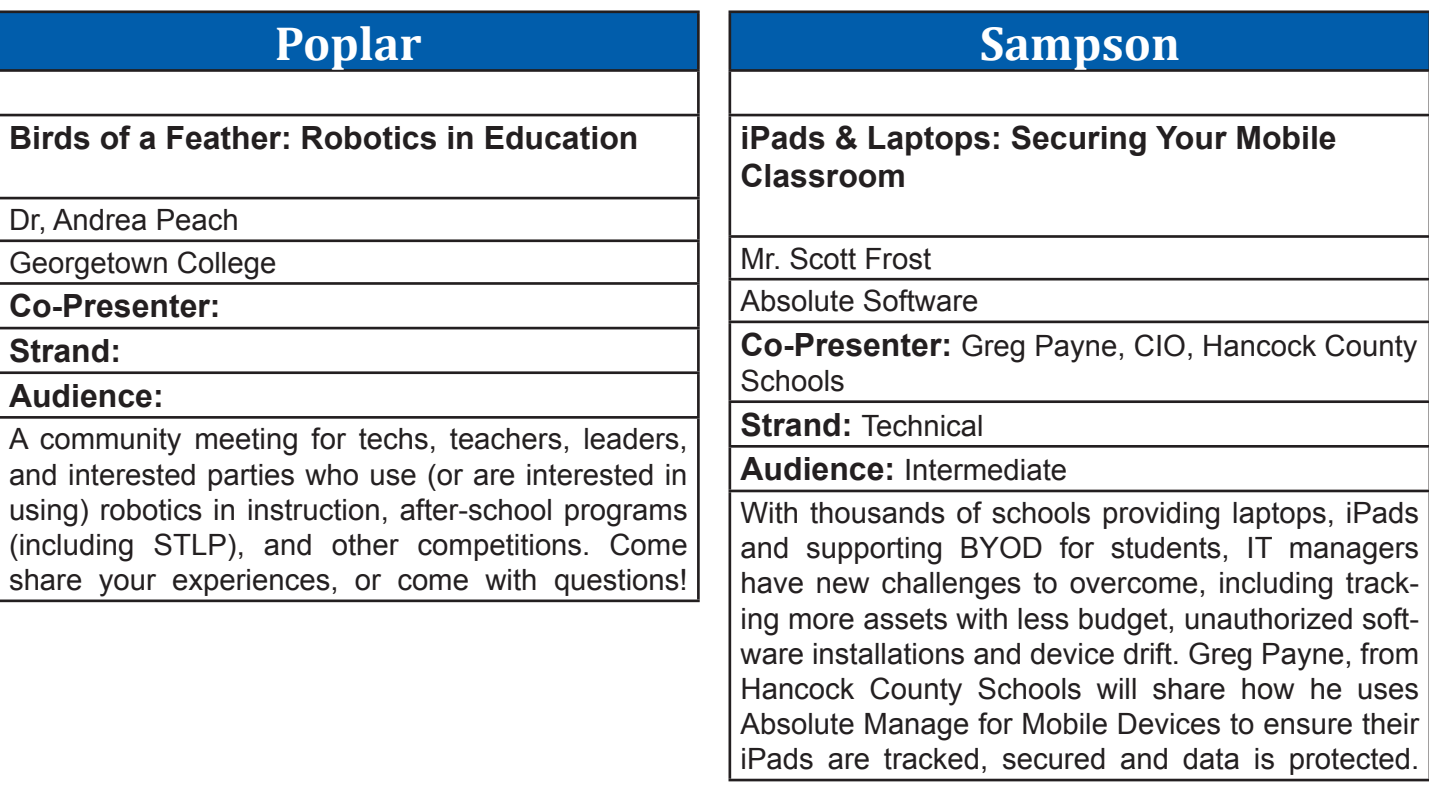

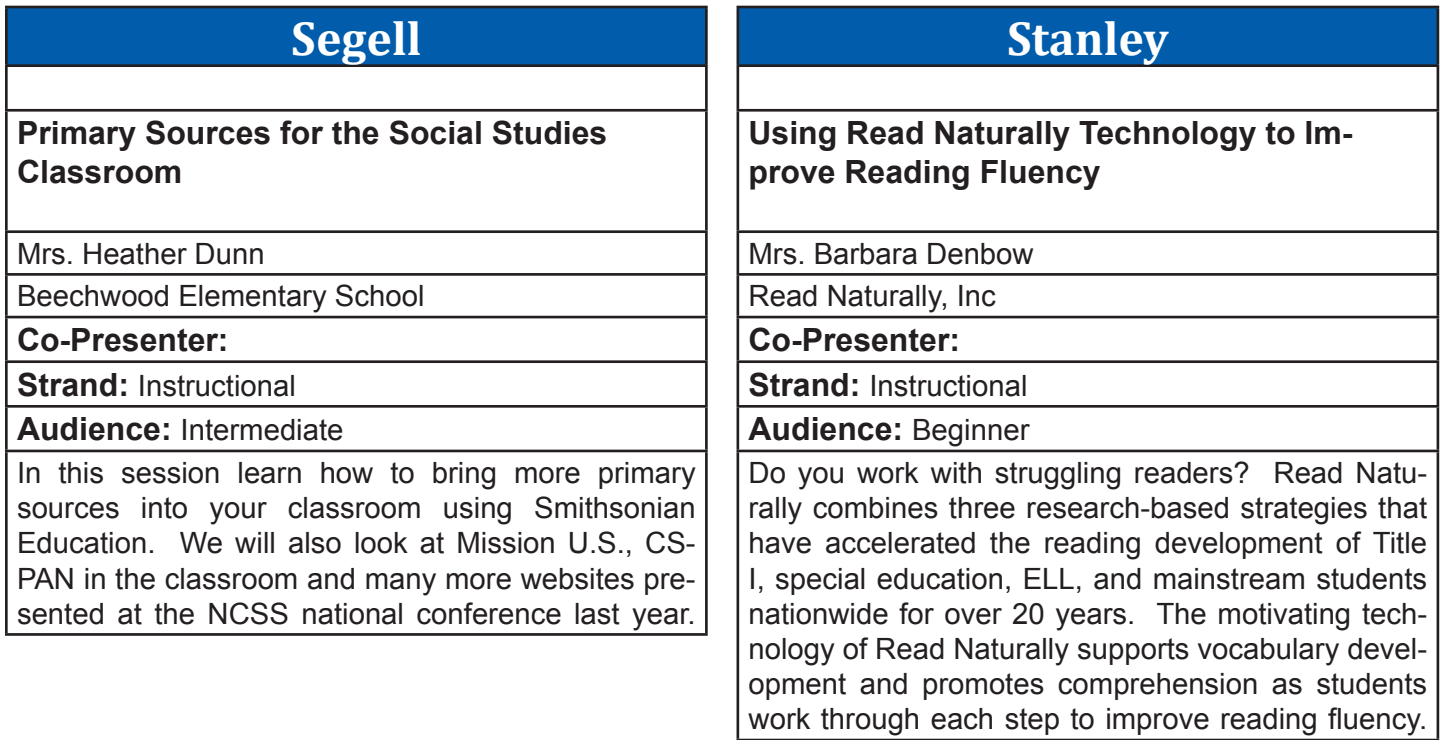

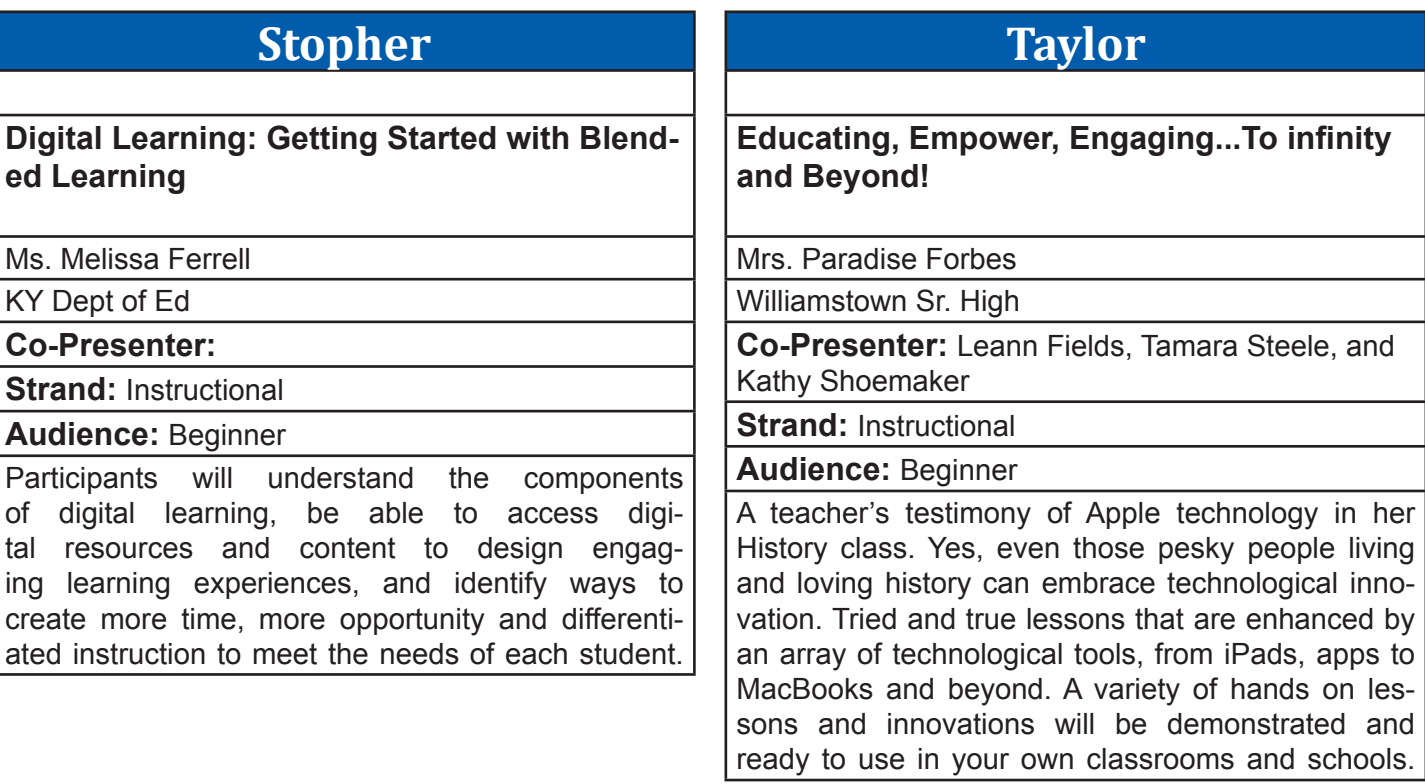

#### **Walnut CIITS and You: You have questions, we have answers! Come share your experiences. Co-Presenter:** SchoolNet and KDE. **Strand: Audience:**  This will be an informal sessions of feedback and sharing with SchoolNet and KDE. **Wilkinson Windows 8 Device Extravaganza!** Mr. Tim Cornett Microsoft Corporation **Co-Presenter:** Steve Scholz **Strand:** Technical, Instructional, Leadership **Audience:** Beginner Join us for a fun-filled session showcasing the wide variety of tablet, slate, ultrabook, laptop, desktop, and phone devices featuring Windows 8! Plan on seeing, touching, and trying out over a dozen devices. Don't be limited by the hardware used in your classrooms, you CAN have a touch-ready, powerful device that provides the apps you love, long battery life, and management in a single package.

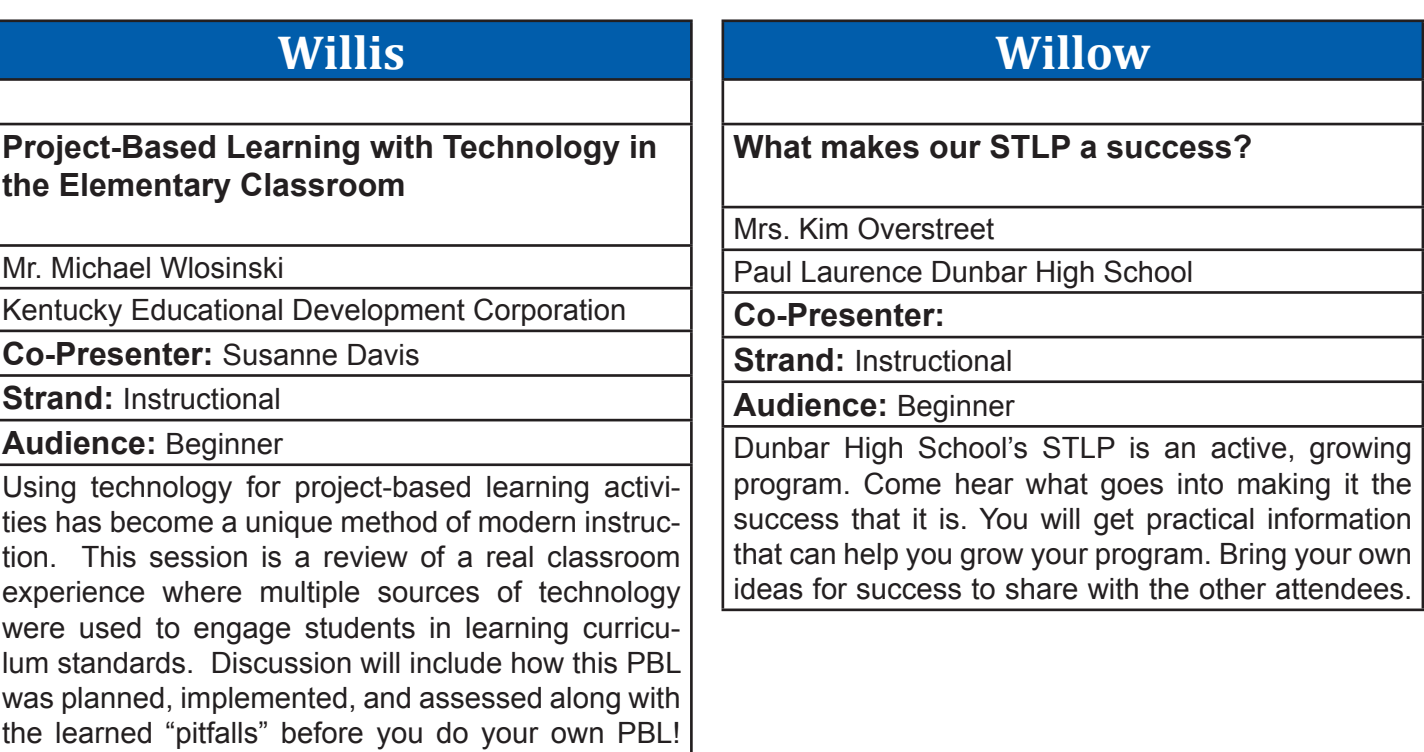

## **Wilson**

#### **Converged Storage Without Boundaries**

Mr. Trenton Simonson

Hewlett-Packard Company

**Co-Presenter:** Marvin Gentry

**Strand: Technical** 

**Audience:** Intermediate

The storage industry, more than other IT areas, is currently experiencing a major technology change. You probably realize this through the significant amount of startup companies which have evolved in our industry over the past decade with innovations that have reached a maturity level which are now ready for the mainstream market. What are the drivers for this? How does storage need to change to cope in this new world?

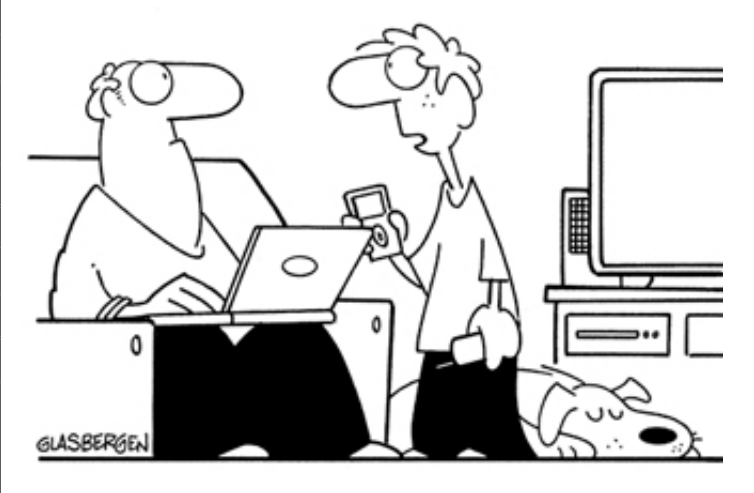

For my Current Events class, I'm suppose to read a newspaper every day. What's a newspaper?

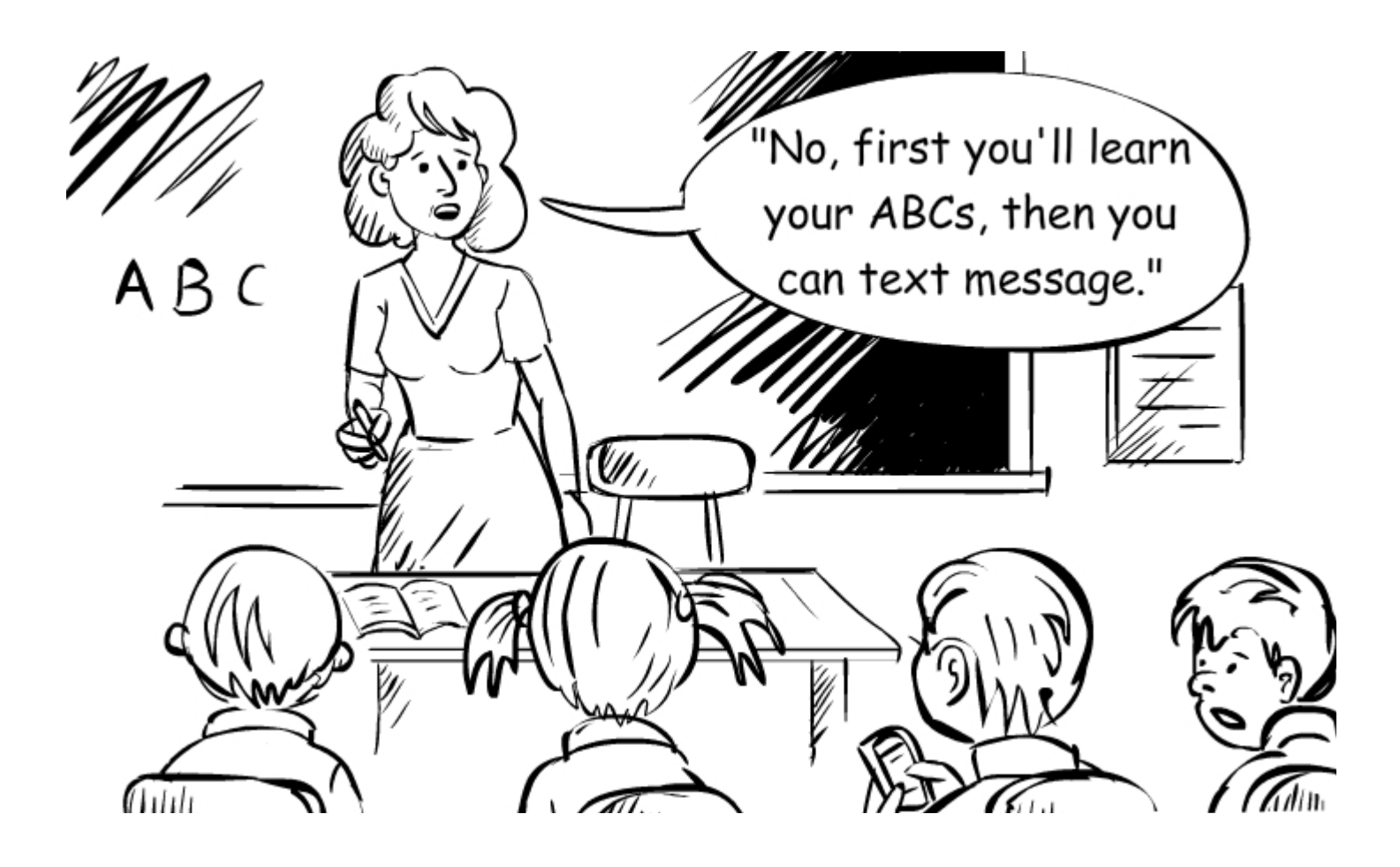

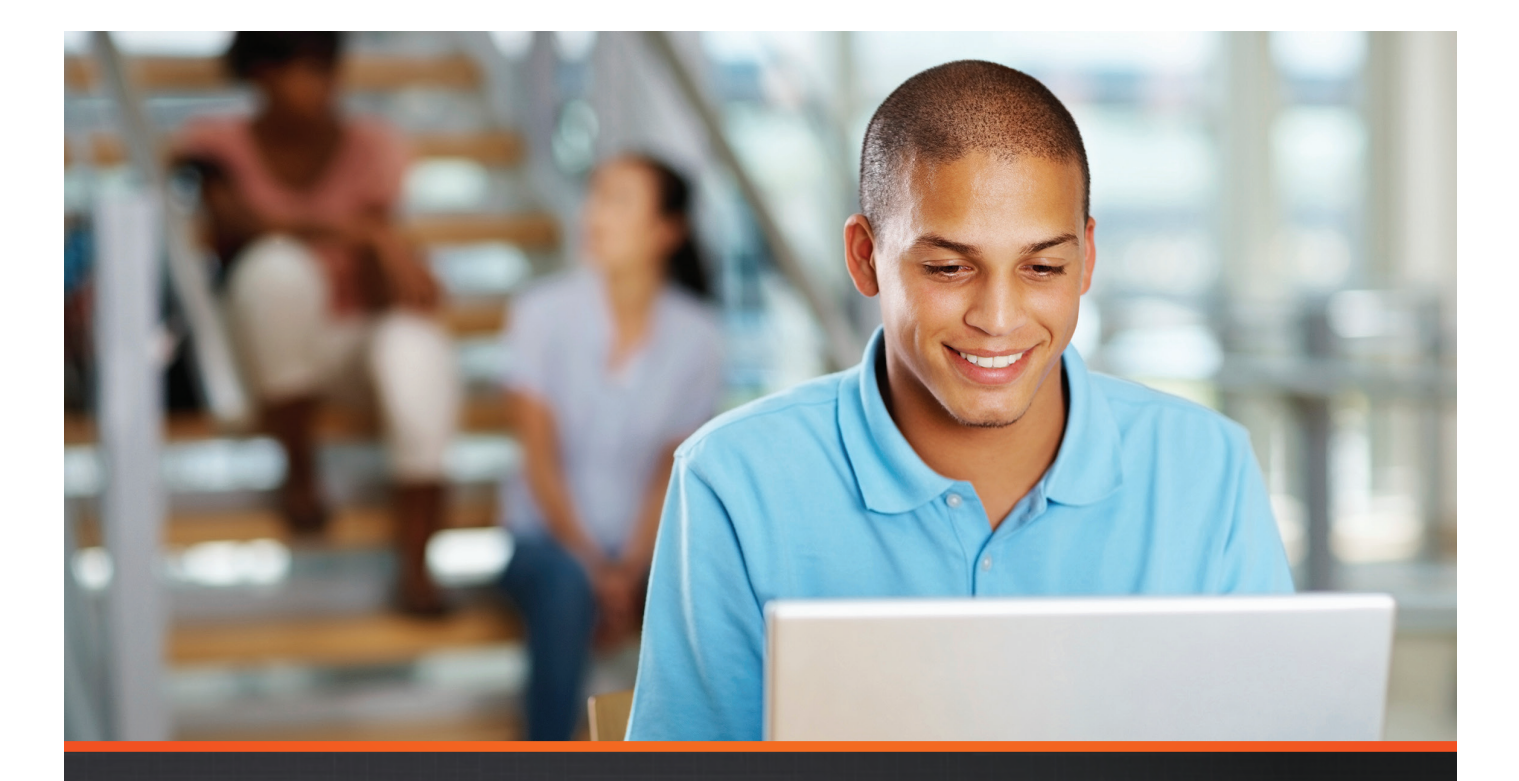

# Pearson 1:1Learning Framework

BOOTH #503 Visit us at

for answers to these and other questions about implementing a digital conversion in your district.

#### OneToOne.PearsonEd.com

PearsonSchool.com 800-848-9500 International customers: visit: PearsonGlobalSchools.com Copyright Pearson Education, Inc., or its affiliates. All rights reserved.

ALWAYS LEARNING

The Pearson 1:1 Learning Framework improves student achievement, brings engaging and exciting digital technology into classrooms, and builds a personalized, collaborative learning environment for students and teachers.

- Do you want to learn how 1:1 districts are achieving success?
- What is a Personalized Learning Environment and why is it essential when you implement a 1:1?
- How will you support the change of education practices necessary for success in your 1:1 implementation?
- Does it matter whether you implement with laptops, iPads®, netbooks, interactive whiteboards, or smartphones?

## **PEARSON**

#### Presenter Index

#### **A**

Allen, Luke 48 Alward, Chad 54

#### **B**

Baker, Sarah 20 Barnes, Keith 31, 42, 61 Barrett, Tina 68 Baxter, Cammy 20 Beckett, Chris 59 Beirne, Heather 60 Berry, Buddy 66, 73 Bertles, Rosie 22 Bonhaus, Ed 39 Bosley, Shannon 52 Broady, Christel 69 Burch, Jamie 26 Buss, Amy 32

#### **C**

Campbell, Kelly 23 Carriger, Tonia 25 Carroll, Heather 43 Colucci, Amy 71 Combs, Kelli 24 Compton, Ben 65 Constant, Matthew 46 Cook, David 21 Coomer, Pam 30 Cornett, Tim 27, 40, 48, 55, 57, 69, 76 Crowley, Michele 68

#### **D**

Dattilo, Liane 64 Daw, Tracy 71 Denbow, Barbara 70, 75 Downs, Paul 22 Duckwall, Mark 43, 50 Duncan, Tony 20 Dunn, Heather 75 **E** Ecken, John 24 Embry, Jennifer 67 **F** Ferrell, Melissa 75 Fisher, Amy 35 Flora, Cathy 71 Forbes, Paradise 75 Ford, Jeff 28, 43, 50, 59

Forman, David 54 Forsythe, Donna Jo 54 Frank, Keith 23, 27, 53, 67, 74 Frost, Scott 74

#### **G**

Garrett, Carrie 39 Gaskin, Julie 51 Gnadinger, Noel 45 Goff, Patrick 37 Goodwin, Diane 55 Gordon, Jennifer 39 Gray, Jeff 55

Gray, Jenna 73 Greene, Kathye 24 Guthrie, Stephen 44

#### **H**

Hall, Adam 74 Harrison-Lane, Elaine 60 Hartke, Ron 47 Heintzelman, Sara 29, 68 Herman, Jeff 33 Hickey, Michelle 38 Hill, Lauren 59 Hillmann, Jim 48 Hobbs, Andrew 52 Hoover, Chris 57 Howard, Mike 52 Huber, Katie 49 Hughes, Betsy 29, 37 Hughes, Robert 40

#### **I**

Isaacs, Ashley 73 **J** Jackson, Sean 58, 65 Johns, Amy 64 Jones, Jeffrey 27, 45, 53 Jones, Shelby 64

#### **K**

Keen, Ava 35 Keith, Becky 31, 61

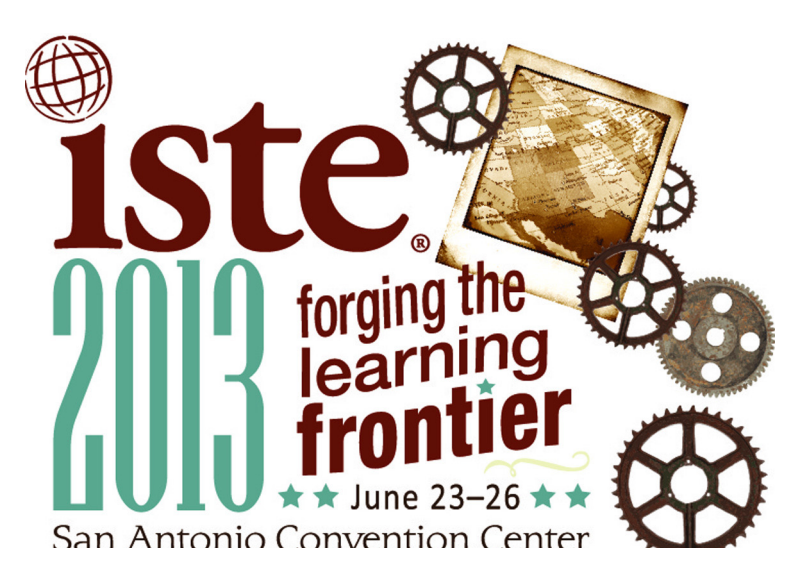

### Presenter Index

King, William 50 Klaber, Dan 36 Klare, Amanda 44 Knapp, Cami 36 Koch, Adele 60

#### **L**

Lancaster, Elizabeth 27 Lane, Elaine Harrison 45 Lanham, Gail 55 Lavoie, Tiffaney 26, 36 Lee, Michelle 66 Lennon, Stephanie 51

#### **M**

Maddox, James 32, 47 Maggard, Tim 49 Martin, Andrew 46 Mattingly, Jill 25 Mattingly, Kurt 46 Maxwell, Marge 70 Milliner, Ron 28 Montgomery, Jennifer 66 Moore, Larry 49 Morgan, Jay 40 Morris, Donna 38 Mullee, Molly 32 Murray, Missy 30

#### **N**

Noah, Loren 49 Noe, Bruce 26 Norris, Brent 50 Norton, Todd 38

#### **O**

Oakley, Patti 20, 64 Olander, Jeff 25, 62

Overstreet, Kim 76 Owens, Melinda 30, 67

#### **P**

Parker, Tonia 51 Park, Marty 47, 61 Parrott, Mary 28 Peabody, Charlie 40 Peach, Andrea 44, 74 Peach, Harold 31 Piercey, Donnie 41 Pinkston, Gary 35 Pitts, Holly 63 Puccetti, Gregory 23

#### **R**

Record, Tina 42 Ridout, Susan 69 Rinaldi, Bob 58 Rosa, Jared 72 Rose, Jody 54 Rowland, Pamela 21, 29

#### **S**

Schweitzer, Deborah 21, 37, 62 Scott, Heather 46 Setser-Kissick, Paula 31 Sheets, Sharon 28 Shelton, Catherine 65 Simonson, Trenton 77 Sloan, Jennifer 59 Smith, Jesse 47 Smith, Joseph 61 Spellman, Brian 48 Stamper, Jeff 25 Stice, Terri 30 Stinson, Patty 22

Stokes, Valerie 53 Stovall, Jonathan 53, 57 Sugg, Micah 43 Summers, Leighann 60 Swan, Steve 35, 44, 58, 65, 72 Sweasy, Bryan 24, 38, 66

#### **T**

Taylor, Kelley 33, 51 Temple, Keith 29, 67 Thomas, Carrie 58 Thorne, Jim 33 Timmering, Bev 71 Tipton, Tom 41, 63 Tomberlin, Bonnie 32 Turner, Amanda 68 Tutewiler, Ruth 41 Tuttle, James 45, 73

#### **W**

Walker, Scott 42 Walsh, Chris 52 Walters, Julia 21 Webb, Lorena 42 Wellman, Todd 72 White, Cathy 69 White, Susan 23 Windell, Zack 57 Winkler, Matthew 39 Wlosinski, Michael 22, 76 Wohlstein, Enid 72 Wolf, Dianna 37, 62

# Vendor Quick Reference

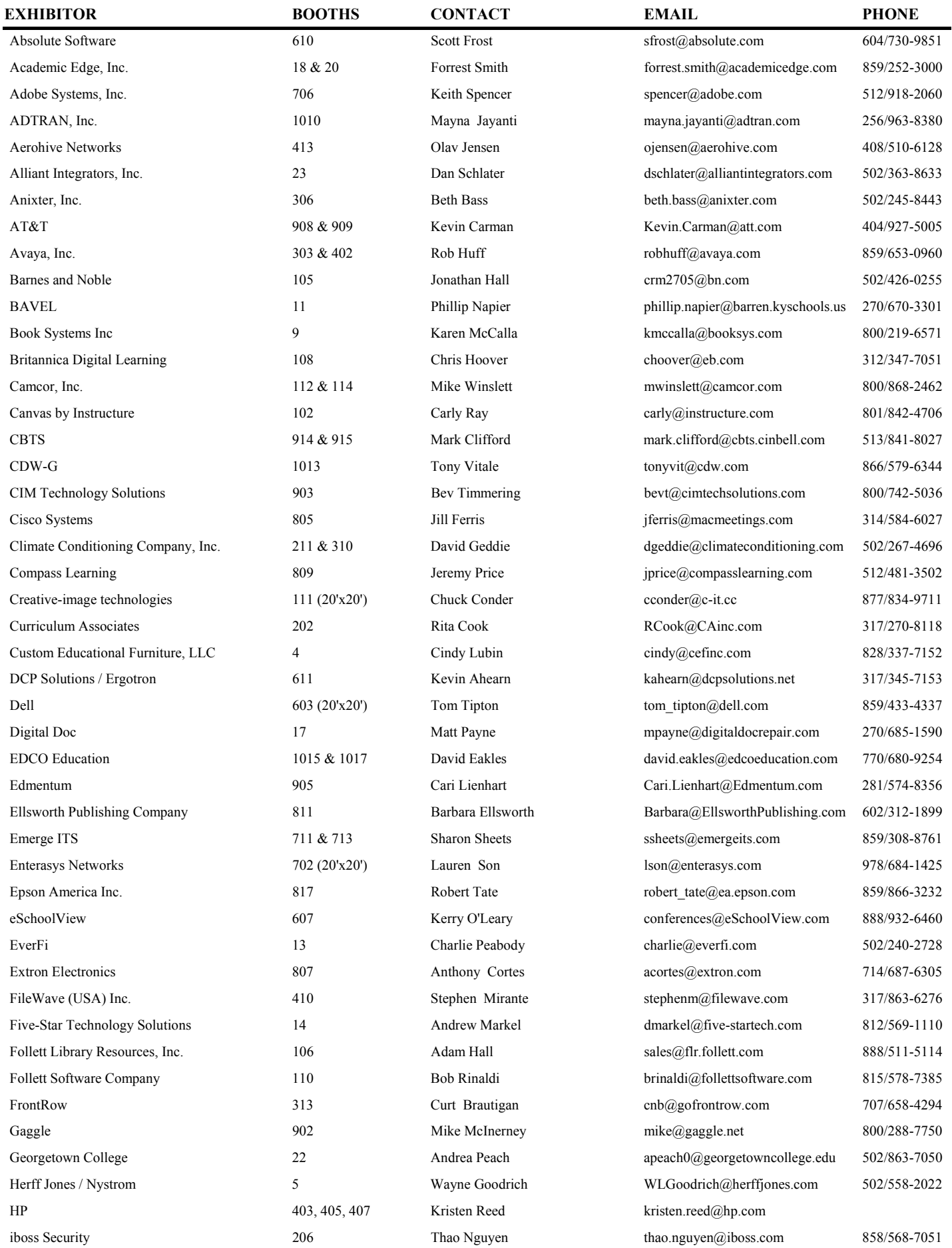

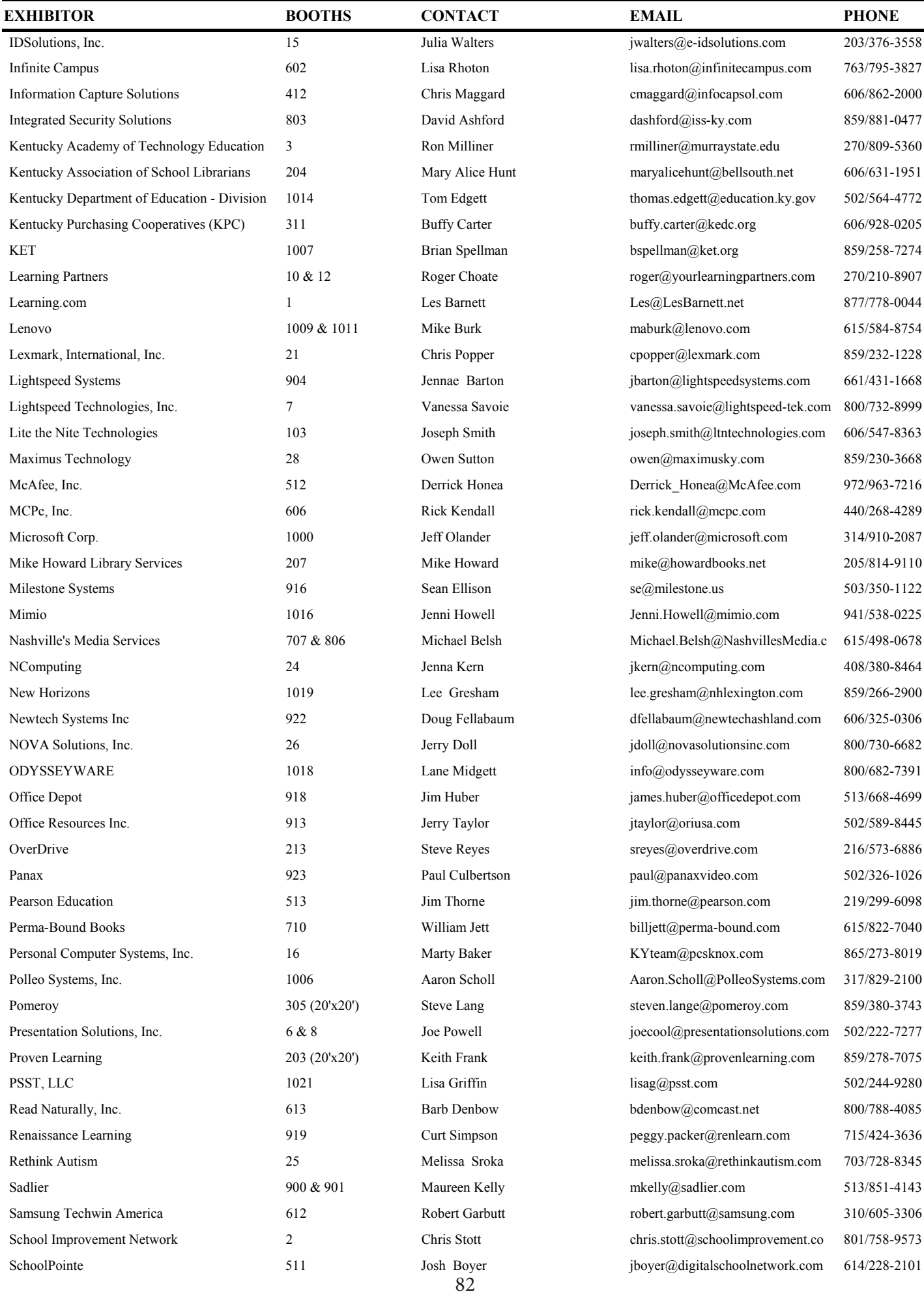

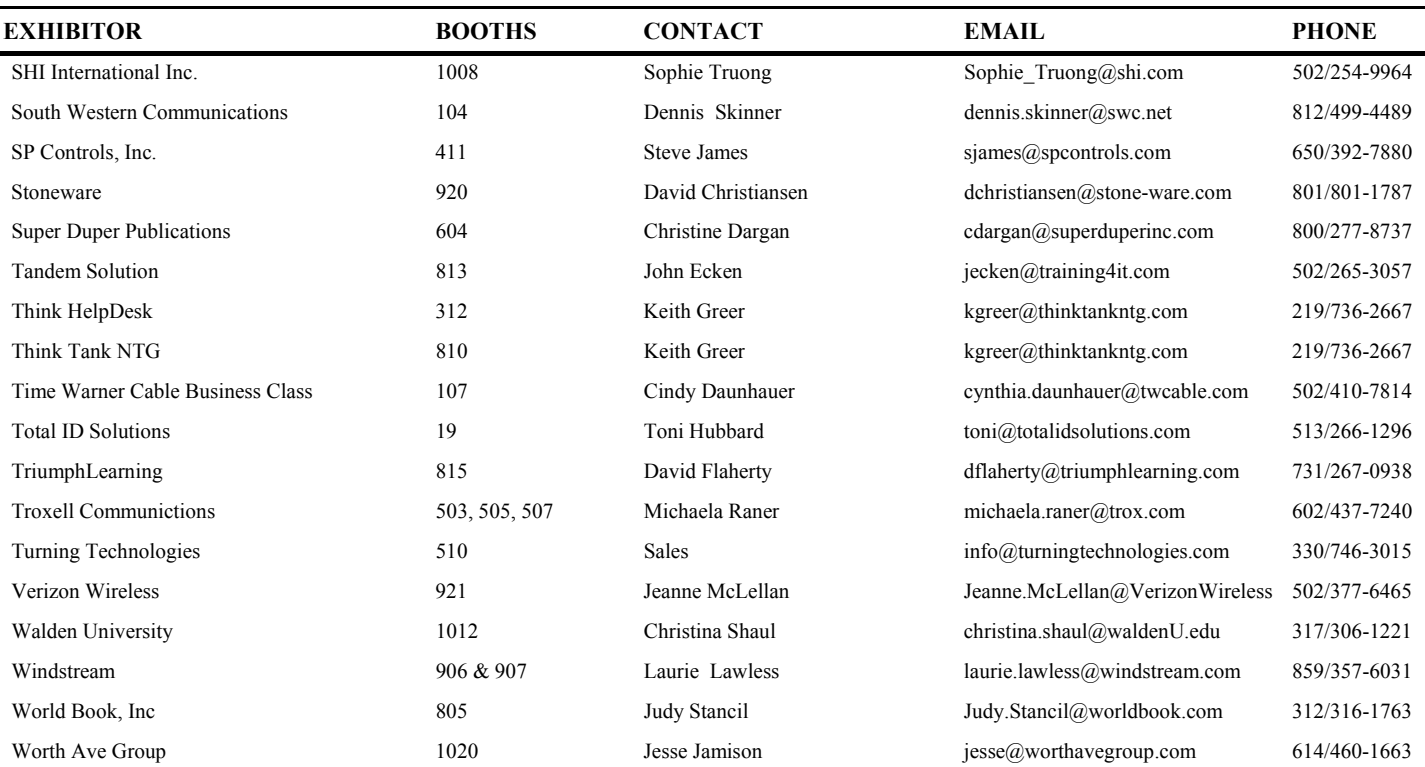

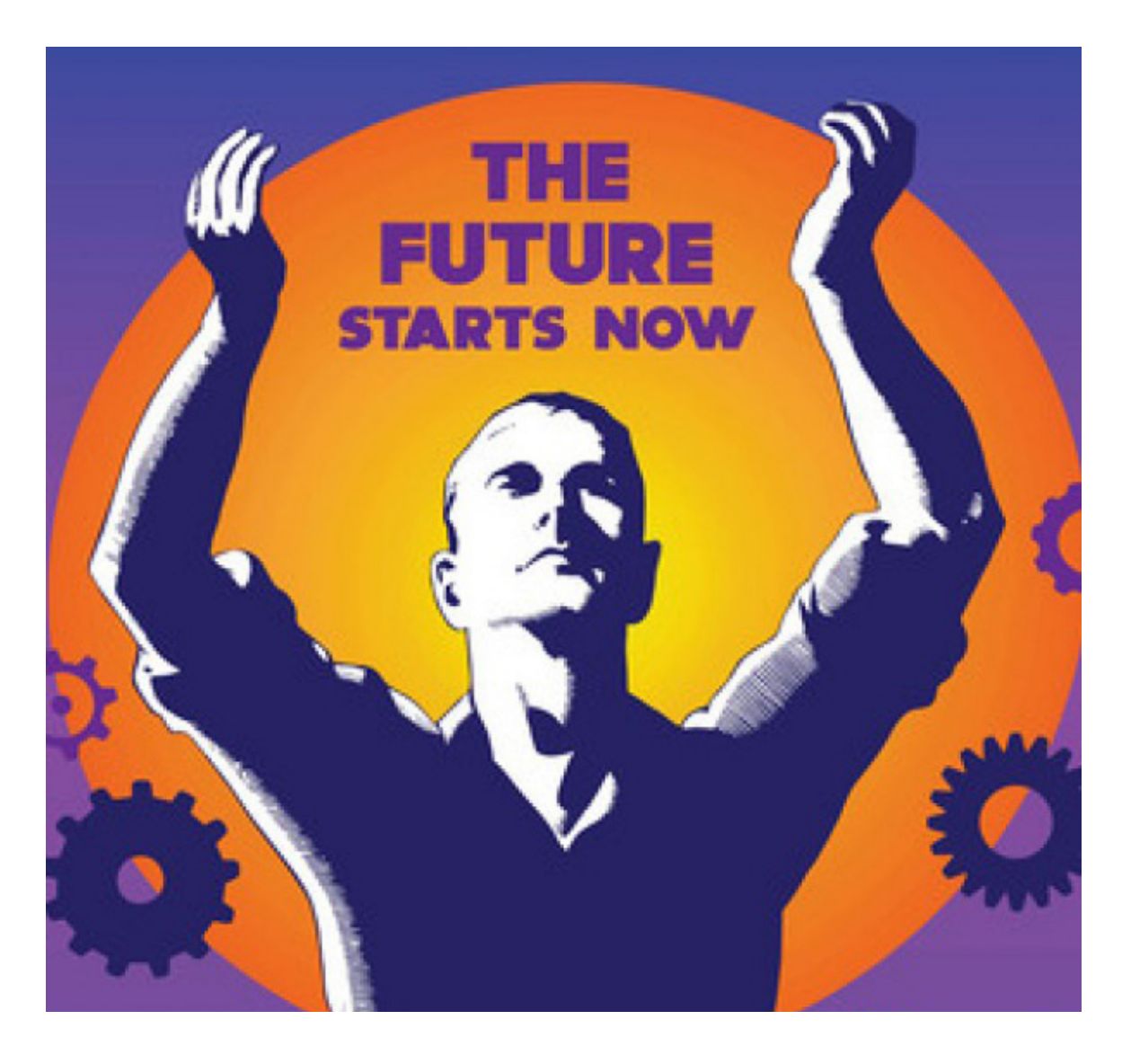

## **KySTE would like to thank the following vendors for the purchases listed which helped to fund KySTE 2013**

#### **KySTE Outreach Platinum Vendor Partner**

Enterasys HP

#### **Sponsorship of the Keynote** KET

#### **Ad in Conference Book**

Academic Edge, Inc. KET Pearson Education South Western Communication Total ID Solutions Windstream

#### **Logo on the Conference Bags**

Avaya Enterasys Georgetown College HP Infinite Campus NewTech PCS Pomeroy

### **Sponsors of the KySTE Connect members only reception**

Avaya, Inc.

#### **Other Partners**

- • SchoolPointe Hosting of KySTE's web site
- Tandem Solutions Discounted Training for KY School Districts
- • Galt House Hotels Outstanding assistance and cooperation in the planning of this event in every way!
- Axxis For stage set up, program design, AV equipment, and Keynote audio-video production
- TMC Exceptional service and

assistants with vendor, presenter and attendee registrations

• George Fern Co - Booth set up, signage, Charging Station set up

#### **Special "Thank YOU's" to:**

- KLMS Partnership on Wednesday's Leadership Workshop.
- Office Depot Conference Program Printing
- Maximus Technology for the conference digital signage
- • HP Donation of computers for Lab
- Dell Donation of computers for Lab
- • STLP & Chaperones Elaine, Chaperones & Students on-site for technical assistance and Cyber Reporting
- Dee Jones & Rebecca Grant -Donation of time to assist with conference duties
- • House of Soccer, Radcliff, KY KySTE Bags, Shirts, and use of van for moving supplies
- Lexington Trophy Company -Plaques for Award Recipients
- • Office of Knowledge, Information and Data Services (KIDS) - Assistance with Coordination of Sessions and other assistance as requested by KySTE
- Creative Image Donation of equipment to set up intelligent classroom model
- • Proven Learning Donation of equipment to set up intelligent classroom model
- Enterasys Donation of manpower to set up network access for labs
- New Horizons Computer Learning Centers – providing presenters for preconference technical workshops.
- KySTE Board Members, especially KySTE President Cary Petersen and our Executive Director, Gary Grant for endless hours of planning, organizing, working, and creating ideas to make this conference what it was.
- • All Presenters, Vendors and Attendees: Without anyone of you doing your part, this conference could not have been a success. It takes everyone doing their part to make it happen!
- To all the School Districts who allowed their staff to come, even when budgets were tight!
- To all the Superintendents who allow their DTC/CIO/TIS to serve on the KySTE Board!

#### **THANK YOU!!**

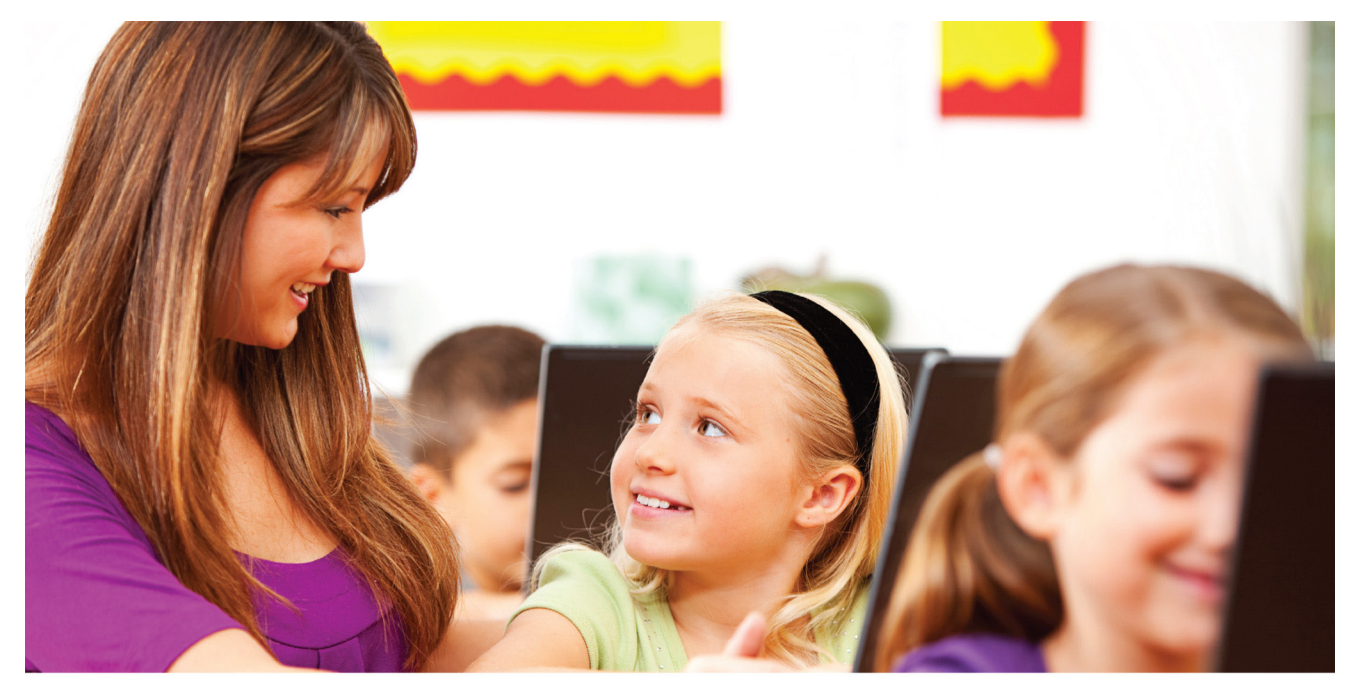

# **Enabling Anytime, Anywhere Learning From ANY Computing Device**

Thanks for being a KySTE Outreach Platinum Partner

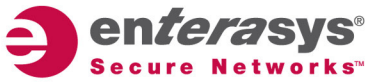

THE DAY IS ON. THE RACE IS ON. **THE PRESSURE** IS ON.

hp.com/go/instant-on

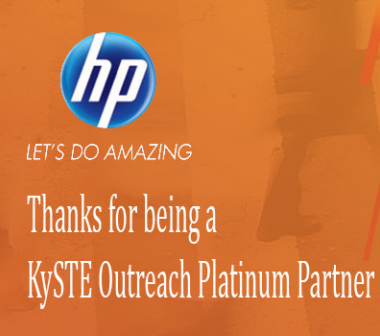

# **THE INSTANT-ON** ENTERPRISE IS HE

# With so much to do the only thing that isn't possible here is seeing it all in one day.

In Louisville, you'll find a place that offers the warmth and hospitality of the South, the convenience and ease of the Midwest, and the sophistication and cultural creativity of a major metropolitan location. From attractions to eats, Louisville has it all. A great place to start is Louisville's Museum Row in the west Main Street district in downtown Louisville. Within four walkable blocks, you'll have the opportunity to experience nine different attractions like the Louisville Slugger Museum and Bat Factory, Muhammad Ali Center, the Kentucky Science Center, Glassworks, Kentucky Show and Frazier History Museum. Don't forget let them know you are here for a convention. Many attractions such as these participate in the VIB (Very Important Badge) program and will offer a discount.

There is plenty to see outside of downtown as well. Louisville has an award-winning zoo, the largest Victorian neighborhood in the country or you can try taking a zip line that is completely underground at Mega Zips and Adventure Tour. We are in Derby City, so you can't forget to check out the Kentucky Derby Museum at Churchill Downs.

With all of that site seeing, you are bound to work up an appetite. Lucky for you, Louisville was named one of the "Best Foodie Getaways around the World" by Zagat for a reason. If you are looking for some new flavors, you might try Louisville's trendy upcoming area called NuLu just east of downtown. Farm to fork flavor, rockin' tacos and even a chocolate themed café, NuLu's got it. You can also check out "Louisville's restaurant rows." If you are looking for them on a map, they are actually called Bardstown Road and Frankfort Avenue. If you are looking for something familiar, 4th Street Live! is a great place to grab a bite. They have a food court for something quick and restaurants like Hard Rock Café, TGIFridays and other favorites.

There is something for everyone in Possibility City. As locals like to say "it is not what to do, it is what to do first." Enjoy!

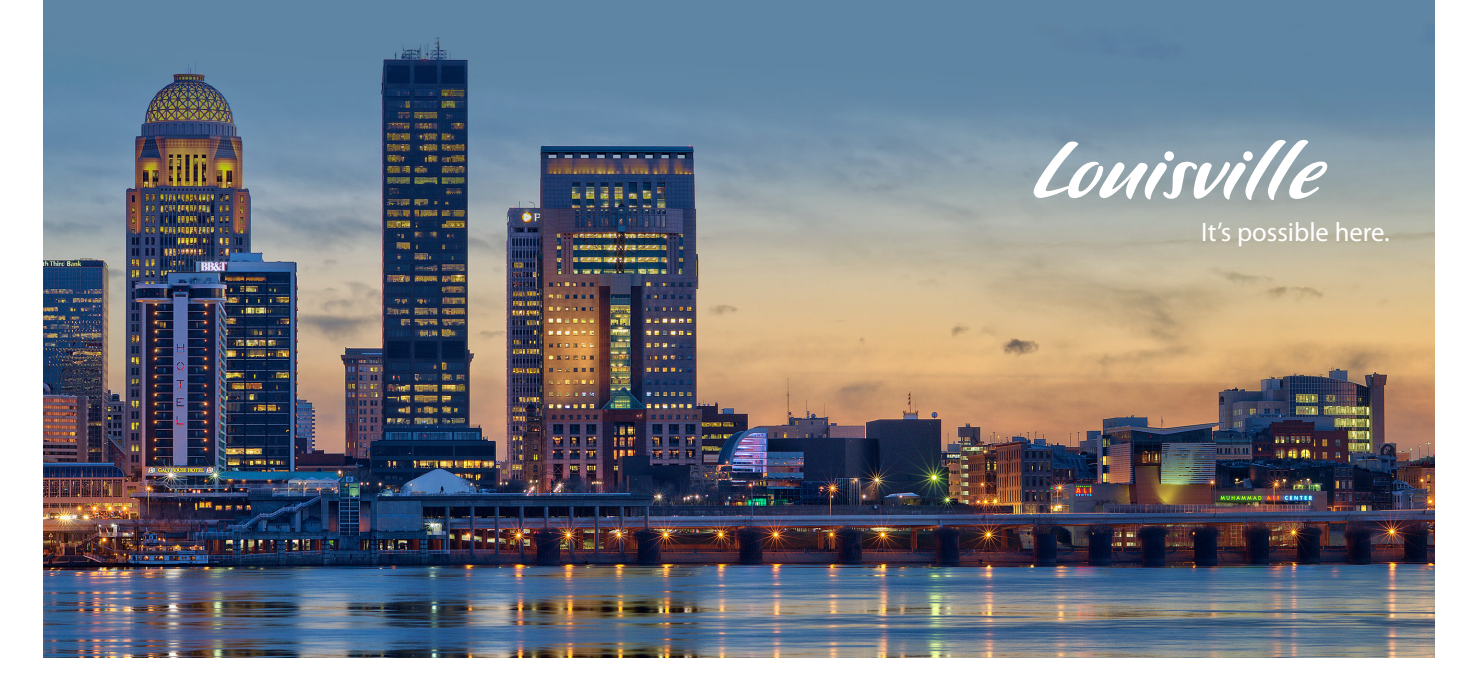

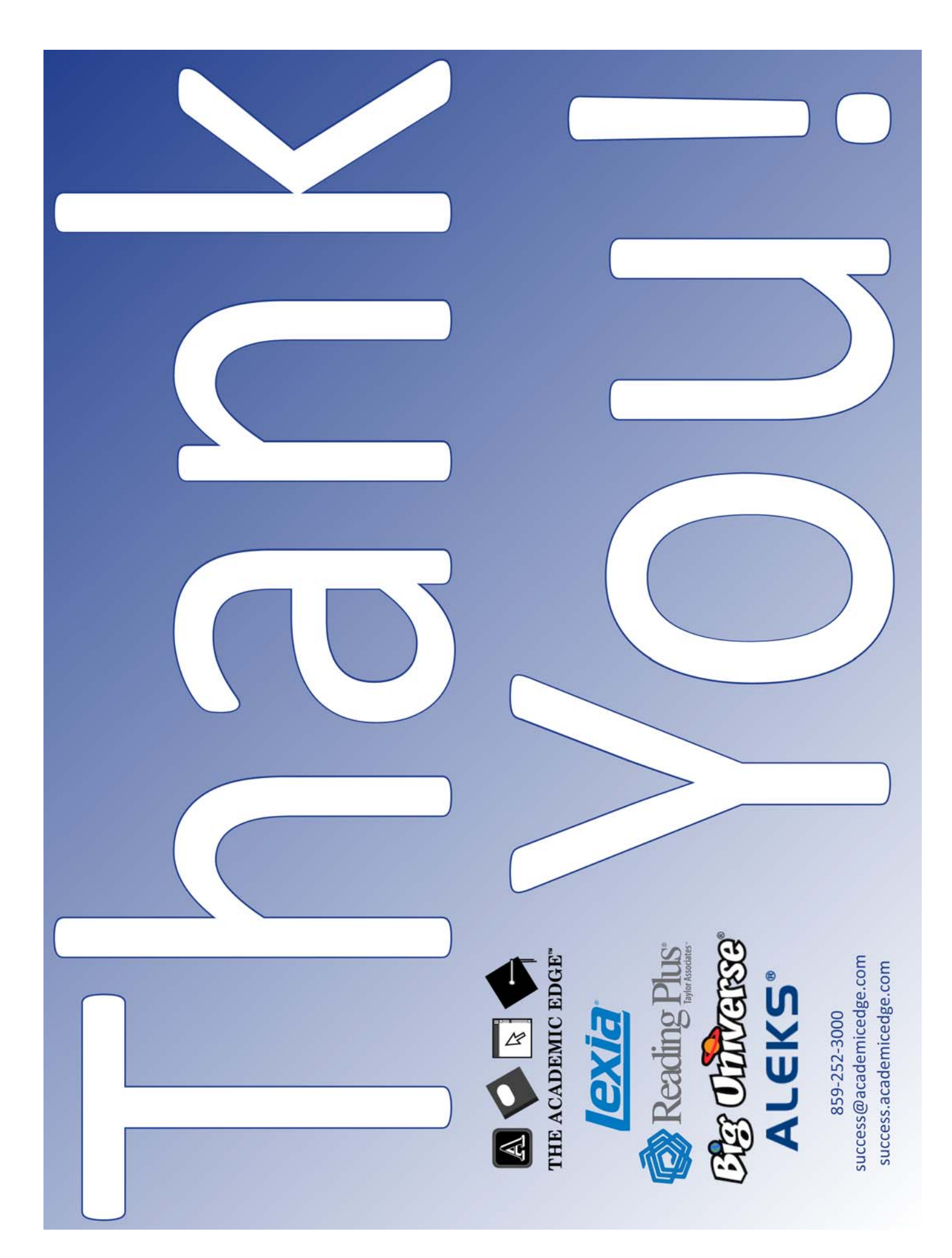